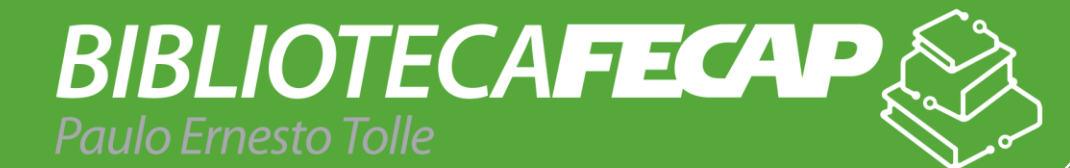

# **MANUAL ABNT:**

REGRAS GERAIS DE ESTILO E FORMATAÇÃO DE TRABALHOS ACADÊMICOS

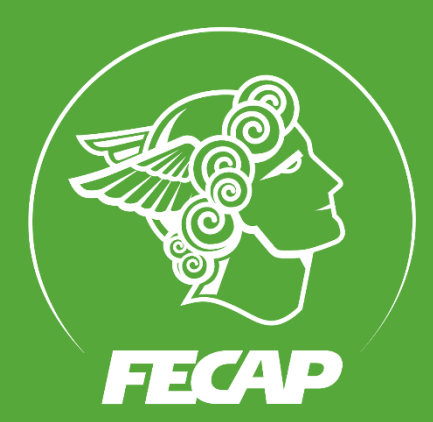

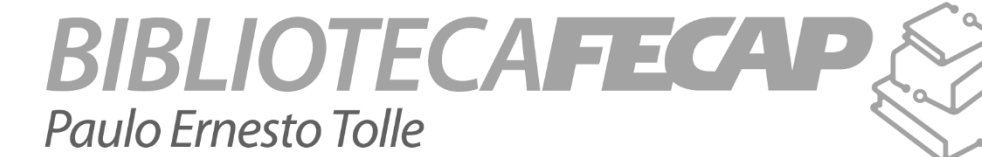

# **MANUAL ABNT:**

# REGRAS GERAIS DE ESTILO E FORMATAÇÃO DE TRABALHOS ACADÊMICOS

5ª edição Revisada e Ampliada

> São Paulo 2021

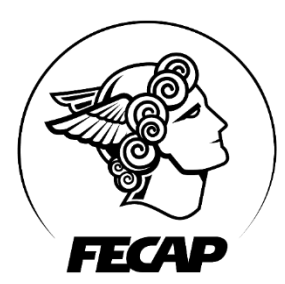

# FUNDAÇÃO ESCOLA DE COMÉRICO ÁLVARES PENTEADO – FECAP

# CENTRO UNIVERSITÁRIO ÁLVARES PENTEADO

Prof. Dr. Edison Simoni da Silva Reitor

Prof. Dr. Ronaldo Fróes de Carvalho Pró-reitor de Graduação

> Prof. Dr. Alexandre Garcia Pró-reitor de Pós-Graduação

# **Desenvolvido e Organizado por:**

Gisele Ferreira de Brito Vania Picanço Choi

**5. ed. – Revisão e Ampliação**

Elba dos Santos Souza Lopes Iruama de Oliveira da Silva Josiene Feliciana da Silva

# **FICHA CATALOGRÁFICA**

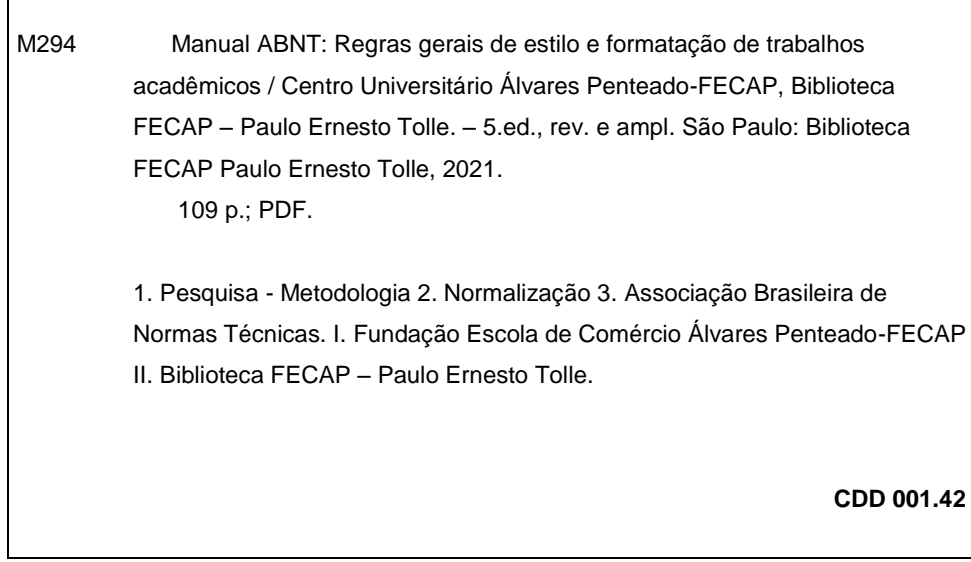

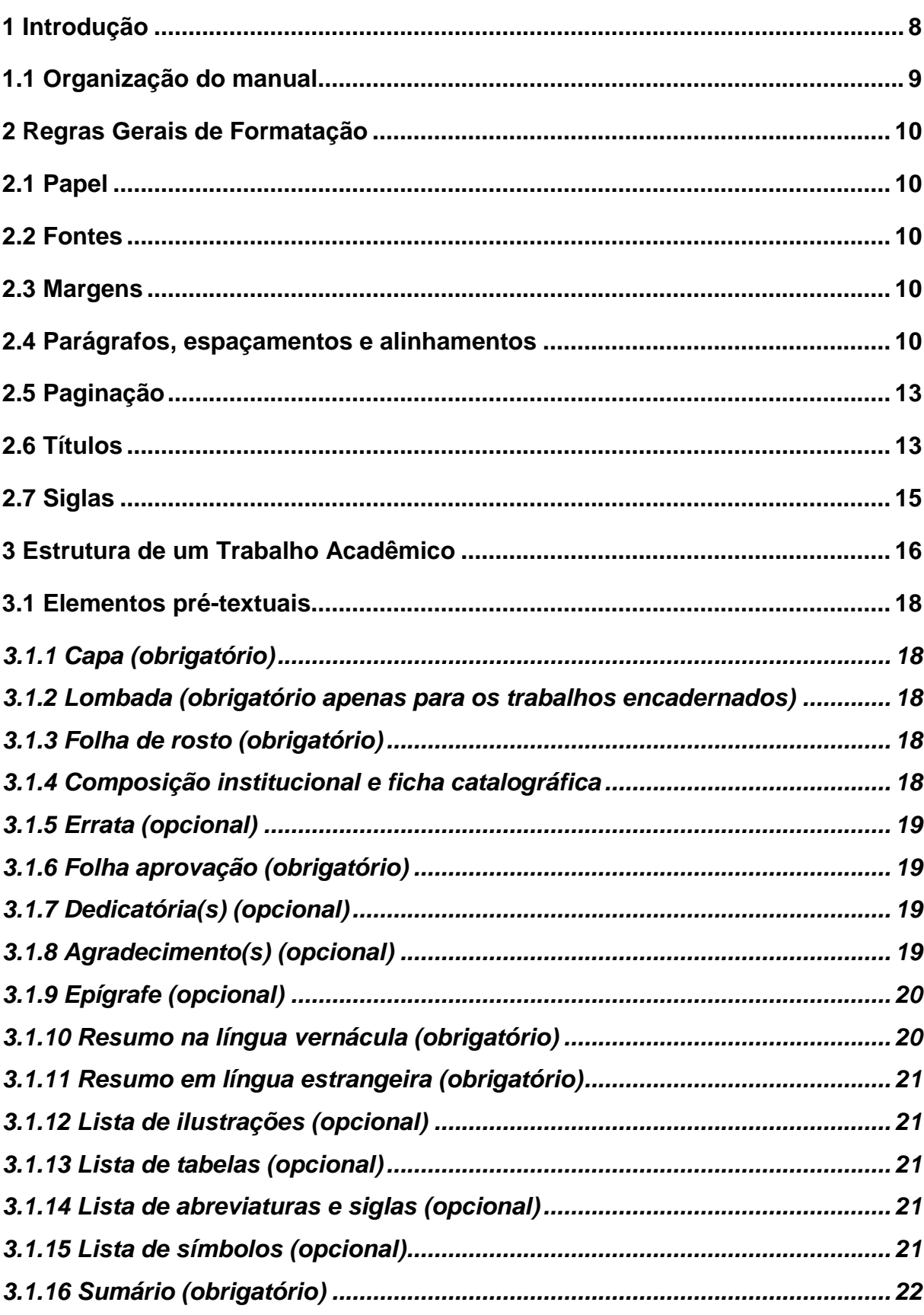

# **SUMÁRIO**

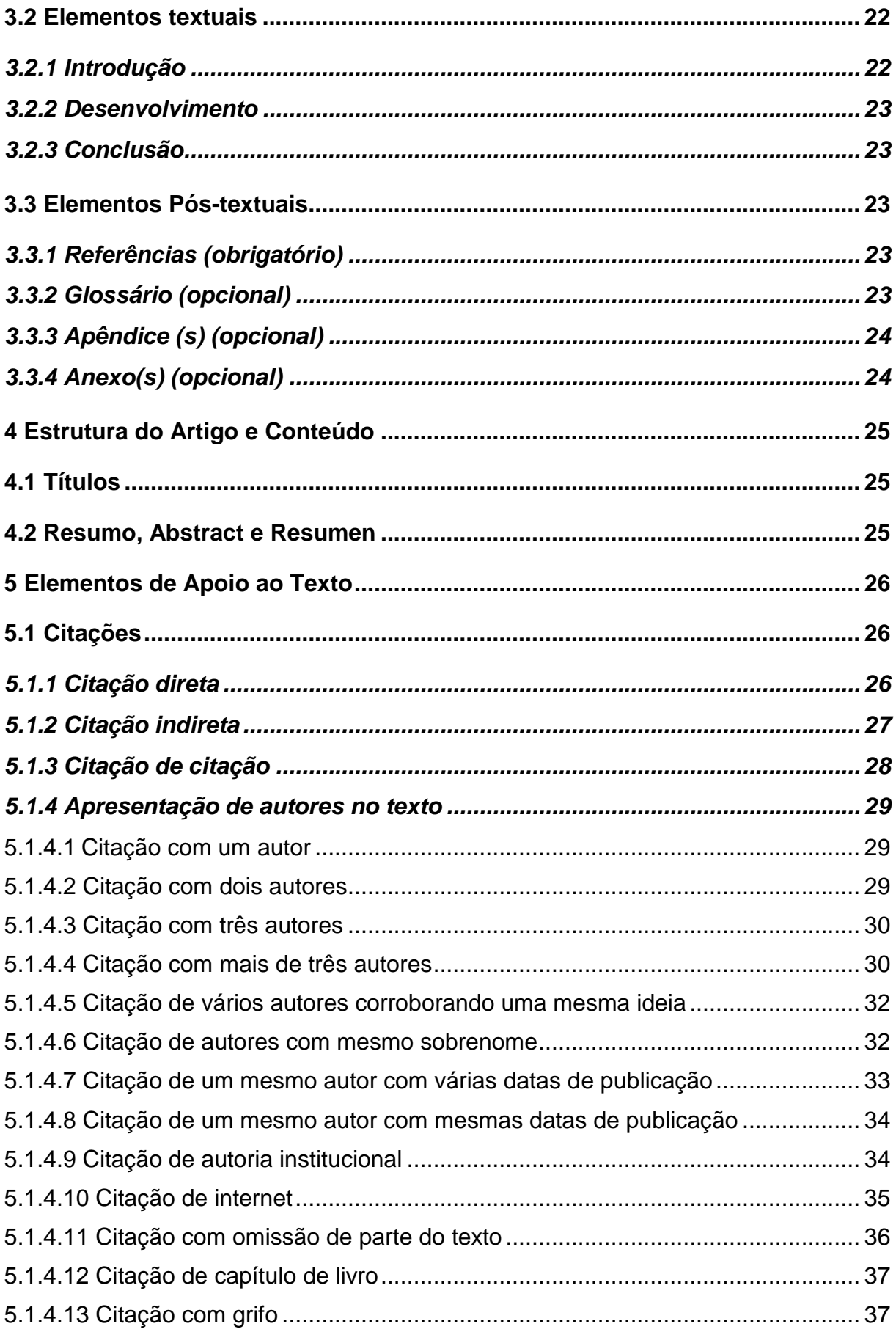

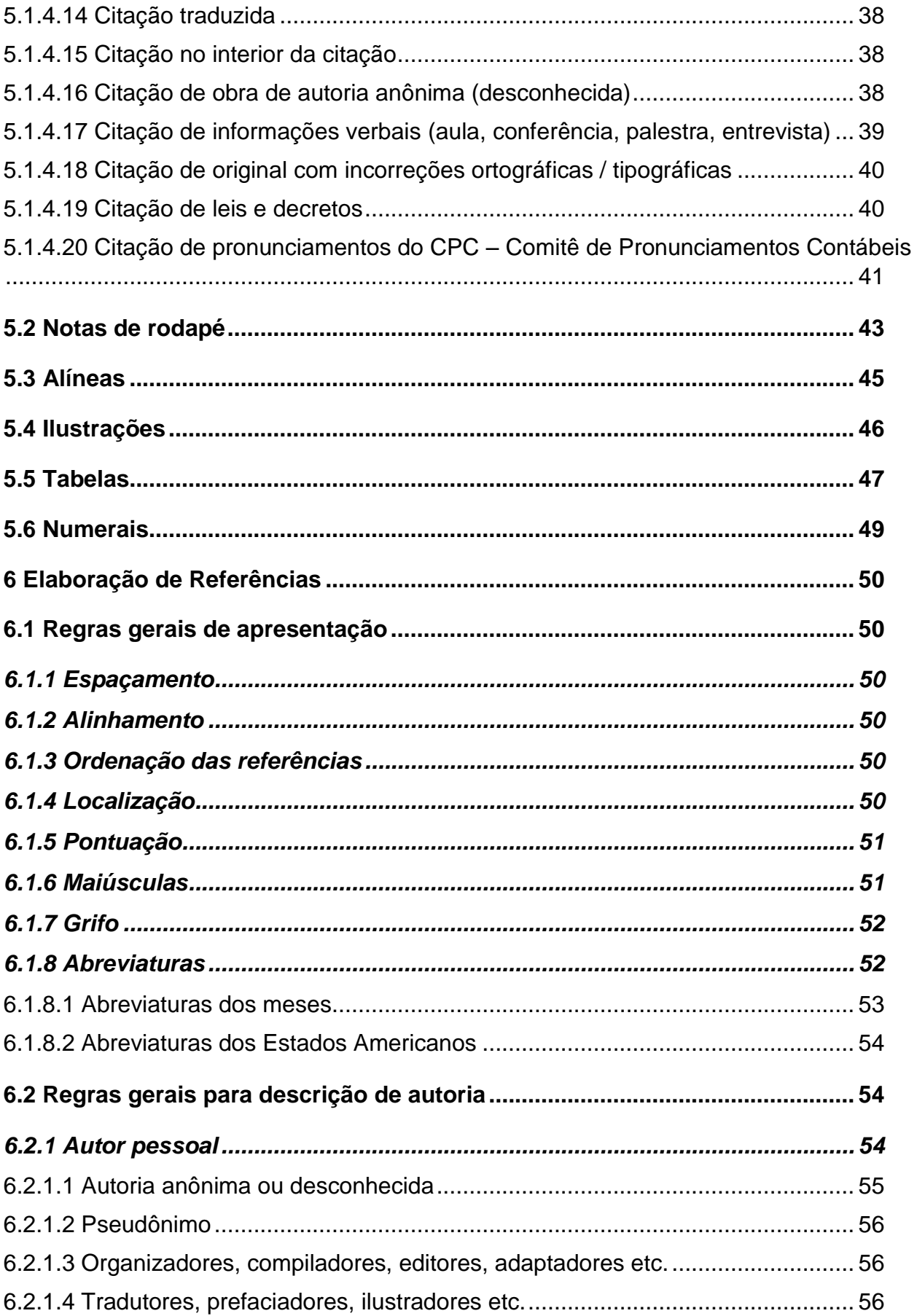

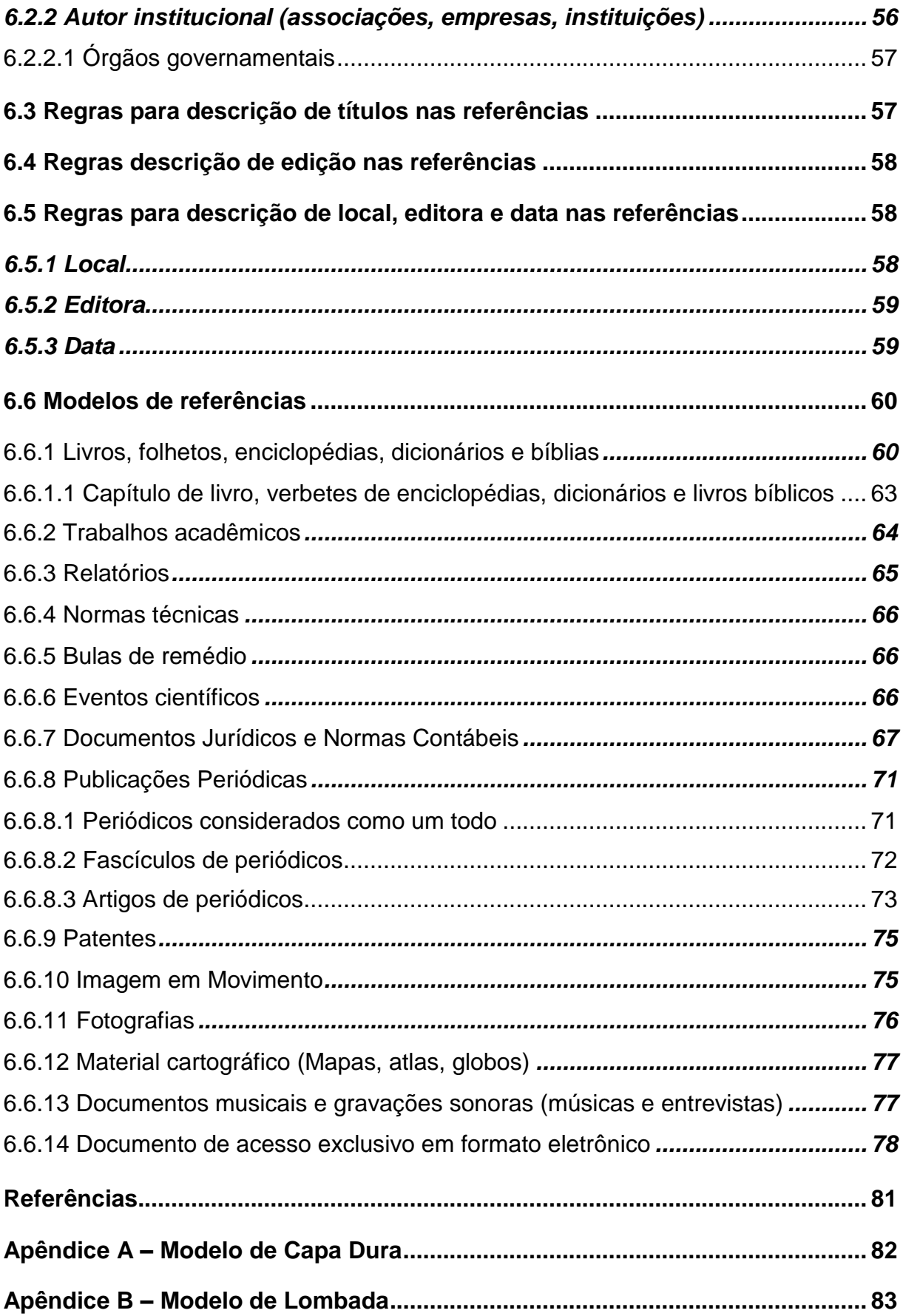

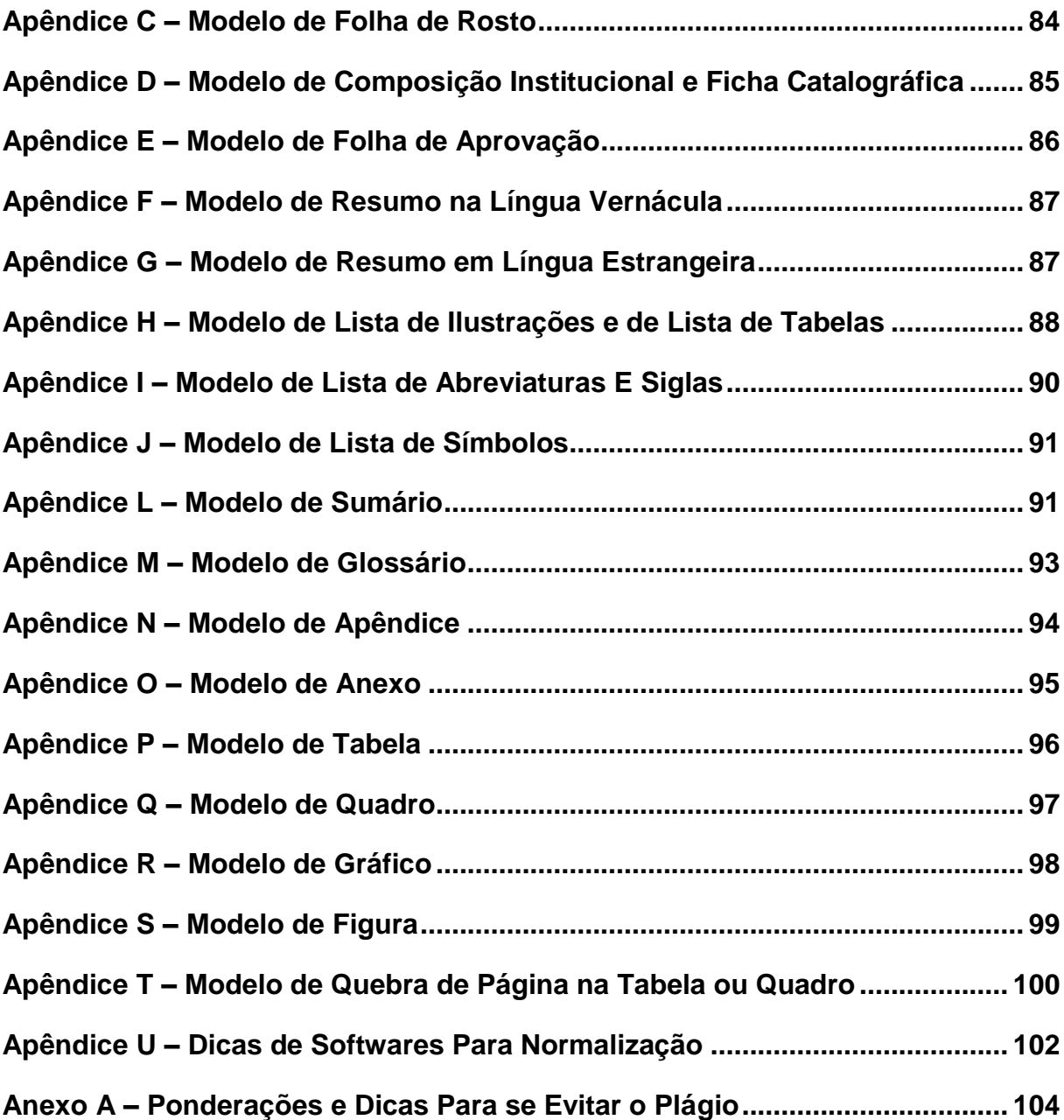

# <span id="page-8-0"></span>**1 Introdução**

A Biblioteca Paulo Ernesto Tolle, da Fundação Escola de Comércio Álvares Penteado – FECAP tem como missão:

*"Mediar, organizar e preservar a informação conectando as pessoas com o conhecimento e dando suporte às atividades educacionais, científicas, tecnológicas e culturais".*

Como parte da nossa missão, a equipe de bibliotecários se preocupa com a adoção de padrões para elaboração de documentos científicos produzidos na instituição, pois sabemos que trabalhos científicos bem estruturados e organizados valorizam a pesquisa realizada e imprimem qualidade e credibilidade junto à comunidade científica nacional e internacional.

Com o objetivo de auxiliar nossos pesquisadores e usuários na estruturação de seus trabalhos, os bibliotecários se dedicam a estudar o conteúdo das normas da Associação Brasileira de Normas Técnicas (ABNT), sempre atentos às modificações e atualizações para elaborar o **Manual de padronização de trabalhos acadêmicos**, que já está em sua quarta versão; a primeira é de 2004.

Este manual foi elaborado e baseado no conteúdo das seguintes normas da Associação Brasileira de Normas Técnicas (ABNT):

- a) NBR 6022:2018 Informação e documentação Artigo em publicação periódica técnica e/ou científica – Apresentação;
- b) NBR 6023:2018 Informação e documentação: referências elaboração;
- b) NRB 6024:2012 Informação e documentação: numeração progressiva das seções de um documento - apresentação;
- c) NBR 6027:2012 Informação e documentação: sumário apresentação;
- d) NBR 6028:2003 Informação e documentação: resumo apresentação;
- e) NBR 6033:1989 ordem alfabética;
- f) NBR 6034:2004 Informação e documentação: índice apresentação;
- g) NBR 10520:2002 Informação e documentação: citações em documentos apresentação;
- h) NBR 12225:2004 Informação e documentação: lombada apresentação;

i) NBR 14724:2011 – Informação e documentação: trabalhos acadêmicos – apresentação.

As normas em questão têm como principal foco a elaboração dos trabalhos acadêmicos (dissertações, monografias, trabalhos de conclusão de curso), porém as normas aqui descritas devem ser estendidas a outros trabalhos de natureza científica tais como artigos, resenhas entre outros. A Biblioteca disponibiliza os originais atualizados das normas ABNT para consulta local.

Esperamos com esse manual ter contribuído para dar qualidade aos trabalhos desenvolvidos na instituição, mas a equipe de bibliotecários está sempre à disposição para ajudá-los em todas as fases de seu trabalho.

#### <span id="page-9-0"></span>**1.1 Organização do manual**

O manual está organizado da seguinte forma: No capítulo 1 é mencionado o papel do presente Manual para a comunidade acadêmica da FECAP, bem como a forma em que foi organizado. No capítulo 2 foram apresentadas instruções gerais para formatação dos trabalhos, tais como papel, fontes, margens, parágrafos, espaçamentos e alinhamentos, paginação, títulos e siglas. No capítulo 3 são apresentados um a um os itens da estrutura de um trabalho acadêmico desde os elementos pré-textuais aos pós-textuais. Nos capítulos 4 e 5 foram enfatizados as peculiaridades de cada tipo de citação e referência bibliográfica, com regras e modelos aplicados aos cursos da instituição. O sexto e último capítulo apresenta dicas de softwares que poderão auxiliar o aluno/pesquisador em sua tarefa de normalizar trabalhos, bem como de organização do material de pesquisa.

Ao final, nos apêndices é possível encontrar modelos de formatação dos itens pré-textuais de um trabalho acadêmico.

#### <span id="page-10-0"></span>**2 Regras Gerais de Formatação**

Para a apresentação de trabalhos acadêmicos, observe os itens a seguir.

#### <span id="page-10-1"></span>**2.1 Papel**

Papel branco, formato A4 (21 cm x 29,7 cm).

# <span id="page-10-2"></span>**2.2 Fontes**

Arial ou Times New Roman, sem detalhes estéticos para facilitar a leitura (tamanho 12 para texto e títulos), na cor preta para o texto, podendo ser utilizada outras cores para as ilustrações.

Tamanho de fonte 10 para, citações com mais de três linhas, notas de rodapé, paginação, legendas das ilustrações e tabelas.

> *A FECAP recomenda a utilização da fonte Times New Roman para facilitar a apresentação de partes do texto em artigos e em eventos. Porém, os trabalhos a serem entregues encadernados (com capa dura) deverão utilizar fonte Arial para a gravação dos dados da capa.*

Outros recursos tipográficos (como negrito, itálico, maiúsculas e versal, versalete no Word) poderão ser utilizados nos títulos para diferenciar as diferentes seções do trabalho. Ver 2.6.

O recurso de itálico deve ser utilizado no texto para indicar palavras em outros idiomas, com exceção para as expressões latinas como apud e et al.

#### <span id="page-10-3"></span>**2.3 Margens**

Margem esquerda e superior de 3 cm (centímetros); direita e inferior de 2 cm.

#### <span id="page-10-4"></span>**2.4 Parágrafos, espaçamentos e alinhamentos**

Todo o texto deve ser digitado com espaçamento 1,5 entre linhas, com exceção para a ficha catalográfica, natureza do trabalho (exemplo: tese, dissertação, monografia, trabalho de conclusão de curso e outros), objetivo (exemplo: aprovação em disciplina, grau pretendido: mestre, especialista, bacharel etc.); nome da instituição à qual o trabalho é apresentado, citações diretas de mais de 3 linhas, notas

de rodapé, legendas das ilustrações e das tabelas que devem ser digitados em espaço simples.

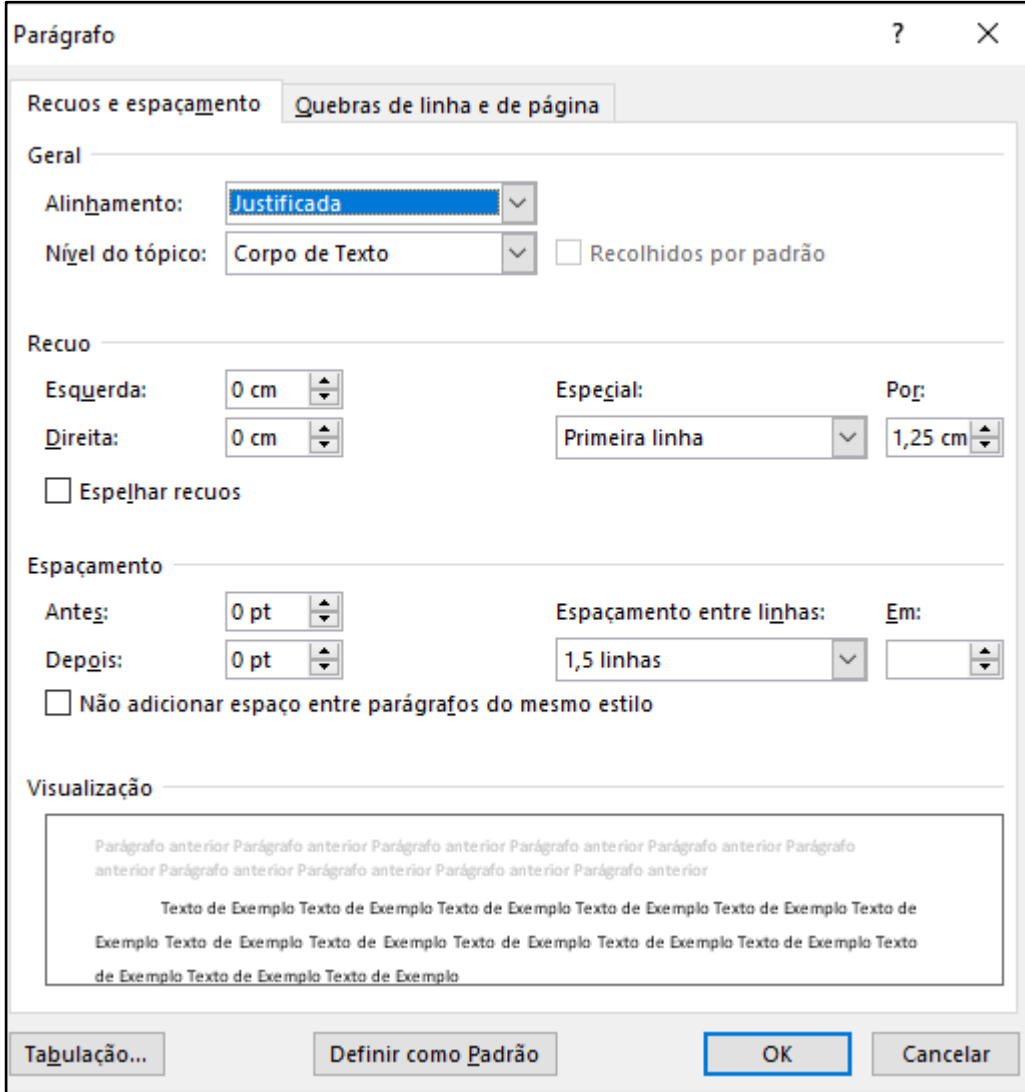

As referências devem ser apresentadas com espaçamento simples entre linhas, porém separadas entre si por um "enter" simples ou 12 pt., margem à esquerda do texto.

Acesse essa ferramenta do Word, através do botão direito do mouse – Parágrafo.

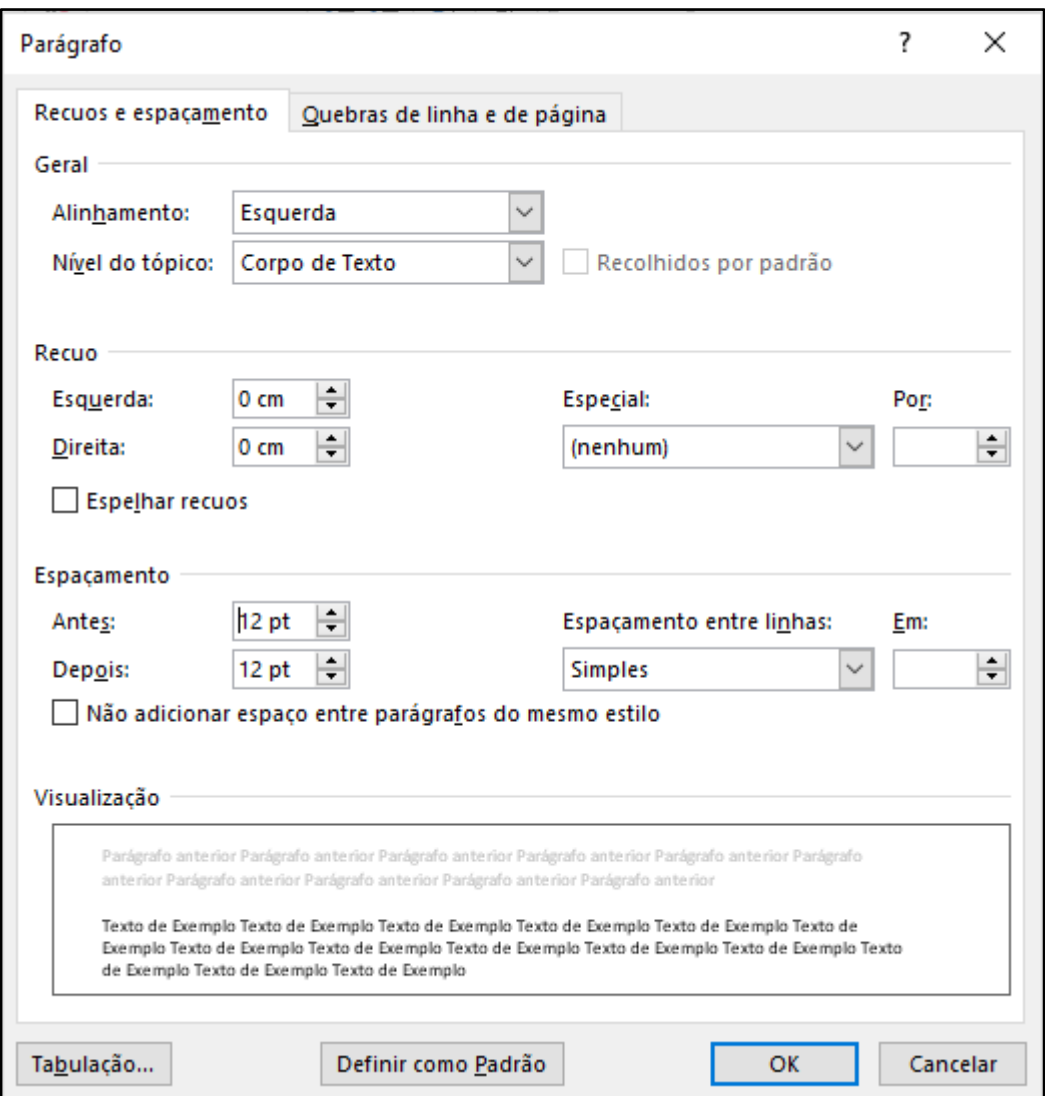

O texto deve ser digitado em parágrafos, deslocando a primeira linha em 1,25 cm da margem esquerda e justificado.

Na folha de rosto a natureza do trabalho (tese, dissertação, monografia, trabalho de conclusão de curso e outros), objetivo do trabalho (aprovação em disciplina, grau pretendido: mestre, especialista, bacharel etc.) bem como o nome da instituição à qual o trabalho é apresentado devem ser alinhados do meio da mancha para a margem direita [\(Apêndice C\)](#page-84-0).

O texto do trabalho deve ser justificado, ou seja, o texto deverá estar alinhado às margens direita e esquerda, promovendo uma aparência organizada nas laterais da página.

#### <span id="page-13-0"></span>**2.5 Paginação**

Todas as folhas de um trabalho acadêmico devem ser contadas sequencialmente, mas não numeradas. A numeração é colocada a partir da primeira folha da parte textual, ou seja, da seção referente à introdução do trabalho.

Exemplo:

Considerando que, obrigatoriamente, a primeira página de um trabalho acadêmico é a CAPA (0), seguida da FOLHA DE ROSTO (1), FOLHA DE APROVAÇÃO (2), RESUMO (3), SUMÁRIO (4) e INTRODUÇÃO (cinco), como o número somente deve aparecer a partir da parte textual do trabalho, é na folha que inicia a INTRODUÇÃO que deve aparecer o número, que neste exemplo, seria a folha CINCO.

A numeração deve ser colocada, em algarismos arábicos, no canto superior direito.

No caso de o trabalho ser constituído de mais de um volume, deve ser mantida uma única sequência de numeração das folhas ou páginas, do primeiro ao último volume. Havendo apêndice e anexo, as suas folhas ou páginas devem ser numeradas de maneira contínua e sua paginação deve dar seguimento à do texto principal.

Todo começo de seção (capítulo) do trabalho deve ser iniciado em nova folha. Não se deve utilizar algarismos romanos para numerar os itens pré-textuais.

#### <span id="page-13-1"></span>**2.6 Títulos**

Títulos com indicativo numérico: são alinhados à margem esquerda e devem ser precedidos por seu indicativo em algarismos arábicos (não se deve utilizar algarismos romanos) e dele separado por apenas um espaço de caractere. Não se utilizam ponto, hífen, travessão ou qualquer sinal após o indicativo de seção ou de seu título.

Títulos longos que não caibam em uma só linha devem ter sua continuação, a partir da segunda linha, sob a primeira letra da primeira palavra do título.

Destacam-se gradativamente os títulos das seções, utilizando-se os recursos de negrito, itálico, grifo, maiúsculas e versal (no Word, versalete), no texto e de forma idêntica, no sumário.

#### Exemplos:

Seção primária:

# **1 Elaboração de Referências Bibliográficas**

*(Recurso utilizado: negrito, justificado, iniciais das palavras significativas do título em maiúsculas)*

Seção secundária:

# **1.2 Modelos de referências**

*(Recurso utilizado: fonte negrito, justificado e somente a primeira letra da primeira palavra do título maiúsculas)*

Seção terciária:

*1.2.1 Monografias (Recurso utilizado: fonte negrito, itálico e justificado)*

# Seção quaternária:

*1.2.1.1 Livros, folhetos, enciclopédias, dicionários e bíblias (Recurso utilizado: itálico e justificado)*

Seção quinaria:

1.2.1.1.1 Capítulos de livros *(Recurso utilizado: fonte regular e justificado, sem nenhum destaque)*

Os títulos das seções primárias, secundárias, terciárias, quaternárias e quinarias devem ser separados do texto que os precede ou que os sucede por um espaço (ou seja, equivalente a um "*enters*" ou 12 pts. antes e depois).

Todas as seções devem conter um texto relacionado com elas.

Não se utiliza a palavra "Capítulo" diante da numeração dos títulos. A numeração deve ser aplicada inclusive para as seções **Introdução** e **Considerações Finais**.

> *A fim de facilitar a leitura, a FECAP recomenda a utilização da numeração até a seção terciária.*

Títulos sem indicativo numérico como: errata, agradecimentos, lista de ilustrações (figuras, quadros, gráficos etc), lista de tabelas, lista de abreviaturas e siglas, lista de símbolos, resumos, sumário, referências, glossário, apêndices, anexos e índices devem ser centralizados e com a mesma tipologia da fonte utilizada para as seções primárias.

São elementos sem título e, portanto, sem indicativo numérico: folha de aprovação, dedicatória e epígrafe.

#### <span id="page-15-0"></span>**2.7 Siglas**

Na primeira ocorrência do texto, as siglas devem ser colocadas entre parênteses, junto à forma completa do nome.

Exemplo: Instituto Brasileiro de Geografia e Estatística (IBGE).

# <span id="page-16-0"></span>**3 Estrutura de um Trabalho Acadêmico**

1

A estrutura de um trabalho acadêmico compreende: elementos pré-textuais, elementos textuais e elementos pós-textuais que estão abaixo relacionados na ordem em que obrigatoriamente devem aparecer no documento<sup>1</sup>:

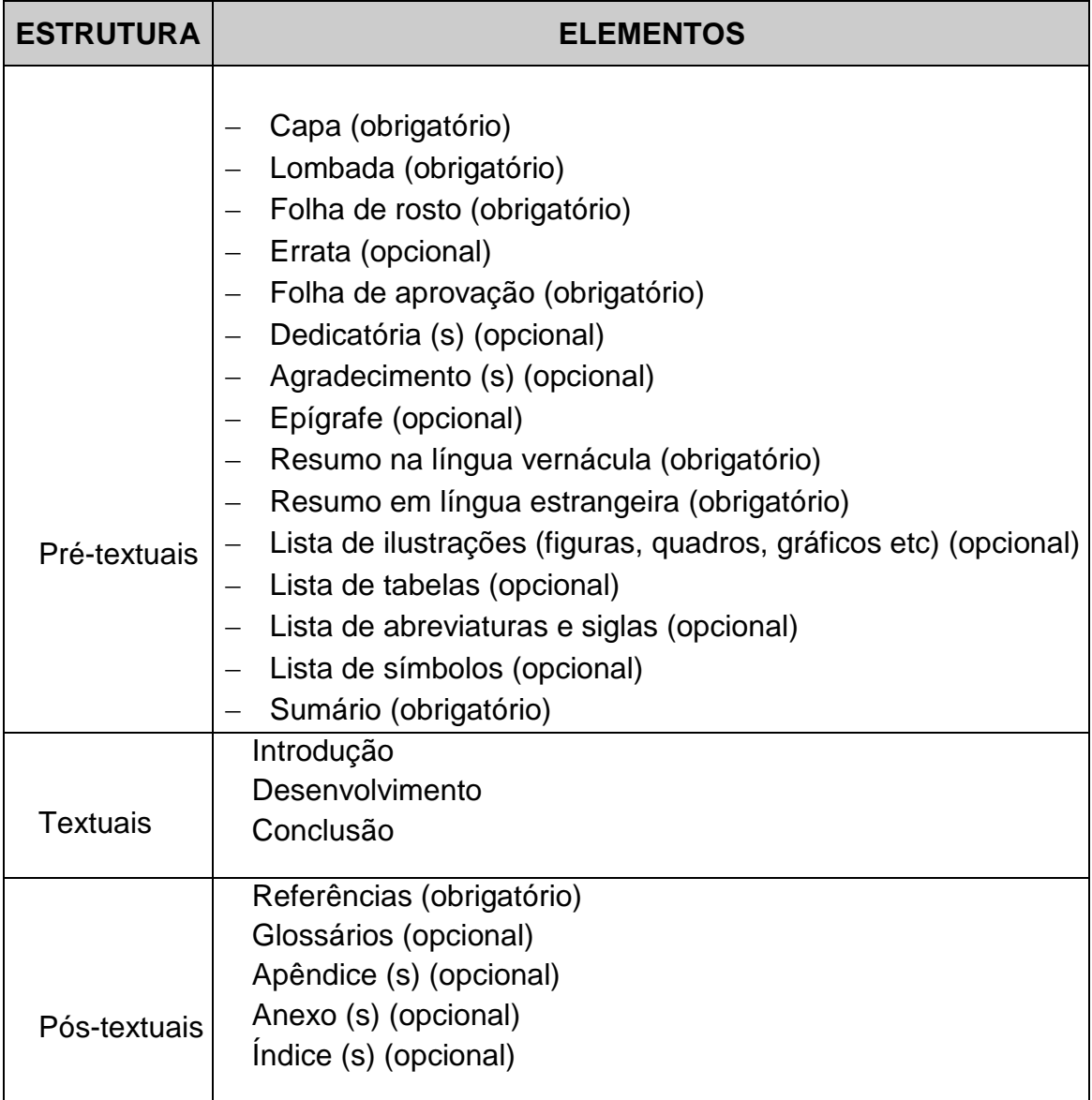

<sup>1</sup> *A FECAP fez algumas adaptações em relação à obrigatoriedade de alguns elementos. Verifique os itens obrigatórios para seu curso nos APÊNDICES.*

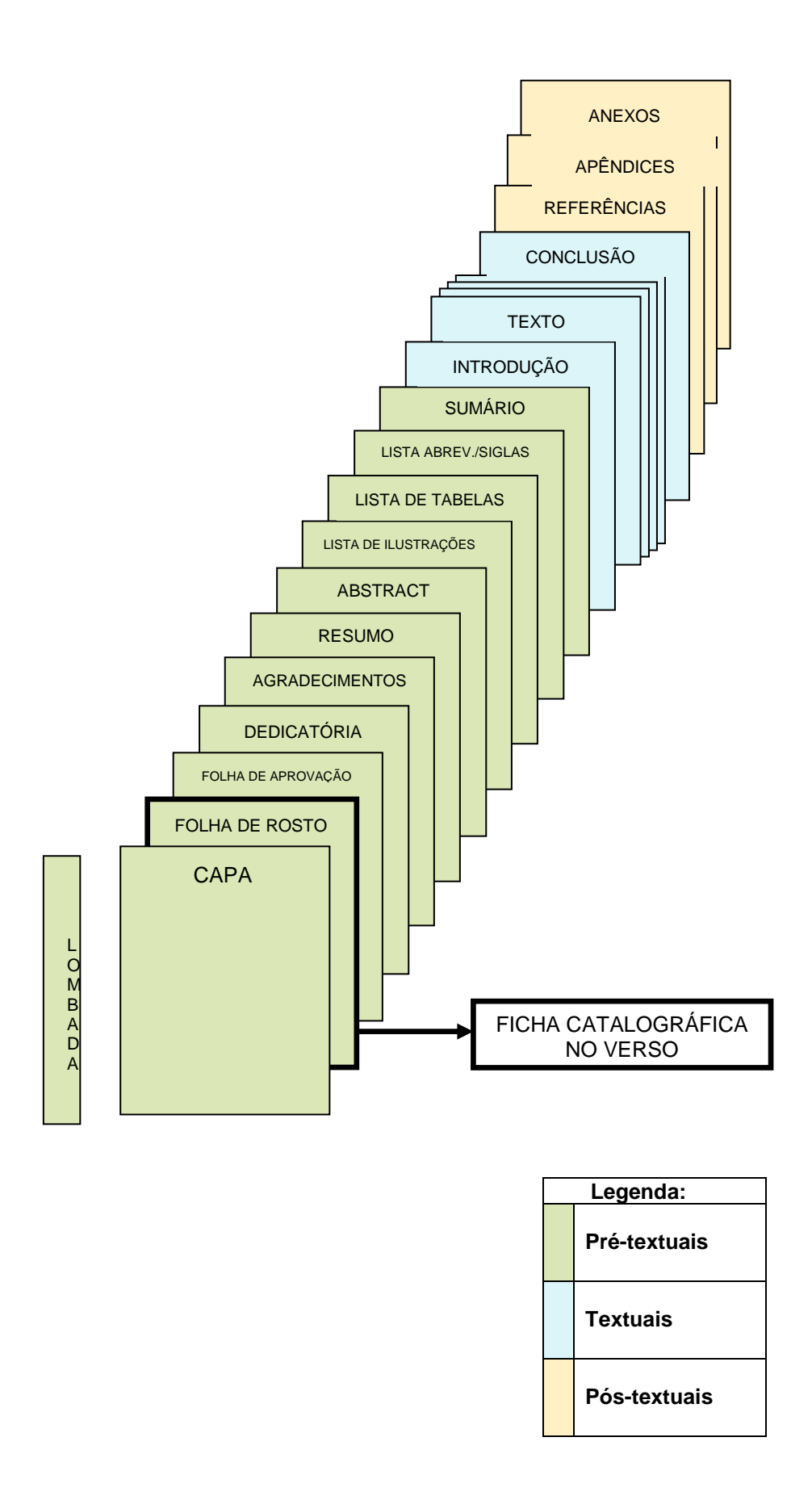

#### <span id="page-18-0"></span>**3.1 Elementos pré-textuais**

A seguir serão apresentados os itens pré-textuais de um trabalho acadêmico, a saber: capa, lombada, folha de rosto, composição institucional e ficha catalográfica, errata, folha de aprovação, dedicatória, agradecimentos, epígrafe, resumo, abstract, lista de ilustrações, tabelas e símbolos e sumário.

### <span id="page-18-1"></span>*3.1.1 Capa (obrigatório)*

Deve conter identificação institucional e curso, nome do(s) autor(es), título, subtítulo (se houver), números de volumes (se houver mais de um deve constar em cada capa a especificação do respectivo volume), local e ano da entrega [\(Apêndice](#page-82-0)  [A\)](#page-82-0).

#### <span id="page-18-2"></span>*3.1.2 Lombada (obrigatório apenas para os trabalhos encadernados)*

Para efeito de padronização a lombada deve conter: sigla da instituição, ou seja, FECAP, nome completo do autor na ordem direta (impresso longitudinalmente e legível de cima para baixo da lombada) e o ano da entrega [\(Apêndice](#page-83-0) B).

# <span id="page-18-3"></span>*3.1.3 Folha de rosto (obrigatório)*

Esta página dever conter os elementos essenciais à identificação do trabalho, ou seja: nome do autor; título do trabalho; subtítulo (se houver); número de volumes (se houver mais de um deve constar em cada folha de rosto e especificação do respectivo volume); natureza (tese, dissertação, monografia, trabalho de conclusão de curso e outros); objetivo do trabalho (aprovação em disciplina, grau pretendido: mestre, especialista, bacharel etc.); nome da instituição à qual o trabalho é apresentado, nome do orientador, local e ano da entrega [\(Apêndice](#page-84-0) C).

#### <span id="page-18-4"></span>*3.1.4 Composição institucional e ficha catalográfica*

Devem ser impressos no verso da folha de rosto.

Nesta página deve constar a composição institucional da Fundação Escola de Comércio Álvares Penteado - FECAP e a ficha catalográfica que deve ser elaborada por um profissional bibliotecário. Esta página, não entra na contagem de folhas do trabalho [\(Apêndice](#page-84-1) D).

## <span id="page-19-0"></span>*3.1.5 Errata (opcional)*

*Errata Folha Linha Onde se Lê Leia-se 9 5 interdiciplinaridade interdisciplinaridade*

Deve ser inserida logo após a folha de rosto. Deve conter lista de folhas e linhas

Embora seja um recurso autorizado pela ABNT seu uso deve ser restringido, uma vez que denota pouco cuidado ao revisar o trabalho antes da versão final.

# <span id="page-19-1"></span>*3.1.6 Folha aprovação (obrigatório)*

em que ocorrem erros, seguidas das correções.

Este elemento deve ser apresentado nos exemplares de defesa e apresentação final do trabalho e deve conter: autor, título, subtítulo (se houver), natureza (tese, dissertação, monografia, trabalho de conclusão de curso e outros); nome da instituição à qual o trabalho é apresentado, indicando o título pretendido (mestre, bacharel, especialista etc), nome, titulação e assinaturas dos componentes da banca examinadora e instituições a que pertencem, local e data de aprovação.

Incluir esta folha devidamente assinada pela banca na versão final do trabalho [\(Apêndice E\)](#page-85-1).

# <span id="page-19-2"></span>*3.1.7 Dedicatória(s) (opcional)*

Espaço dedicado ao autor para se prestar homenagem ou dedicar seu trabalho a alguém.

# <span id="page-19-3"></span>*3.1.8 Agradecimento(s) (opcional)*

Neste item, o autor tem a possibilidade de fazer os agradecimentos de forma destacada às pessoas e/ou instituições que, em seu entender, contribuíram significativamente para elaboração do trabalho ou para o alcance dos seus objetivos.

#### <span id="page-20-0"></span>*3.1.9 Epígrafe (opcional)*

Espaço no qual o autor pode apresentar uma citação, que de certa forma embasou a construção do trabalho, seguida da indicação da fonte, devendo, inclusive, constar das referências listadas ao final do trabalho.

#### <span id="page-20-1"></span>*3.1.10 Resumo na língua vernácula (obrigatório)*

O resumo é a apresentação concisa dos pontos relevantes de um documento. O resumo pode ser: crítico, indicativo ou informativo.

Para os trabalhos acadêmicos, a FECAP recomenda que seja feita a opção pelo resumo informativo, que deve apresentar: a enunciação do problema, objetivos, procedimentos metodológicos, resultados e conclusões [\(Apêndice](#page-86-1) F).

Orientações quanto à elaboração:

- a) utilizar frases concisas e afirmativas e não enumeração de tópicos;
- b) utilizar o verbo na voz ativa e na terceira pessoa do singular;
- c) a primeira frase deve ser significativa, explicando o tema principal, seguida de informação sobre a categoria do documento (memória, estudo de caso, análise da situação etc.);
- d) não deve apresentar dados qualitativos e/ou quantitativos, nem tampouco citações bibliográficas;
- e) não deve ultrapassar 500 palavras;
- f) deve ser apresentado em um único parágrafo, ou seja, sem recuo de parágrafo;
- g) deve ser digitado em fonte normal e espaçamento 1,5 entre as linhas.

Logo abaixo do resumo, devem constar as palavras (descritores) representativas do conteúdo do trabalho, escolhidas, preferencialmente, em um vocabulário controlado. (Para este procedimento, procure auxílio de um profissional bibliotecário). Esses descritores devem ser precedidos da expressão Palavras-chave: separadas entre si por ponto e finalizadas também por ponto, conforme a NBR 6028 (ABNT, 2003).

As palavras-chave do resumo não devem ultrapassar o limite de até cinco palavras, por uma recomendação da FECAP.

Exemplo:

**Palavras-chave**: Agroindústrias. Organizações. Campo organizacional. Isomorfismo.

#### <span id="page-21-0"></span>*3.1.11 Resumo em língua estrangeira (obrigatório)*

Elemento obrigatório, com as mesmas características do resumo em língua vernácula, deve ser feito em inglês e chama-se Abstract, seguido logo abaixo das palavras representativas do conteúdo do trabalho, isto é, *Keywords* [\(Apêndice](#page-87-1) G). Exemplo:

**Keywords**: Agrobusiness. Organizations. Organizational field. Isomorphism.

#### <span id="page-21-1"></span>*3.1.12 Lista de ilustrações (opcional)*

Elemento opcional, que deve apresentar as ilustrações de acordo com a ordem apresentada no texto, com cada item designado por seu nome específico (desenhos, esquemas, fluxogramas, fotografias, gráficos, mapas, organogramas, plantas, quadros, retratos e outros), acompanhado do respectivo número de página onde está localizado.

Recomenda-se a elaboração de lista própria para cada tipo de ilustração, desde que a lista apresente mais de três itens de cada tipo [\(Apêndice H\)](#page-88-0). Caso contrário, pode-se elaborar uma única lista denominada "LISTA DE ILUSTRAÇÕES", identificando-se, necessariamente, o tipo de ilustração antes do número.

#### <span id="page-21-2"></span>*3.1.13 Lista de tabelas (opcional)*

Elemento opcional, que deve ser elaborado de acordo com a ordem apresentada no texto, com cada item designado por seu nome específico, acompanhado do respectivo número da página [\(Apêndice H\)](#page-88-0).

# <span id="page-21-3"></span>*3.1.14 Lista de abreviaturas e siglas (opcional)*

É a relação em ordem alfabética das abreviaturas e siglas empregadas no trabalho, com o significado correspondente.

Embora se trate de um elemento opcional, a lista é de grande ajuda para os leitores de apenas parte do trabalho, já que a descrição da sigla, usualmente, só aparece na primeira ocorrência do texto [\(Apêndice I\)](#page-90-0).

#### <span id="page-21-4"></span>*3.1.15 Lista de símbolos (opcional)*

Recomenda-se que os símbolos sejam relacionados conforme a ordem apresentada no texto, com o devido significado [\(Apêndice J\)](#page-91-0).

#### <span id="page-22-0"></span>*3.1.16 Sumário (obrigatório)*

O sumário é o último elemento pré-textual do trabalho.

Trata-se da enumeração dos capítulos, seções e outras partes do trabalho, devendo ser elaborado, indicando os itens na ordem em que se sucedem no texto, com indicação da página inicial.

Observações gerais:

- a) as seções deverão ser indicadas, utilizando a tipologia das fontes utilizadas nos títulos das seções do trabalho (primárias, secundárias, terciárias etc.);
- b) os itens pré-textuais como: folha de rosto, folha de aprovação, dedicatória, agradecimentos, epígrafe, resumo, abstract, lista de ilustrações e tabelas, lista de abreviaturas e símbolos não devem constar no sumário;
- c) alinhar os títulos das seções pela margem esquerda do número de subseção mais extenso, inclusive os elementos pós-textuais;
- d) não usar traço ou ponto entre o número da seção e o título (apenas um espaço de caractere);
- e) não utilizar a palavra "capítulo" diante da numeração;
- f) em obra de mais de um volume, o sumário deverá figurar completo em todos os volumes.

Mais detalhes nas normas NBR 6027 e NBR 6024 (ABNT, 2012b, 2012a) [\(Apêndice L\)](#page-91-0).

#### <span id="page-22-1"></span>**3.2 Elementos textuais**

Parte principal do texto, que contém a exposição ordenada e pormenorizada do assunto.

#### <span id="page-22-2"></span>*3.2.1 Introdução*

Parte inicial do texto em que o assunto é apresentado como um todo, sem detalhes. O autor deve abordar de forma sucinta os seguintes elementos: a delimitação do assunto tratado; problema (pergunta) de pesquisa; objetivos e justificativa.

#### <span id="page-23-0"></span>*3.2.2 Desenvolvimento*

Parte principal do texto, que contém a exposição ordenada e pormenorizada do assunto. Divide-se em seções e subseções, que variam em função da abordagem do tema. Contempla a fundamentação teórica ou revisão de literatura; metodologia; análise dos resultados e discussão.

# <span id="page-23-1"></span>*3.2.3 Conclusão*

É a recapitulação sintética dos resultados e da discussão do estudo ou pesquisa. Deve apresentar deduções lógicas e correspondentes à situação-problema e aos objetivos propostos. Em resumo, são as considerações finais.

#### <span id="page-23-2"></span>**3.3 Elementos Pós-textuais**

A seguir são apresentados os itens pós-textuais de um trabalho acadêmico, a saber: referências, glossário, apêndices e anexos.

#### <span id="page-23-3"></span>*3.3.1 Referências (obrigatório)*

Conjunto padronizado de elementos que permitem a identificação de um documento, no todo ou em parte. Constitui-se de uma lista ordenada alfabeticamente de documentos citados pelo autor do trabalho. Deve obedecer a NBR 6023, Informação e documentação referências – Elaboração (ABNT, 2018).

Nas Referências devem constar obrigatoriamente todas as obras citadas no trabalho. Para não ampliar em demasiado esta lista, sugere-se não referenciar obras consultadas, mas não citadas. Documentos utilizados como suporte para a elaboração do trabalho, como dicionários gerais, normas para apresentação, entre outros também não devem ser referenciados.

> *Mais informações sobre elaboração de referências bibliográficas, de acordo com a NBR 6023 (ABNT, 2018), estão disponíveis na seção 5 deste manual.*

#### <span id="page-23-4"></span>*3.3.2 Glossário (opcional)*

É uma relação, em ordem alfabética, de palavras ou expressões de uso restrito ou de sentido obscuro, acompanhadas das respectivas definições, com o objetivo de esclarecer o leitor sobre o significado dos termos empregados no trabalho [\(Apêndice](#page-92-0)  [M\)](#page-92-0).

# <span id="page-24-0"></span>*3.3.3 Apêndice (s) (opcional)*

São textos ou documentos elaborados pelo autor, a fim de complementarem sua argumentação, sem prejuízo da unidade nuclear do trabalho. São identificados por letras maiúsculas consecutivas, travessão e os respectivos títulos, devendo estar centralizados na folha. Excepcionalmente, utilizam-se letras maiúsculas dobradas na identificação dos apêndices, se esgotadas as 23 letras do alfabeto [\(Apêndice N\)](#page-94-0).

Podem-se incluir nos apêndices: questionários de pesquisas, tabulação de dados, ilustrações e outros documentos preparados pelo autor.

Sua paginação deve ser contínua a do texto.

Exemplo:

#### **Apêndice A – Instrumento de Coleta de Dados**

#### <span id="page-24-1"></span>*3.3.4 Anexo(s) (opcional)*

São documentos não elaborados pelo autor, que servem de fundamentação, comprovação ou ilustração à parte nuclear do trabalho. São identificados por letras maiúsculas e consecutivas, travessão e os respectivos títulos, devendo estar centralizados na folha. Excepcionalmente, utilizam-se letras maiúsculas dobradas na identificação dos apêndices, se esgotadas as 23 letras do alfabeto [\(Apêndice O\)](#page-95-0).

Podem-se incluir nos anexos: leis, ilustrações e outros documentos não elaborados pelo autor.

Sua paginação deve ser contínua a do texto.

Exemplo:

**Anexo A – Empresas Componentes dos Níveis de Governança Corporativa da Bolsa de Valores de São Paulo – BOVESPA**

> <span id="page-24-2"></span>*Sempre que necessário e conveniente, faça, no corpo do texto, remissões aos apêndices e anexos, visando orientar a leitura e propiciar a verificação e comprovação de seus argumentos.*

#### **4 Estrutura do Artigo e Conteúdo**

Um artigo deve conter: Título do artigo; Nome do(s) autor(es) e afiliação; Resumo e palavras-chave; Introdução; Desenvolvimento; Resultados; Conclusão, e Referências.

# <span id="page-25-0"></span>**4.1 Títulos**

Título e subtítulo devem aparecer na página de abertura do artigo, diferenciados tipograficamente.

A FECAP adotou a fonte Times New Roman ou Arial, negrito tamanho 14, centralizado, espaçamento 1,5, sucedido por um enter simples.

# **Empresas Componentes Dos Níveis De Governança Corporativa Da Bolsa De Valores De São Paulo – BOVESPA**

#### <span id="page-25-1"></span>**4.2 Resumo, Abstract e Resumen**

O resumo é a apresentação concisa dos pontos relevantes de um documento. O resumo pode ser: crítico, indicativo ou informativo.

O título 'Resumo' deve aparecer com a inicial maiúscula e as demais minúsculas centralizado. Digite o resumo em um parágrafo único sem recuo com até 250 palavras.

As palavras-chave, são termos/conceitos que identificam o tema, recomendamos de 3 a 5 e devem ser separadas entre elas por ponto.

Os demais critérios para elaboração de resumo são os mesmos aplicados para Dissertação, salvo que tanto o resumo, abstract e resumen devem ficar na mesma folha.

#### <span id="page-26-0"></span>**5 Elementos de Apoio ao Texto**

São elementos para enriquecer o texto acadêmico: as citações, as notas de rodapé, as alíneas, as ilustrações, tabelas e gráficos.

#### <span id="page-26-1"></span>**5.1 Citações**

Citação é a menção, no texto, de informação extraída de outra fonte para esclarecer, ilustrar ou sustentar o assunto apresentado, podendo aparecer no texto ou em notas de rodapé. Todas as citações do texto devem constar nas Referências, assim como todos os documentos relacionados nas Referências devem ser citados no texto. É uma obrigação e respeito aos 'direitos autorais'.

Há alguns modos básicos de se apresentar a Citação:

- a) citação direta: transcrição textual de parte da obra do autor consultado;
- b) citação indireta: texto baseado na obra do autor consultado;
- c) citação de citação: referência direta ou indireta de um texto em que não se teve acesso ao original.

Por recomendação da FECAP, as citações devem ser inseridas no texto pelo sistema de chamada autor-data.

> *Dica: o sucesso da citação está em observar a forma em que foi elaborada a referência bibliográfica da obra citada, mantendo a coerência entre esses dois recursos de identificação. Para mais informações, consultar a norma NBR 10520 (ABNT, 2002b).*

#### *Localização da pontuação das citações:*

*Se a citação está incorporada ao texto, iniciando-se com letra minúscula, a pontuação virá depois das aspas, já que ela estará finalizando a sua frase. Porém, se a citação vem após dois pontos e começa com maiúscula, o ponto fica antes das aspas finais.*

#### <span id="page-26-2"></span>*5.1.1 Citação direta*

As citações diretas, no texto, de até três linhas, devem estar contidas entre aspas duplas. Por se tratar de uma transcrição literal de trecho do original é obrigatória a menção da paginação de onde tal trecho foi extraído.

#### Exemplos:

Lere (1979, p. 58) entende que a: "fixação de preços por margem simples que é técnica mais aplicada para determinar preço de venda, porém tem que obedecer a certas regras".

"As políticas e procedimentos de recursos humanos dão aos empregados mensagens sobre o nível esperado de integridade, competência e comportamento ético." (D'AVILA; OLIVEIRA, 2002, p. 50).

As citações diretas, no texto, de mais de três linhas devem ser destacadas com recuo de 4 cm da margem esquerda, com letra menor que a do texto (a FECAP recomenda a utilização de fonte 10), espaçamento simples e sem aspas. Por se tratar de uma transcrição literal de trecho do original é obrigatória a menção da paginação de onde tal trecho foi extraído.

Exemplo:

Não ter fins lucrativos não significa, de modo nenhum, ter receitas limitadas aos custos operacionais. Elas na verdade podem e devem ter sobras financeiras, até para que possam progredir, modernizando e ampliando suas instalações. O que não podem é distribuir lucros. São obrigadas a aplicar todas as suas disponibilidades na manutenção de seus objetivos institucionais. (MACHADO, 1998, p. 197).

#### <span id="page-27-0"></span>*5.1.2 Citação indireta*

É a transcrição de conceitos do autor consultado, porém descritos com as próprias palavras do redator. Na citação indireta o autor tem liberdade para escrever com suas palavras as ideias do autor consultado.

Exemplo:

O primeiro objetivo dos contadores ao desenvolverem um sistema de custeio é a mensuração monetária dos estoques e do resultado e não a utilização das informações providas pelo sistema como instrumento de apoio gerencial. (MARTINS, 1998).

# <span id="page-28-0"></span>*5.1.3 Citação de citação*

É a transcrição direta ou indireta de uma obra ao qual não se teve acesso. Indicar, no texto, o sobrenome do(s) autor(es) do documento não consultado, seguido da data, da expressão latina apud (citado por) e do sobrenome do(s) autor(es) do documento consultado, data e página.

Exemplo:

Salamon e Anheier (1999 apud Merege, 2005) relataram que nos Estados Unidos o terceiro setor é composto de organizações estruturadas que não estão destinadas a distribuir lucros entre os seus diretores, associados ou fundadores, localizados fora do aparato formal do Estado, envolvendo indivíduos em um sigificativo esforço voluntário.

#### Exemplo:

"[...] o viés organicista da burocracia estatal e o antiliberalismo da cultura política de 1937, preservado de modo encapuçado na Carta de 1946." (VIANNA, 1986, p. 172 apud SEGATTO, 1995 p. 214-215).

Nas REFERÊNCIAS é relacionada apenas a obra a qual se teve acesso:

MEREGE, L. C. **Censo do terceiro setor do Estado do Pará região metropolitana Belém**. Belém: CETS/FGV–EAESP, 2005. Disponível em: http://www.mapa.org.br/conteudo.aspx?PG=49. Acesso em: 23 fev. 2007.

> *Embora seja uma opção de citação, desaconselhamos seu uso, restringindo-o para os casos onde o acesso à obra original seja praticamente impossível. Nossa equipe de bibliotecários está à disposição para ajudá-lo na busca de documentos.*

# <span id="page-29-0"></span>*5.1.4 Apresentação de autores no texto*

Nos itens a seguir serão apresentadas observações gerais em relação às diversas formas de citações:

<span id="page-29-1"></span>*5.1.4.1 Citação com um autor*

Exemplo de citação indireta, onde o autor faz parte do texto:

Segundo Hudson (1999), as organizações do terceiro setor possuem algumas características não exclusivas do setor, mas que, combinadas, tornam sua administração uma tarefa desafiadora.

Exemplo de citação direta onde o autor não faz parte do texto:

Na gestão das diversas atividades, os gestores devem planejar cuidadosamente suas ações, implementar planos adequados e proceder a uma avaliação sistemática do desempenho realizado ante os planos idealizados. Para tanto, o desempenho de suas funções será em conformidade com um processo de gestão estruturado, que analiticamente compõe-se das seguintes etapas: planejamento estratégico, operacional e programação; execução e controle (PEREIRA, 2001, p. 377).

*Por se tratar de citação direta de mais de três linhas, o trecho retirado da obra consultada é digitado em fonte reduzida, com espaçamento simples e recuado a 4 cm da margem esquerda.*

<span id="page-29-2"></span>*5.1.4.2 Citação com dois autores*

Os autores devem ser citados pelos sobrenomes e separados entre si por ponto-e-vírgula (;) quando apresentados entre parênteses. Quando citados no texto, devem ser separados por "e", seguidos do ano da publicação.

Exemplo de citação direta onde os autores fazem parte do texto:

Franco e Marra (2001, p. 269) relatam que "os objetivos primordiais dos controles internos contábeis e financeiros são: fornecer à contabilidade dados corretos e conferir a exatidão da escrituração, além de evitar desperdícios, erros e, se ocorridos, identificá-los".

Exemplo de citação direta onde os autores não fazem parte do texto:

O objetivo da contabilidade pode ser estabelecido como sendo o de fornecer informação estruturada de natureza econômica, financeira e, subsidiariamente, física, de produtividade e social, aos usuários internos e externos à entidade, objeto da Contabilidade. (IUDÍCIBUS; MARION, 2002, p. 53).

# <span id="page-30-0"></span>*5.1.4.3 Citação com três autores*

Os autores devem ser citados pelos sobrenomes e separados entre si por ponto-e-vírgula (;) quando apresentados entre parênteses. Quando citados no texto, os dois primeiros autores são separados por vírgula, sendo o último separado pela letra "e", seguidos do ano da publicação.

Exemplo de citação indireta onde os autores fazem parte do texto:

De acordo com Boynton, Johnson e Kell (2002) o ambiente de controle é constituído pelos seguintes elementos: ética empresarial, comprometimento com competência, conselho de administração e comitê de auditoria, filosofia e estilo operacional da administração, estrutura organizacional e atribuição de autoridade e responsabilidade e políticas e procedimentos de recursos humanos.

Exemplo de citação indireta onde os autores não fazem parte do texto:

Indivíduos que agem conjuntamente podem perpetrar e esconder fraude de tal forma que não seja detectada pelos controles internos; isso é conluio. (BOYNTON; JOHNSON; KELL, 2002).

#### <span id="page-30-1"></span>*5.1.4.4 Citação com mais de três autores*

Quando houver mais de três autores, convém indicar todos, porém a norma permite que se indique apenas o primeiro seguido de et al . (ABNT 6023, 2018).

Exemplo de citação indireta onde os autores fazem parte do texto:

No âmbito da contabilidade gerencial, Atkinson et al. (2000) explicam que o processo deve ser direcionado pelas necessidades informacionais dos indivíduos da empresa, orientando assim, suas decisões operacionais e de investimentos.

#### **OU**

No âmbito da contabilidade gerencial, Atkinson, Banker, Kaplan e Young (2000) explicam que o processo deve ser direcionado pelas necessidades informacionais dos indivíduos da empresa, orientando assim, suas decisões operacionais e de investimentos.

Ambas as formas estão corretas, porém ressaltamos que ao utilizar et al.,

dever ser feito em todas as citações, ou seja, adotando um padrão de citações.

Exemplo de citação direta onde os autores não fazem parte do texto:

"Direito e Contabilidade são ciências que caminham juntas e complementam-se, desde longa data, acompanhando a natural evolução das diversas sociedades." (OLIVEIRA *et al.*, 2015, p. 21).

# **OU**

Direito e ontabilidade são ciências que caminham juntas e complementam-se, desde longa data, acompanhando a natural evolução das diversas sociedades." (OLIVEIRA; CHIEREGATO; PEREZ JÚNIOR; GOMES, 2015, p. 21).

Ambas as formas estão corretas, porém ressaltamos que ao utilizar et al., dever ser feito em todas as citações, ou seja, adotando um padrão de citações.

Os autores citados nos exemplos acima referenciados nas REFERÊNCIAS:

ATKINSON, A. A. *et al.* **Contabilidade gerencia**l. Tradução: André Olímpio Mosselmann Du Chenoy Castro. São Paulo: Atlas, 2000.

ATKINSON, A. A.; BANKER, R. D.; KAPLAN, R. S.; YOUNG, S. M. **Contabilidade gerencial.** Tradução: André Olímpio Mosselmann Du Chenoy Castro. São Paulo: Atlas, 2000.

OLIVEIRA, L. M. *et al.* **Manual de contabilidade tributária**. 4. ed. São Paulo: Atlas, 2005.

OLIVEIRA, L. M.; CHIEREGATO, R.; PEREZ JÚNIOR, J. H.; GOMES, M. B. **Manual de contabilidade tributária.** 15. ed. São Paulo: Atlas, 2015.

# <span id="page-32-0"></span>*5.1.4.5 Citação de vários autores corroborando uma mesma ideia*

Em citações de vários autores corroborando uma mesma ideia, os mesmos devem ser citados, obedecendo à ordem alfabética de seus sobrenomes.

Exemplos de citação indireta onde vários autores corroboram uma mesma ideia:

> Afora o fato dos processos de registro, busca / recuperação, e reutilização do conhecimento não ocorrerem de maneira sistemática, outro problema que intensifica a perda de conhecimento valioso por parte das organizações é quando a organização depende excessivamente (e, em alguns casos, exclusivamente) de certos indivíduos e eles deixam a organização, sem terem deixado sucessores. (CONKLIN, 1997; HUBER, 1991; PROBST; RAUB; ROMHARDT, 2002).

> O terceiro resultado, que combina o primeiro e o segundo resultado, é o enfoque na aplicação da memória organizacional para resolução de problemas técnicos, visto que Conklin (1997), Hackbarth e Grover (1999) e Walsh e Ungson (1991) têm tratado a resolução de problemas com uma abordagem um tanto quanto genérica.

#### <span id="page-32-1"></span>*5.1.4.6 Citação de autores com mesmo sobrenome*

Havendo, nas referências, coincidência de sobrenome entre os autores ali relacionados, ao citá-los no texto do trabalho, as iniciais de seus prenomes deverão ser acrescidas aos sobrenomes mesmo que sejam de anos diferentes.

Exemplo de referências com sobrenomes coincidentes:

SILVA, E. C. **Como administrar o fluxo de caixa das empresas**. São Paulo; Atlas, 2005.

SILVA, L. M. **Contabilidade governamental**: um enfoque administrativo. 7. ed. São Paulo: Atlas, 2004.

Exemplo de citações de sobrenomes coincidentes:

No entendimento de Silva, L. M. (2004) o orçamento é o processo de orçar a receita e fixar a despesa.

Para Silva, E. C. (2005) o orçamento de caixa faz parte do orçamento geral de uma empresa.

<span id="page-33-0"></span>*5.1.4.7 Citação de um mesmo autor com várias datas de publicação*

Exemplo:

Segundo Porter (1986, 1991, 1999, 2000), tanto o desempenho quanto a eficiência, são resultados das capacitações acumuladas e das estratégias competitivas adotadas por uma determinada empresa, em função de sua percepção quanto ao processo concorrencial e ao meio ambiente econômico em que está inserida.

Havendo citação de uma mesmo autor com anos diferentes, deve-se apresenta-los em ordem cronológica da mais antiga para a mais recente.

Nas referências serão apresentadas em ordem alfabética de título.

PORTER, M. E. **Competição = on competition**: estratégias competitivas essenciais. 5. ed. Rio de Janeiro: Campus, 2000.

PORTER, M. E. **Estratégia competitiva**: técnicas para análise de indústria e concorrência. Rio de Janeiro: Campus, 1986.

PORTER, M. E. **The competitive advantage of nations**. 2nd ed. London: Macmillan, 1999.

PORTER, M. E. **Vantagem competitiva**: criando e sustentando um desempenho superior. 3. ed. Rio de Janeiro: Campus, 1991.

<span id="page-34-0"></span>*5.1.4.8 Citação de um mesmo autor com mesmas datas de publicação*

As citações de diversos documentos de um mesmo autor, publicados em um mesmo ano, devem ser diferenciadas pelo acréscimo de letras minúsculas, em ordem alfabética, logo após a data, sem espaço, conforme a lista de referências.

Exemplo:

De acordo com Porter (1999a, 1999b, 1999c) a estratégia competitiva tem sido o ponto de apoio de executivos que [...]

As mesmas letras identificadoras utilizadas nas citações deverão ser apresentadas também na elaboração das referências, conforme exemplo a seguir:

PORTER, M. E. **Competição = on competition**: estratégias competitivas essenciais. 2. ed. Rio de Janeiro: Campus, 1999a.

PORTER, M. E. **Competitive advantage of nations**. 2nd ed. London: Macmillan, 1999b.

PORTER, M. E. **Estratégia**: a busca da vantagem competitiva. 3. ed. Rio de Janeiro: Campus, 1999c.

> *Nas referências as obras deverão ser ordenadas alfabeticamente pelos seus títulos, sendo que os artigos (definidos e indefinidos) deverão ser desconsiderados na alfabetação. As letras diferenciadoras utilizadas nas citações foram acrescidas logo após o ano, sem espaço. Por se tratar de uma sequência de referências de um mesmo autor, nas referências subsequentes, o nome do autor foi substituído por um traço equivalente a seis caracteres.*

<span id="page-34-1"></span>*5.1.4.9 Citação de autoria institucional* Exemplos:

> Segundo o Conselho Federal de Contabilidade (CFC, 2002) o número de contadores cadastrados junto a este conselho tem aumentado a cada ano.

*Nas próximas vezes em que a entidade for citada poderá ser utilizada apenas a sigla. Exemplo: Segundo o CFC (2002) o número de contadores [...]*

> Segundo Relatório de Análise Econômica e Financeira do Bradesco (BRADESCO, 2008, p. 6), a Lei nº 11.638/07 introduziu artigos que dão poderes ao CPC – Comitê de Pronunciamentos Contábeis para elaborar normativos contábeis visando à convergência com as normas internacionais de contabilidade. A Lei já é válida desde 1º de janeiro de 2008.

Nas referências:

BRADESCO. Relações com Investidores. **Relatório de análise econômica e financeira do Bradesco**: Normas Internacionais de contabilidade - IFRS. Jun. 2008. Disponível em: http://www.bradescori.com.br/uploads/conteudo/21149/12\_IFRS.pdf. Acesso em: 28 mar. 2009.

# <span id="page-35-0"></span>*5.1.4.10 Citação de internet*

No texto a citação é pelo sobrenome do autor ou pela primeira palavra do título da obra em maiúsculas, como se faz em uma citação tradicional. Não se faz necessário mencionar o endereço eletrônico junto à citação ou em nota de rodapé, pois deverá constar nas referências, ao final do trabalho.

Exemplo:

Gerenciamento da Cadeia de Suprimentos é a coordenação estratégica e sistêmica das funções de negócio tradicionais, bem como as ações táticas que perpassam essas funções numa companhia e através de negócios dentro da cadeia logística, com o propósito de aprimorar a *performance* de longo prazo das companhias individualmente e da cadeia de suprimento como um todo. (SUCUPIRA et al., 2003).

Nas referências:

SUCUPIRA, C. A. C. et al. **Gestão da cadeia de suprimentos e o papel da tecnologia de informação**. abr. 2003. Disponível em: [http://www.cezarsucupira.com.br/artigos.](http://www.cezarsucupira.com.br/artigos) Acesso em: 25 ago. 2004.
Exemplo de citação advinda da Internet, onde não foi possível identificar a data do documento:

> "A concessão de um título ou registro normalmente exige que o estatuto social contenha algumas disposições específicas, que podem variar de caso para caso." (CICONELLO; LARROUDÉ, [2005]).

Nas referências:

CICONELLO, A.; LARROUDÉ, E. R. A. **Por que e como constituir uma ONG**: perguntas mais frequentes. [2005]. Disponível em: http://www.abong.org.br/novosite/faq\_pag.asp?faq=660#o%20que%2[0.](http://www.delloitte.com.br/) Acesso em: 07 jan. 2005.

> *Citações de internet sempre devem conter duas datas. Uma delas é a data em que o conteúdo foi disponibilizado e/ou criado e a outra a data de acesso. Em caso de não se saber a data exata da criação da página, informar data aproximada na referência e na citação, conforme os exemplos:*

*[199-] – década provável [2004?] – ano provável*

Atenção às datas de acesso de referências de internet: Acesso em: 07 set. 2004 e não 07/09/2004 e/ou 27 setembro de 2004. Maio é o único mês, na língua portuguesa que não se abrevia.

# *5.1.4.11 Citação com omissão de parte do texto*

Omissões em citações são permitidas desde que não alterem o sentido do texto, podendo acontecer no início, final (nestes dois casos não é preciso identificálas) ou no meio do texto, quando deverão ser indicadas com reticências entre colchetes.

Exemplo:

Ferretti (1997, p. 58-76) conclui que "ao centrar-se sobre esses aspectos, da forma como o fazem, os textos privilegiam uma determinada visão de profissional, [...] calcada na análise ocupacional, e que carece de individualidade, singularidade e vida".

*5.1.4.12 Citação de capítulo de livro*

Neste caso são referenciados os autores do capítulo, identificando os demais dados da obra na referência bibliográfica.

Exemplo:

No entendimento dos autores Almeida, Parisi e Pereira (1999, p. 370), "a Controladoria enquanto ramo do conhecimento baseada na teoria contábil é responsável pela construção dos sistemas de informações e pelo Modelo de Gestão Econômica".

Na referência bibliográfica:

ALMEIDA, L. B.; PARISI, C.; PEREIRA, C. A. Controladoria. In: CATELLI, A. (Coord.). **Controladoria**: uma abordagem da gestão econômica – GECON. São Paulo: Atlas, 1999. p. 369-381.

> *Por se tratar de parte de uma obra impressa, torna-se obrigatória a informação da paginação do capítulo, ao final da referência.*

## *5.1.4.13 Citação com grifo*

Para enfatizar trechos da citação, deve-se destacá-los, indicando esta alteração com a expressão "grifo nosso" entre parênteses, após a chamada da citação, ou "grifo do autor", caso o destaque já faça parte da obra consultada.

Exemplos:

Grifo constando na obra original:

[...] conforme explica Pacheco (1977, p. 195), ao discorrer sobre o artigo 289 da LSA: "vê-se que, esteja onde estiver, do Acre ao Arroio Chuí, as publicações devem ser estampadas no Diário Oficial da União ou dos Estados, que se editam, **respectivamente**, em Brasília e nas capitais". (grifo do autor).

Original sem grifo, ou seja, grifo incluído quando da citação no trabalho:

Em seu Manual também a Comissão de Valores Mobiliários (2002, p. 21), reafirma que **empresas de pequeno porte**, para as quais o custo de produzir as demonstrações em padrões internacionais seja elevado, **devem** ao menos, **incluir uma demonstração de fluxo de caixa.** (grifo nosso).

## *5.1.4.14 Citação traduzida*

Quando a citação incluir texto traduzido pelo autor, deve-se incluir, após a chamada da citação, a expressão "tradução nossa", entre parênteses.

## Exemplo:

"A informação sobre como os administradores dispensaram sua responsabilidade gerencial é usada pelos investidores para avaliar a performance dos administradores e da firma." (KAM, 1990, p. 48, tradução nossa).

## *5.1.4.15 Citação no interior da citação*

As aspas simples são usadas para indicar citação no interior da citação. Exemplo:

Segundo Sá (1995, p. 27): "por meio da mesma 'arte de conversação' que abrange tão extensa e significativa parte da nossa existência cotidiana [...]".

## *5.1.4.16 Citação de obra de autoria anônima (desconhecida)*

Quando não houver informação de autoria, a referência bibliográfica deverá ser iniciada pelo título da obra. Da mesma forma, deverá ser o procedimento em relação às citações. Não havendo indicação de autoria, a citação deverá ser feita pela primeira palavra representativa do título em maiúsculas, seguida de reticências, ano e paginação (se citação direta).

## Exemplo:

"Um dos principais termômetros da confiança dos investidores na economia, o EMBI+ Brasil, calculado pelo Banco JP Morgan Chase, recuava 1,35% às 14h15, aos 220 pontos." (RISCO-PAÍS..., 2006).

Nas referências:

RISCO-PAÍS cai 1,35%, aos 220 pontos; Global 40 sobe 0,24%. **Valor Online**, São Paulo, 15 set. 2006. Disponível em:

http://www.valoronline.com.br/valoronline/Geral/financas/Riscopais+cai+135+aos+22 0+pontos+Global+40+sobe+024,,,23,3899089.html. Acesso em: 15 set. 2006.

*5.1.4.17 Citação de informações verbais (aula, conferência, palestra, entrevista)*

Quando se tratar de dados obtidos por informação verbal (sem registro formal), indicar, entre parênteses a expressão "informação verbal", mencionando-se a fonte de informação em nota de rodapé.

Exemplo:

\_\_\_\_\_\_\_\_\_\_\_\_\_\_\_\_\_\_

O novo medicamento estará disponível até o final do semestre (informação verbal)<sup>1</sup>

1 Notícia fornecida por John A. Smith no Congresso Internacional de Engenharia Genética, em Londres, em outubro de 2001.

Por outro lado, caso a informação ainda que verbal tenha sido obtida em um registro formal/oficial, deve-se registrar a fonte nas referências e seguir o procedimento normal de citação, conforme exemplo a seguir:

> Com o passar do tempo, a contabilidade foi se adequando para gerar informações que atendessem às necessidades de seus usuários, necessidades estas que variaram conforme a expansão de horizontes proporcionada pela evolução da economia mundial, refletindo em maior escala no mercado de ações. (MARTINS, 2008).

Nas referências:

MARTINS, E. **Palestra**. [jul. 2008]. São Paulo: USP, 2008. 1 CD-ROM. Palestra proferida por ocasião do 8. Congresso USP de Controladoria e Contabilidade – Padrões de Qualidade na Pesquisa Contábil.

*5.1.4.18 Citação de original com incorreções ortográficas / tipográficas*

O pesquisador pode deparar-se com originais com erros tipográficos e/ou ortográficos e ao citá-los poderá agir de duas maneiras:

- a) transcrever o trecho original mesmo com os erros, utilizando logo após a incorreção a expressão [sic], que quer dizer "desta forma". O recurso é justificável em casos, como transcrição de poemas medievais e/ou textos jurídicos, onde se faz necessária a transcrição fidedigna ao original;
- b) excetuando-se poucos casos em que a manutenção da ortografia é necessária, mantê-la desatualizada ou com erros grosseiros de revisão é difundir uma forma obsoleta que nenhuma informação acrescenta à elucidação do texto. Recomenda-se fazer as devidas correções e redigir nota, informando sobre a adaptação ortográfica.

# Exemplo:

Nesse sentido, o Comitê Gestor da CBBU para os anos 2012-2013 divulga no site da comissão os princípios da gestão intitulada "Integração e Empreendedorismo" pelo fortalecimento das Bibliotecas Universitárias<sup>1</sup> (COMISSÃO BRASILEIRA DE BIBLIOTECAS UNIVERSITÁRIAS, [2012?]).

<sup>1</sup> No original: os princípios da gestão intitulada "Integração e Empreendedorismo" pelo fortalecimento dos [sic] Bibliotecas Universitárias.

# *5.1.4.19 Citação de leis e decretos*

Para este tipo de citação, a chamada deve ser feita pelo órgão responsável pela lei/decreto, seguindo a forma em que a referência do documento citado foi elaborada, conforme os exemplos a seguir:

Segundo o artigo 170, do Regulamento do Imposto de Renda (RIR) não estão sujeitas ao imposto as instituições de educação e as de assistência social, sem fins lucrativos. (BRASIL, 1999).

Nas referências:

BRASIL. **Decreto n. 3.000**, de 26 de março de 1999. Regulamenta a tributação, fiscalização, arrecadação e administração do Imposto sobre a Renda e Proventos de Qualquer Natureza. Disponível em:

[http://www.planalto.gov.br/ccivil\\_03/Decreto/D3000.htm.](http://www.planalto.gov.br/ccivil_03/Decreto/D3000.htm) Acesso em: 15 out. 2009.

Ainda sobre o direito do consumidor de combustível, o Estado de Minas Gerais também obriga que os postos exibam em lugar visível para o consumidor o valor percentual do litro do álcool em relação ao valor do litro da gasolina. (MINAS GERAIS, 2009).

Nas referências:

MINAS GERAIS. **Decreto n. 18.579**, de 14 de dezembro de 2009. Altera a lei nº 14.066, de 22 de novembro de 2001, que dispõe sobre a proteção dos consumidores de combustíveis. Disponível em: http://hera.almg.gov.br/cgi-bin/nphbrs?d=NJMG&f=G&l=20&n=&p=6&r=116&u=http://www.almg.gov.br/njmg/chama\_pe squisa.asp&SECT1=IMAGE&SECT2=THESOFF&SECT3=PLUROFF&SECT6=HITI MG&SECT7=LINKON&SECT8=DIRINJMG&SECT9=TODODOC&co1=E&co2=E&co 3=E&co4=E&s1=Lei&s2=&s3=2009&s4=&s5=. Acesso em: 17 fev. 2010.

*Leis Federais têm sua entrada por BRASIL;* 

*Leis Estaduais e Municipais têm sua entrada pelo nome do Estado e Município, respectivamente.* 

*No caso de São Paulo e Rio de Janeiro, como capital e Estado têm o mesmo nome, usamos assim: SÃO PAULO (Estado), para leis estaduais e SÃO PAULO (SP) para leis municipais.*

*5.1.4.20 Citação de pronunciamentos do CPC – Comitê de Pronunciamentos Contábeis*

Para as citações dos pronunciamentos do CPC deve ser observada a hierarquia das fontes de informação, ou seja, deve-se privilegiar a informação do órgão regulador, seguida então do pronunciamento do CPC, conforme os exemplos a seguir:

# Exemplo do **Setor de Energia Elétrica**:

O trabalho que trata de questões do setor de energia elétrica deverá citar o despacho da ANEEL, porém mencionando a criação do despacho baseado em pronunciamento técnico do CPC.

Exemplo de texto:

A ANEEL através de seu despacho n. 4. 796 (ANEEL, 2008) torna obrigatório, a todas as concessionárias do setor de energia elétrica, o pronunciamento técnico CPC-14: Instrumentos financeiros reconhecimento, mensuração e evidenciação. (CPC, 2008).

Nas referências:

AGÊNCIA NACIONAL DE ENERGIAL ELÉTRICA (ANEEL). **Despacho. 4.796**, de 24 de dezembro de 2008. Disponível em: http://www.cpc.org.br/pdf/Despacho%204796%202008%20\_aneel.pdf. Acesso em: 14 abr. 2009.

COMITÊ DE PRONUNCIAMENTOS CONTÁBEIS (CPC). **CPC-14**: instrumentos financeiros: reconhecimento, mensuração e evidenciação. Brasília, dez. 2008. Disponível em: http://www.cpc.org.br/pdf/CPC\_14.pdf. Acesso em: 14 abr. 2009.

Exemplo do **Setor Financeiro:**

O trabalho que tratar de questões do setor bancário deverá citar a resolução do

BACEN, porém mencionando a criação da referida resolução baseada em pronunciamento técnico do CPC.

Exemplo de texto:

O Banco Central do Brasil (BACEN) resolveu através da resolução 3.604 (BACEN, 2008) que as instituições financeiras deverão levar em consideração o Pronunciamento técnico 03 (CPC, 2008) na elaboração e publicação de suas Demonstrações dos Fluxos de Caixa.

Nas referências:

BANCO CENTRAL DO BRASIL (BACEN). **Resolução 3.604**, de 29 de agosto de 2008. Dispõe sobre procedimentos aplicáveis na elaboração e publicação da Demonstração dos Fluxos de Caixa (DFC). Disponível em: https://www3.bcb.gov.br/normativo/detalharNormativo.do?N=108084634&method=de talharNormativo. Acesso em: 14 abr. 2009.

COMITÊ DE PRONUNCIAMENTOS CONTÁBEIS (CPC). **CPC-03**: demonstração dos fluxos de caixa. Brasília, jun. 2008. Disponível em: http://www.cpc.org.br/pdf/CPC\_03.pdf. Acesso em: 14 abr. 2009.

# Exemplo de **Companhias de Capital Aberto:**

O trabalho que abordar empresas de capital aberto deverá citar a deliberação

da CVM, mencionando o pronunciamento técnico do CPC no qual ela foi baseada.

Exemplo de texto:

A Comissão de Valores Mobiliários (CVM) através da deliberação 566 (CVM, 2008) aprovou e tornou obrigatório para as companhias abertas o pronunciamento técnico CPC 14 (CPC, 2008), que trata do reconhecimento, mensuração e evidenciação de instrumentos financeiros.

Nas referências:

COMISSÃO DE VALORES MOBILIÁRIOS (CVM). **Deliberação 566**, de 17 de dezembro de 2008. Aprova o Pronunciamento Técnico CPC 14 do Comitê de Pronunciamentos Contábeis, que trata do reconhecimento, mensuração e evidenciação de instrumentos financeiros. Disponível em: http://www.cvm.gov.br/asp/cvmwww/atos/Atos\_Redir.asp?Tipo=D&File=%5Cdeli%5 Cdeli566.doc. Acesso em: 14 abr. 2009.

COMITÊ DE PRONUNCIAMENTOS CONTÁBEIS (CPC). **CPC-14**: instrumentos financeiros: reconhecimento, mensuração e evidenciação. Brasília, dez. 2008. Disponível em: http://www.cpc.org.br/pdf/CPC\_14.pdf. Acesso em: 14 abr. 2009.

# **5.2 Notas de rodapé**

Indicações, observações ou aditamentos ao texto feitos pelo autor, tradutor ou editor.

Deve-se utilizar o sistema autor-data para as citações no texto e o numérico para notas explicativas. As notas de rodapé podem ser de Referência ou Explicativas e devem ser alinhadas, a partir da segunda linha da mesma nota, abaixo da primeira letra da primeira palavra, de forma a destacar o expoente e sem espaço entre elas e com fonte menor:

a) nota de referência: a numeração das notas de referência é feita por algarismos arábicos, devendo ter numeração única e consecutiva para cada capítulo ou parte. Não se inicia a numeração a cada página. A primeira citação de uma obra, em nota de rodapé, deve ter sua referência completa:

<sup>1</sup> FARIA, José Eduardo (Org.). **Direitos humanos, direitos sociais e justiça**. São Paulo: Malheiros, 1994.

b) nota explicativa: a numeração das notas explicativas é feita em algarismos arábicos, devendo ter numeração única e consecutiva para cada capítulo ou parte. Não se inicia a numeração a cada página:

#### **No texto**:

Os pais estão sempre confrontados diante das duas alternativas: vinculação escolar ou vinculação profissional<sup>2</sup>.

## **No rodapé da página**:

**\_\_\_\_\_\_\_\_\_\_\_\_\_\_\_\_\_\_\_\_\_\_\_**

 $\overline{\phantom{a}}$  , where  $\overline{\phantom{a}}$  , where  $\overline{\phantom{a}}$  , where  $\overline{\phantom{a}}$  , where  $\overline{\phantom{a}}$ 

<sup>2</sup> Sobre essa opção dramática, ver também Morice (1996, p. 269-290).

*Embora a nota de rodapé seja um recurso indicado pela NBR 10520, Informação e Documentação – Citações em documentos – Apresentação (ABNT, 2002b), observamos que ultimamente não vem sendo aceito em muitos eventos e revistas. Desta forma, recomendamos evitar o uso deste recurso nos trabalhos acadêmicos da FECAP*.

## **5.3 Alíneas**

Quando for necessário enumerar os diversos assuntos de uma seção que não possua título, esta deve ser subdividida em alíneas.

Orientações gerais:

- a) o trecho final que antecede as alíneas, termina em dois pontos;
- b) as alíneas são ordenadas alfabeticamente, em letra minúscula, seguida de parêntese;
- c) as letras indicativas das alíneas são recuadas em relação à margem esquerda;
- d) o texto da alínea começa por letra minúscula e termina em ponto-evírgula, exceto a última alínea que termina em ponto;
- e) o texto da alínea deve terminar em dois pontos, se houver subalínea;
	- as subalíneas devem começar por um travessão seguido de espaço, colocado sob a primeira letra do texto da alínea correspondente;
	- As linhas seguintes do texto da subalínea começam sob a primeira letra do próprio texto da própria subalínea, terminando em ponto-e-vírgula;
	- A última subalínea deve terminar em ponto final, se não houver alínea subsequente.
- f) a segunda e as seguintes linhas do texto da alínea começam sob a primeira letra do texto da própria alínea.

Exemplo:

[...] o cenário mundial atual é caracterizado, além de outros, pelos seguintes fatores:

- *a) grande número de companhias buscando financiamento em outros mercados;*
- *b) intenso aumento de investidores procurando diversificar seus investimentos internacionalmente. Tais investidores enfrentam dificuldades devido às diferenças contábeis:*
	- *- nacionais;*

*- internacionais.*

*c) conforme escrito anteriormente, formação de blocos econômicos, dinamizando o fluxo de investimentos entre os países constituintes.*

*Para mais informações, consultar a NBR 6024 (ABNT, 2012a). Observação: tendo em vista a norma de utilização de alíneas, recomenda-se não utilizar bullets/marcadores do Word.*

# **5.4 Ilustrações**

São consideradas ilustrações: desenhos, gráficos, fluxogramas, fotografias, figuras, mapas, organogramas, enfim imagens que acompanhem um texto. As ilustrações devem ser inseridas o mais próximo possível do trecho a que se refere, conforme projeto gráfico do trabalho, alinhadas à margem esquerda.

A identificação das ilustrações deve aparecer na parte superior, precedida da palavra designativa, seguida de seu número de ordem de ocorrência no texto, em algarismos arábicos e do respectivo título, usando a mesma tipologia de fonte utilizada para as seções primárias do trabalho. Após a ilustração, na parte inferior, indicar obrigatoriamente a fonte (ainda que seja produção do próprio autor), utilizando fonte tamanho 10, estilo regular e espaçamento simples.

Título e fonte devem acompanhar as margens da ilustração.

Exemplo:

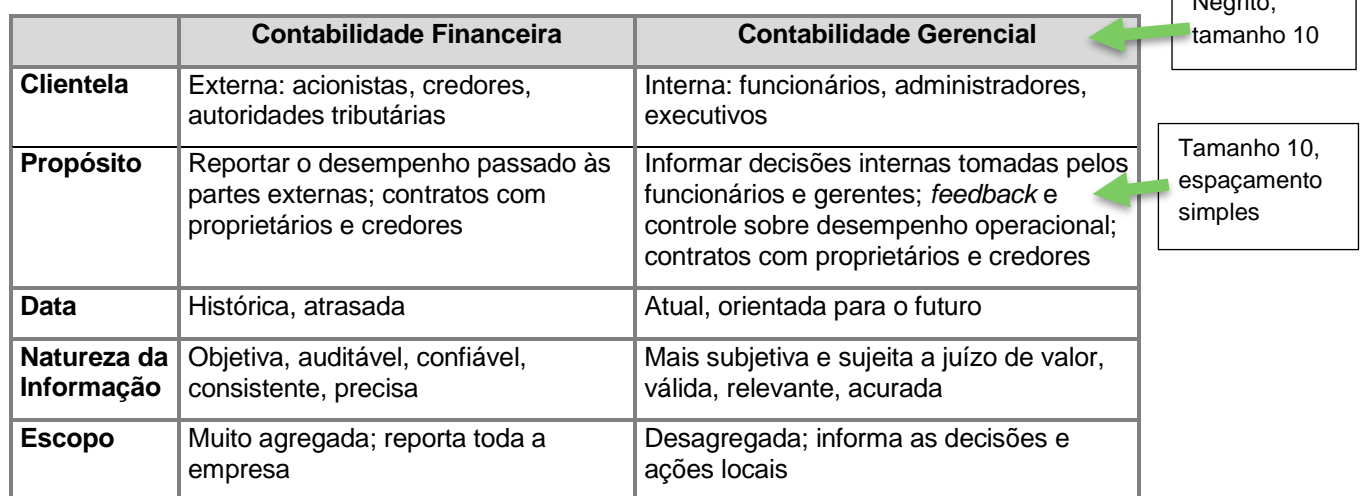

#### **Quadro 1 - Características das Contabilidades Financeira e Gerencial**

Fonte: Adaptado de Atkinson et al. (2000, p. 38).

Negrito,

*Atenção: São considerados QUADROS as apresentações de tipo tabular, ou seja, compostos por linhas e colunas com uma moldura (um quadrado) em torno. São empregados para apresentar conteúdo teórico, como classificações, comparações e dados numéricos sem tratamento estatístico. Dados com tratamento estatístico devem ser apresentados em TABELAS. Ver 5.5.*

*Observação: Nos artigos de congressos e periódicos as ilustrações devem ser elaboradas, basicamente no Excel e, posteriormente coladas no trabalho. A edição diretamente no Word deve ser evitada, pois a mesma costuma perder a formatação, dificultando qualquer ajuste necessário. Costumeiramente os artigos são originados de trabalhos acadêmicos, sugerimos adotar esta recomendação para não haver retrabalhos.*

# **5.5 Tabelas**

Conforme o conteúdo que apresentam, as tabelas podem ser estatísticas de codificação, de conversão de unidades técnicas, de rotina ou controle e especiais.

O título da tabela deve ser inscrito no topo e deve indicar a natureza e as abrangências geográfica e temporal dos dados numéricos.

A fonte deve ser indicada logo abaixo da tabela. Esta informação é obrigatória ainda que a tabela tenha sido elaborada pelo autor.

Quando uma tabela ocupar mais de uma folha, não será delimitada na parte inferior, repetindo-se o cabeçalho e o título na folha seguinte. Cada folha deve ter as seguintes indicações: continua (na primeira), conclusão (na última) e continuação (nas demais). As indicações de fontes e notas devem aparecer na folha de conclusão da tabela.

| Classificação da Operadora               |                | Norte Nordeste Sudeste Sul C. Oeste Total |           |         |    |           |
|------------------------------------------|----------------|-------------------------------------------|-----------|---------|----|-----------|
| Administradora de Planos                 | 0              | 1                                         | 7         | 3       | 0  | 11        |
| Administradora de Serviços               | 0              | $\overline{2}$                            | 2         | 1       | 0  | 5         |
| Autogestão Não Patrocinada               | 3              | 22                                        | 67        | 23      | 15 | 130       |
| Autogestão Patroc. Multipatrocinada      | 1              | 3                                         | 15        | 10      | 6  | 35        |
| Autogestão Patroc. Multipatrocinada / RH | 0              | 0                                         | 1         | 1       | 1  | 3         |
| Autogestão Patrocinada Singular          | 0              | 7                                         | 18        | 2       | 10 | 37        |
| Autogestão Patrocinada Singular / RH     | 5              | 5                                         | 95        | 21      | 10 | 136       |
| Cooperativa Médica                       | 18             | 67                                        | 183       | 66      | 36 | 370       |
| Cooperativa odontológica                 | 6              | 24                                        | 99        | 31      | 12 | 172       |
| Filantropia                              | $\overline{2}$ | 9                                         | 97        | 20      | 1  | 129       |
| Medicina de Grupo                        | 25             | 99                                        |           | 483 128 | 40 | 775       |
| Odontologia de Grupo                     | 8              | 72                                        | 274       | 88      | 18 | 460       |
| Seguradora Especializada em Saúde*       | 0              | 0                                         | 13        | 1       | 0  | 14        |
| Total                                    | 68             | 311                                       | 1.354 395 |         |    | 149 2.277 |

**Tabela 1 - Operadoras Registradas Segundo Região da Sede e Classificação**

Fonte: Agência Nacional de Saúde Complementar (2004)

\*A região noroeste do Brasil não possui seguradoras especializadas em saúde.

Caso algum valor tabulado mereça explicação, pode-se acrescentar nota explicativa com um asterisco logo abaixo da tabela.

A estrutura da tabela é constituída de traços (retas perpendiculares) e é delimitada em sua parte superior e na parte inferior por traços horizontais paralelos. Não delimitar (fechar) com traços verticais as laterais direita e esquerda.

> *Para mais informações, consultar as Normas para apresentação tabular (IBGE, 1993).*

> *Dica: Nos casos em que as tabelas tenham sido elaboradas no Excel, a FECAP sugere que seja utilizado o recurso do Word "Colar Especial - RTF" para não se perder a formatação.*

#### **5.6 Numerais**

Recomenda-se escrever por extenso os números de uma só palavra (um, dezesseis, vinte, cem) e usar algarismos para os números de mais de uma palavra. Porém, trata-se apenas de uma convenção. Uma alternativa é escrever os números de 0 a 9 por extenso e a partir de 10, usar somente algarismos.

Nos números seguidos de unidades padronizadas, é obrigatório o uso do algarismo. Exemplo:

> 5 cm 20 mL

Para indicar porcentagem recomenda-se a utilização do símbolo %, utilizandoo precedido de algarismo. Exemplo:

> Cerca de 10% da população recifense estava desempregada em 1992.

Aconselha-se ainda evitar o uso de algarismos no início de frases.

#### **6 Elaboração de Referências**

Referência é um conjunto padronizado de elementos descritivos, retirados de um documento que possibilita sua identificação no todo ou em parte, permitindo dessa forma, que as informações contidas no texto possam ser efetivamente comprovadas, quando necessário.

Constitui-se de uma lista ordenada alfabeticamente de documentos efetivamente citados no trabalho, devendo obedecer a NBR 6023, Informação e documentação – Referências – Elaboração (ABNT, 2018). Para não ampliar em demasiado esta lista, sugere-se não referenciar obras consultadas, mas não citadas. Documentos utilizados como suporte para a elaboração do trabalho, como dicionários gerais, normas para apresentação, entre outros também não devem ser incluídos nas referências.

#### **6.1 Regras gerais de apresentação**

Algumas observações sobre a formatação das referências são apresentadas nas seções a seguir.

#### *6.1.1 Espaçamento*

Devem ser elaboradas, utilizando espaçamento simples e separadas entre si por um espaço simples (ou seja, equivalente a um "*enter*").

#### *6.1.2 Alinhamento*

As referências são alinhadas somente à margem esquerda. Não devendo ser utilizado o recurso de "Justificar" do Word.

#### *6.1.3 Ordenação das referências*

As referências devem ter uma ordenação alfabética ascendente. Na ordenação alfabética, os artigos (definidos e indefinidos) são desprezados.

#### *6.1.4 Localização*

As referências podem aparecer:

- a) no rodapé;
- b) no fim de texto ou de capítulo;
- c) em lista de referências;
- d) antecedendo resumos, resenhas e recensões, quando publicadas independentes do texto.

# *A FECAP adota o método de lista de referência*

# *6.1.5 Pontuação*

- a) usa-se ponto após o nome do autor/autores, após o título, edição e no final da referência;
- b) os dois pontos são usados antes do subtítulo, antes da editora e depois do termo "In:";
- c) a virgula é usada após o sobrenome dos autores, após a editora, entre o volume e o número, páginas da revista e após o título da revista;
- d) o ponto e vírgula seguido de espaço é usado para separar os autores;
- e) o hífen é utilizado entre páginas (ex: 10-15) e, entre datas de fascículos seqüenciais (ex: 1998-1999);
- f) a barra transversal é usada entre números e datas de fascículos não seqüenciais (ex: 7/9, 1979/1981);
- g) o colchete é usado para indicar os elementos de referência, que não aparecem na obra referenciada, porém são conhecidos (ex: [1991]);
- h) o parêntese é usado para indicar série, grau (nas monografias de conclusão de curso e especialização, teses e dissertações) e para o título que caracteriza a função e/ou responsabilidade, de forma abreviada. (Coord., Org., Comp.). Ex: BOSI, Alfredo (Org.);
- i) as reticências são usadas para indicar supressão de títulos. Ex: Anais...

## *6.1.6 Maiúsculas*

Usa-se maiúsculas ou caixa alta para:

- a) sobrenome do(s) autor(es);
- b) primeira palavra do título quando esta inicia a referência ( ex.: O MARUJO);
- c) entidades coletivas, quando a entrada é direta;
- d) nomes geográficos (quando anteceder um órgão governamental da administração: Ex: BRASIL. Ministério da Educação);

e) títulos de eventos (congressos, seminários, etc.).

## *6.1.7 Grifo*

O recurso tipográfico (negrito, grifo ou itálico) utilizado para destacar o elemento título deve ser **uniforme** em todas as referências de um mesmo documento. Usa-se grifo, itálico ou negrito para:

- a) título das obras que não iniciam a referência;
- b) título dos periódicos;
- c) nomes científicos (conforme normas próprias).

A FECAP adotou o grifo (negrito) como padrão.

## *6.1.8 Abreviaturas*

Abaixo seguem alguns exemplos de abreviaturas utilizadas em referências:

n. número

- p. página ou páginas
- v. volume, volumes (sempre minúsculo)

ed. edição. Use 2. ed.

- s/d. obra sem data ou [s.d.] não se sabe a data
- il. ilustração ou ilustrações
- S.l. Sine loco (expressão em latim: sem local de publicação)
- s.n. sine nomine (expressão em latim: sem editora)

Org. Organizador

Coord. Coordenador

Ed. Editor

Comp. Compilador

# *6.1.8.1 Abreviaturas dos meses*

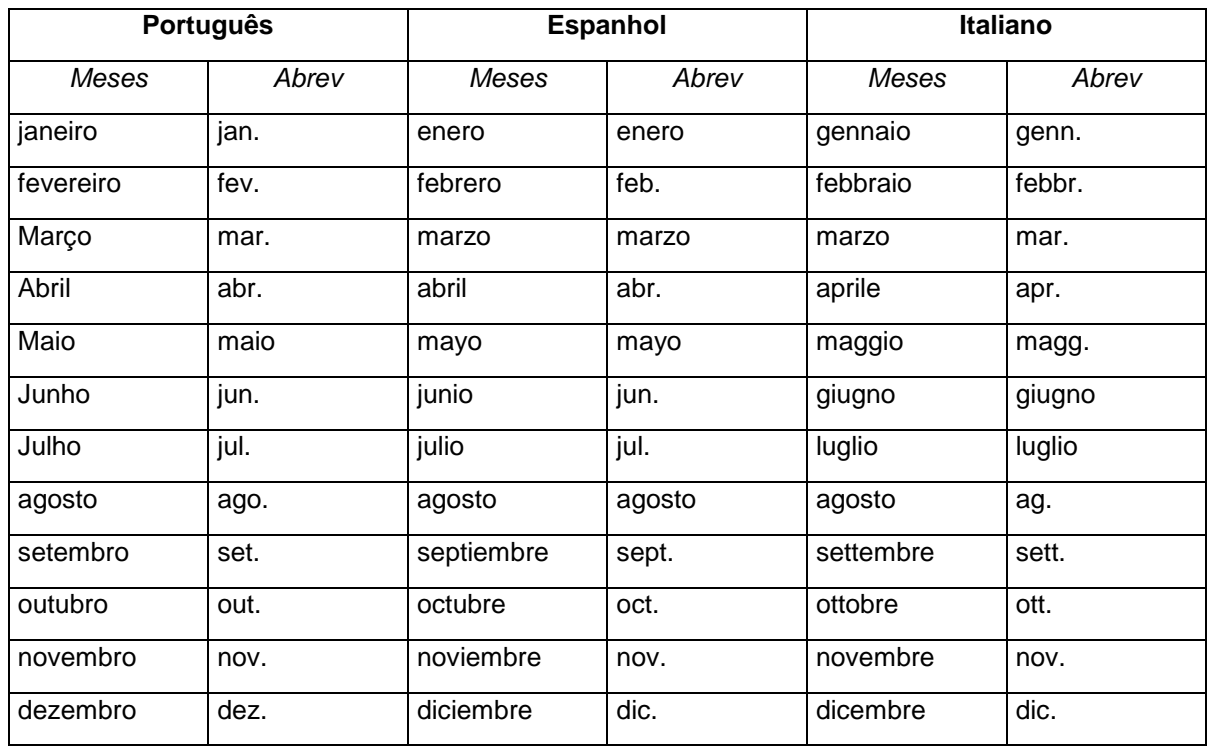

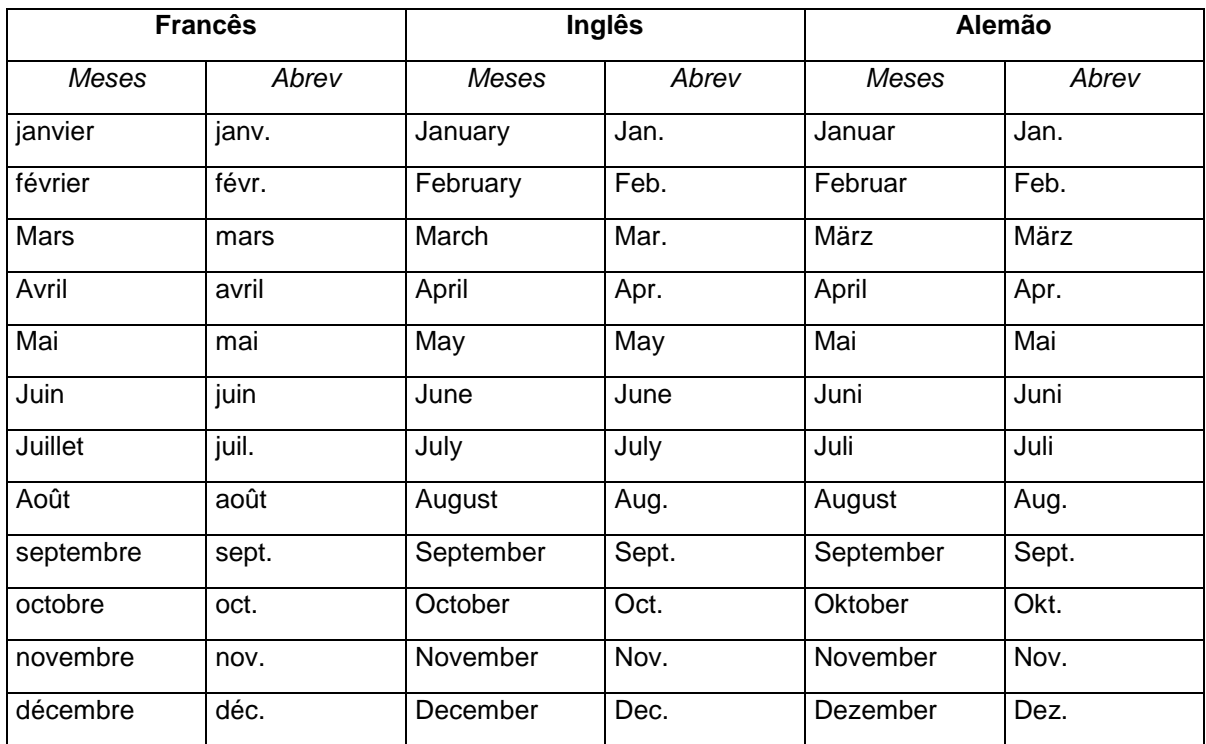

| <b>Estado</b>        | <b>Abreviatura</b>     | <b>Estado</b>   | <b>Abreviatura</b>    |
|----------------------|------------------------|-----------------|-----------------------|
| Alabama              | <b>AL</b>              | Nebraska        | <b>NE</b>             |
| Alaska               | <b>AK</b>              | Nevada          | <b>NV</b>             |
| Arizona              | <b>AZ</b>              | New Hampshire   | <b>NH</b>             |
| Arkansas             | <b>AR</b>              | New Jersey      | <b>NJ</b>             |
| California           | CA                     | New Mexico      | <b>NM</b>             |
| Colorado             | CO                     | <b>New York</b> | <b>NY</b>             |
| Connecticut          | <b>CT</b>              | North Carolina  | <b>NC</b>             |
| Delaware             | <b>DE</b>              | North Dakota    | <b>ND</b>             |
| Florida              | <b>FL</b>              | Ohio            | OH                    |
| Georgia              | <b>GA</b>              | Oklahoma        | OK                    |
| Hawaii               | H <sub>l</sub>         | Oregon          | <b>OR</b>             |
| Idaho                | ID                     | Pennsylvania    | PA                    |
| <b>Illinois</b>      | IL                     | Rhode Island    | R <sub>l</sub>        |
| Indiana              | IN                     | South Carolina  | <b>SC</b>             |
| lowa                 | IA                     | South Dakota    | $\overline{SD}$       |
| <b>Kansas</b>        | $\overline{\text{KS}}$ | Tennessee       | <b>TN</b>             |
| Kentucky             | <b>KY</b>              | <b>Texas</b>    | <b>TX</b>             |
| Louisiana            | LA                     | Utah            | UT                    |
| Maine                | <b>ME</b>              | Vermont         | $\overline{\nabla T}$ |
| Maryland             | <b>MD</b>              | Virginia        | <b>VA</b>             |
| <b>Massachusetts</b> | <b>MA</b>              | Washington      | <b>WA</b>             |
| Michigan             | MI                     | West Virginia   | WV                    |
| Minnesota            | <b>MN</b>              | Wisconsin       | WI                    |
| Mississipi           | <b>MS</b>              | Wyoming         | <b>WY</b>             |
| Missouri             | <b>MO</b>              |                 |                       |
| Montana              | <b>MT</b>              |                 |                       |

*6.1.8.2 Abreviaturas dos Estados Americanos*

# **6.2 Regras gerais para descrição de autoria**

Algumas observações sobre a indicação de autoria nas referências são apresentadas nas seções a seguir.

# *6.2.1 Autor pessoal*

Os autores devem ser indicados pelo último sobrenome, em maiúsculas, seguido do(s) prenome(s) e outros sobrenomes, abreviado(s) ou não, conforme consta no documento, mais de um autor são separados por ponto e vírgula seguidos de um espaço.

Exemplo:

URANI, A.; MOREIRA, A.; FERREIRA, M. A. R.; GOTTSHALK, H. **Constituição de uma matriz de contabilidade social para o Brasil**. Brasília: IPEA, 1994. (Texto para Discussão / IPEA; 346)

Sobrenomes compostos exigem cuidado especial na elaboração de referências:

a) Autores com sobrenomes compostos e ligados por hífen: a entrada nestes casos deverá ser feita pelos dois sobrenomes ligados pelo hífen.

 $Fx.$ ALVES-MAZZOTTI, A. J.; GEWANDSZNAJDER, F. **O método nas ciências naturais e sociais**: pesquisa quantitativa e qualitativa. São Paulo: Pioneira, 1998.

b) Autores com sobrenomes com indicação de grau de parentesco: Neto, Sobrinho, Filho, Junior, II, III etc. A entrada nestes casos deverá ser feita pelo sobrenome, sucedido pelo grau de parentesco.

Ex.: WOOD JUNIOR, T. **Executivos neuróticos, empresas nervosas**. São Paulo: Negócio, 2002.

Para os casos em que se abreviem os nomes/sobrenomes, recomenda-se adotar o mesmo padrão para toda a lista de referências.

# *6.2.1.1 Autoria anônima ou desconhecida*

Para os casos de autoria anônima ou desconhecida, a entrada é feita pelo título, sendo que a primeira palavra representativa deve ser apresentada em maiúsculas, sendo o recurso de grifo dispensado nestes casos. Não se deve usar o termo anônimo em substituição ao nome do autor desconhecido.

Exemplo:

DIAGNÓSTICO do setor editorial brasileiro. São Paulo: Câmara Brasileira do Livro, 1993.

### *6.2.1.2 Pseudônimo*

No caso da obra publicada sob pseudônimo, este deve ser adotado também na referência.

Exemplo:

TAHAN, M. **O homem que calculava**: romance: as aventuras de um singular calculista persa. Rio de Janeiro: Conquista, 1975.

Malba Tahan é o pseudônimo de Julio Cesar de Mello e Souza (1895-1974).

*6.2.1.3 Organizadores, compiladores, editores, adaptadores etc.*

Quando houver um responsável pelo conjunto da obra, a entrada deve ser feita pelo nome do responsável, seguida da abreviação, no singular, do tipo de participação (organizador, compilador, editor, coordenador etc.) entre parênteses.

Exemplo:

BOSI, A. (Org.). **O conto brasileiro contemporâneo**. São Paulo: Cultrix, 1977.

*6.2.1.4 Tradutores, prefaciadores, ilustradores etc.*

Quando necessário, pode-se acrescentar informações referentes a outros tipos de responsabilidade logo após o título, conforme aparecer no documento.

Exemplo:

SZPERKOWICZ, J. **Nicolás Copérnico**: 1473-1973. Tradução de Victor M. Ferreras Tascón, Carlos H. de León Aragón. Varsóvia: Editorial Científica Polaca, 1972.

## *6.2.2 Autor institucional (associações, empresas, instituições)*

As obras publicadas por órgãos governamentais, empresas, associações, congressos, seminários etc. têm entrada pelo seu próprio nome, por extenso e em maiúsculas.

Quando a entidade, vinculada a um órgão maior, tem uma denominação específica que a identifica, a entrada é feita diretamente pelo seu nome. Em caso de duplicidade de nomes, deve-se, acrescentar no final a unidade geográfica que identifica a jurisdição, entre parênteses.

Exemplos:

BIBLIOTECA NACIONAL (Brasil). **Bibliografia do folclore brasileiro**. Rio de Janeiro: Divisão de Publicações, 1971.

BIBLIOTECA NACIONAL (Portugal). **Bibliografia Vicentina**. Lisboa: [s.n.], 1942.

Para os casos em que a entidade tenha uma denominação genérica, seu nome é precedido pelo nome do órgão superior, ou pelo nome da jurisdição geográfica à qual pertence em maiúsculas.

Exemplo:

SÃO PAULO (Estado). Secretaria de Estado da Educação. **Anuário estatístico da educação do Estado de São Paulo**. São Paulo: Centro de Informações Educacionais, 1984.

# *6.2.2.1 Órgãos governamentais*

Quando se tratar de órgãos governamentais da administração (Ministérios, Secretarias e outros) entrar pelo nome geográfico em maiúsculas (país, estado ou município), considerando a subordinação hierárquica, quando houver.

Exemplo:

BRASIL. Ministério da Educação e do Desporto. **Desenvolvimento da educação**: relatório 1992-1994. Brasília, 1994.

# **6.3 Regras para descrição de títulos nas referências**

O título e subtítulo (se houver) devem ser reproduzidos conforme apresentados no documento, separados entre si por dois pontos (:).

- a) apenas a primeira letra do título deve ser grafada em maiúscula, com exceção para nomes próprios e/ou siglas;
- b) apenas os títulos devem ser negritados; os subtítulos não;
- c) quando o título aparecer em mais de um idioma, registra-se o primeiro;
- d) Porém, pode-se registrar o segundo ou o que estiver em destaque, separando-o do primeiro pelo sinal de igualdade (=);
- e) quando não existir informação de título, deve-se atribuir uma palavra ou frase que identifique o conteúdo do documento, utilizando colchetes ([]).

## **6.4 Regras descrição de edição nas referências**

A edição só deve ser mencionada a partir da segunda, sendo que as abreviaturas das edições seguem o idioma da obra.

Em português usar: **2. ed., 3. ed., 4. ed.**

Em inglês: **2nd ed., 3rd ed., 4th ed., 5th ed.**

As emendas e acréscimos à edição podem ser indicados de forma abreviada. Exemplo: **3. ed. rev. e aum.**

#### **6.5 Regras para descrição de local, editora e data nas referências**

Na elaboração das referências é necessário ater-se às regras de descrição das informações relacionadas ao local de publicação, editora e data, que serão apresentadas a seguir.

#### *6.5.1 Local*

O nome do local (cidade) deve ser indicado tal como aparece na obra referenciada, ou seja, transcrito no idioma da obra. Quando houver homônimos, acrescenta-se o nome do estado ou país.

Exemplos: **London Tempee Viçosa, MG Viçosa, RN** 

Quando o Local e a Editora não aparecem na publicação, indicar entre colchetes: **[S.l. : s. n.];**

Quando o Local e a Editora não aparecem na publicação, mas podem ser identificados, indicar entre colchetes.

## *6.5.2 Editora*

Quando o editor é o mesmo autor (pessoa jurídica), pode-se adotar, no campo editora, a forma abreviada ou sigla, desde que conste no documento. (ABNT, 2018).

Exemplo:

INSTITUTO BRASILEIRO DE GOVERNANÇA CORPORATIVA. **2017 Relatório Anual governança consciente**: quando as regras não bastam. São Paulo: IBGC, 2017.

Quando houver mais de uma editora, indica-se a que aparecer com maior destaque na folha de rosto, as demais podem ser também registradas com os respectivos lugares.

Exemplos:

São Paulo: Nobel, Rio de Janeiro: Makron; São Paulo: Nobel.

# *6.5.3 Data*

A data de publicação deve ser indicada em algarismos arábicos. Por se tratar de elemento essencial para a referência, sempre deve ser indicada uma data, seja da publicação, da impressão, do copyright ou outra.

Quando a data não constar na obra, registrar a data aproximada entre colchetes.

Exemplos:

[1983 ou 1984] um ano ou outro [1978?] ano provável [1964] data certa não indicada na obra [entre 1901 e 1915] use intervalos menores de 20 anos [ca.1870] data aproximada [195-] década certa [193?] década provável [19--] para século certo [17--?] para século provável

#### **6.6 Modelos de referências**

A seguir serão apresentados modelos de referências dos mais diversos tipos de materiais.

## *6.6.1 Livros, folhetos, enciclopédias, dicionários e bíblias*

Dados essenciais para descrição da referência:

AUTOR(ES). **Título da obra**: subtítulo. Edição. Local (cidade): Editora, data.

Quando necessário, outros elementos poderão ser acrescidos aos dados essenciais para uma melhor identificação do documento, como total de páginas/volumes, ISBN, índice, bibliografia. Porém, ao optar pela utilização de elementos complementares, estes elementos deverão ser acrescidos a todas as referências da lista.

Exemplos:

### **Com um autor:**

ORNELAS, M. M. G. **Perícia contábil**. 3. ed. São Paulo: Atlas, 2000.

## **Com autor institucional:**

IBGE. **Normas de apresentação tabular**. 3. ed. Rio de Janeiro, 1993.

#### **Com dois autores:**

ALHASHIM, D. D.; ARPAN, J. S. **International dimensions of accounting**. 3rd ed. Boston: PWS–KENT, 1992.

## **Com três autores:**

WATZLAWICK, P.; BEAVIN, J. H.; KACKSON, D.D. **Pragmática da comunicação humana**. 11. ed. São Paulo: Cultrix, 2000.

#### **Com mais de três autores:**

Quando houver mais de três autores, convém indicar todos. Permite-se que utilize apenas o primeiro seguido da expressão et al*.*

FAVERO, H. L. et al. **Contabilidade**: teoria e prática. São Paulo: Atlas, 1995.

GALLON, A. V.; SILVA, T. P.; HEIN, N.; OLINQUEVITCH, J. L. Avaliação da importância dos atributos e a satisfação dos clientes de supermercados do Médio Vale do Itajaí - SC. **Revista Brasileira de Gestão de Negócios,** São Paulo, v. 10, n. 27, p. 150-160, abr./jun. 2008.

## **Autoria anônima ou desconhecida:**

NORMAS internacionais de auditoria e código de ética profissional. Tradução: Vera Maria Conti Nogueira e Danilo A. Nogueira. São Paulo: IBRACON, 1998.

## **Livro em versão eletrônica:**

ADICHIE, C. N. **Sejamos todos feministas.** Tradução Christina Baum. São Paulo: Companhia das Letras, 2014. *E-book.*

# **Livro online:**

LAWRENCE, P. R. **Changing of organizational behavior patterns**. Piscataway: Transaction Publishers, 2001. Disponível em: http://search.epnet.com/direct.asp?an=7511860&db=buh. Acesso em: 22 maio 2004.

## **Com nota, indicando índice:**

SILVA, R. O. **Teorias da administração**. São Paulo: Pioneira Thomson, 2001. 523 p. Inclui índice.

## **Com nota, indicando bibliografia:**

CHIAVENATO, I. **Treinamento e desenvolvimento de recursos humanos**: como incrementar talentos na empresa. 4. ed. São Paulo: Atlas, 1999. 161 p. Bibliografia: p. 147-159.

## **Com nota, indicando tradução:**

COYLE, D. **Sexo, drogas e economia**: uma introdução não-convencional à economia do século 21. Tradução Melissa Kassner. São Paulo: Futura, 2003.

## **Não publicados ou em processo de publicação (no prelo):**

ROSÁRIO, C.; GRANJO, P.; CAHEN, M. **O que é investigar?** Lisboa: Escolar, 2013. (Cadernos de Ciências Sociais). No prelo.

## **Com informação de volumes:**

INTERNATIONAL ACCOUNTING STANDARDS BOARD. **Normas internacionais de relatório financeiro (IFRSs) 2008**: incluindo as normas internacionais de contabilidade (IASs) e as interpretações tal como aprovadas em 1º de janeiro de 2008. São Paulo: Instituto dos Auditores Independentes do Brasil, 2009. 2 v.

FAUSTINI, V. **Arte do telemarketing**. São Paulo: Boas Notícias, 1993. v. 2: Telemarketing passo a passo'.

GRINBERG, K.; SALLES, R. (Org). **O Brasil imperial**. Rio de Janeiro: Civilização Brasileira, 2009. v. 3.

## **Com informação de séries e coleções:**

BOAVENTURA, E. M. **Como ordenar as ideias**. 6. ed. São Paulo: Ática, 1999. (Série princípios, 128).

FIGUEIREDO, K. F.; FLEURY, P. F.; WANKE, P. **Logística e gerenciamento da cadeia de suprimentos**: planejamento do fluxo de produtos e dos recursos. São Paulo: Atlas, 2006. (COPPEAD de administração).

## **Autores com mais de uma obra referenciada:**

IUDÍCIBUS, S.; MARION, J. C. **Contabilidade comercial**. 9. ed. São Paulo: Atlas, 2010.

IUDÍCIBUS, S.; MARION, J. C. **Curso de contabilidade para não contadores**: para as áreas de administração, economia, direito e engenharia. 7. ed. atual. de acordo com a Lei n. 11.638/07. São Paulo: Atlas, 2011.

IUDÍCIBUS, S.; MARTINS, E.; GELBCKE, E. R. **Manual de contabilidade das sociedades por ações**: aplicável às demais sociedades. 2. ed. São Paulo: Atlas, 2009.

## **Mesmo autor com mesma data de publicação:**

CONSELHO FEDERAL DE CONTABILIDADE. **Resolução CFC n. 1.282/10,** de 28 de maio de 2010a. Atualiza e consolida dispositivos da resolução CFC n. 750/93, que dispõe sobre os princípios fundamentais de contabilidade. Disponível em:

http://www.crcsp.org.br/portal\_novo/legislacao\_contabil/resolucoes/Res1282.htm. Acesso em: 18 fev. 2014.

CONSELHO FEDERAL DE CONTABILIDADE. **Resolução CFC n. 1301/10,** de 17 de setembro de 2010b. Regulamenta o exame de suficiência como requisito para obtenção ou restabelecimento do Registro Profissional do Conselho Federal de Contabilidade (CRC). Disponível em:

http://www.crcsp.org.br/portal\_novo/legislacao\_contabil/resolucoes/Res1301.htm. Acesso em: 18 fev. 2014.

## **Enciclopédias e dicionários:**

ENCICLOPÉDIA prática de economia. São Paulo: Nova Cultural, 1988. 4 v.

SANDRONI, P. (Coord.). **Novíssimo dicionário de economia**. São Paulo: Best Seller, 1999.

#### **Bíblia:**

BÍBLIA. Português. **A Bíblia sagrada**: antigo e novo testamento. Tradução de João Ferreira de Almeida. Brasília: Sociedade Bíblica do Brasil, 1969.

*6.6.1.1 Capítulo de livro, verbetes de enciclopédias, dicionários e livros bíblicos*

Dados essenciais para descrição da referência:

AUTOR(ES) DO CAPÍTULO. Título do capítulo. *In*: AUTOR(ES) DA OBRA. **Título da obra**: subtítulo. Edição. Local (cidade): Editora, data. Capítulo, página inicial-final do capítulo.

Exemplos:

#### **Autores distintos para obra e capítulo:**

MARTONE, C. L. Modelo básico para economia fechada e aberta. *In*: LOPES, L. M.; VASCONCELLOS, M. A. S. (Org.). **Manual de macroeconomia**: nível básico e nível intermediário. 2. ed. São Paulo: Atlas, 2000. cap. 13, p. 299-311.

#### **Mesmo autor para obra e capítulo:**

SINGER, Paul. Moeda e crédito. *In:* SINGER, Paul. **Aprender economia**. 20. ed. São Paulo: Contexto, 2001. p. 42-79.

#### **Verbetes com autoria:**

POSHAKWALE, S. Eficiência de mercado. *In*: PAXSON, D.; WOOD, D. (Org.). **Dicionário enciclopédico de finanças**. Tradução José Evaristo dos Santos. São Paulo: Atlas, 2001. p. 84-7.

#### **Verbetes sem autoria:**

CUSTEIO. *In*: SÁ, A. L.; SÁ, A. M. L. **Dicionário de contabilidade**. 9. ed. São Paulo: Atlas, 1995. p. 118.

#### **Livros bíblicos:**

BÍBLIA. Apocalipse. Português. **A Bíblia sagrada**: antigo e novo testamento. Tradução de João Ferreira de Almeida. Brasília: Sociedade Bíblica do Brasil, 1969. p. 291-309.

#### *6.6.2 Trabalhos acadêmicos*

Dados essenciais para descrição da referência:

AUTOR(ES) DO TRABALHO. **Título do trabalho**: subtítulo. Ano da defesa. Tipo de documento (Grau e área) - vinculação acadêmica, cidade, ano da defesa.

## Onde:

**Tipo de documento**: tese, dissertação, trabalho de conclusão de curso, monografia.

**Grau:** Doutorado, Mestrado, Especialização, Licenciatura, Bacharelado. **Área**: normalmente relativa à área do curso realizado.

**Vinculação acadêmica**: instituição(ões) na(s) qual(is) o trabalho foi defendido/realizado.

Exemplos:

#### **Dissertação de mestrado:**

SIQUEIRA, N. A. S. **Substituição da força de venda própria por distribuidores**: um estudo de caso. 2002. Dissertação (Programa de Mestrado em Administração de Empresas) – Centro Universitário Álvares Penteado, Fundação Escola de Comércio Álvares Penteado, São Paulo, 2002.

#### **Tese de doutorado:**

WEFFORT, E. F. J. **O Brasil e a harmonização contábil internacional:** influências dos sistemas jurídico e educacional, da cultura e do mercado. 2003. Tese (Doutorado em Controladoria e Contabilidade) - Faculdade de Economia, Administração e Contabilidade, Universidade de São Paulo, São Paulo, 2003.

#### **Trabalho de conclusão de curso:**

VASSALO, B. **Uma adaptação dos conceitos de CRM dentro da migração de clientes no Banco Itaú**. 2002. Trabalho de Conclusão de Curso (Bacharelado em Administração de Empresas) - Centro Universitário Álvares Penteado, Fundação Escola de Comércio Álvares Penteado, São Paulo, 2002.

\*Em formato eletrônico acrescente o link\*

RICCI, A. A. R. V. **Análise de conteúdo aplicada aos relatórios de auditoria das empresas de tecnologia da informação no Brasil**. 2014. 88 f. Dissertação (Mestrado em Ciências Contábeis) - FECAP, São Paulo. Disponível em: http://pergamum.fecap.br/biblioteca/imagens/00001C/00001C7A.pdf. Acesso em: 08 dez. 2014.

#### **Trabalhos de alunos e notas de aula:**

MODESTO, F. **Representação descritiva I**. 1996. 55 f. Notas de aula.

BRITO, G. F. **Ferramentas de busca**: uso e análise. 1997. 7 f. Trabalho apresentado como requisito parcial para aprovação na disciplina Fontes de Informação I, Escola de Comunicações e Artes, Universidade de São Paulo, São Paulo, 1997.

## *6.6.3 Relatórios*

#### **Institucional:**

BM&FBOVESPA. **Relatório anual 2008**. São Paulo, 2008.

#### **Governamental:**

BRASIL. Presidente (1995-2002 - Fernando Henrique Cardoso). **3 anos de Real**: construindo um Brasil melhor. Brasília: Presidência da República, 1997.

# *6.6.4 Normas técnicas*

Dados essenciais para descrição da referência:

ÓRGÃO NORMALIZADOR. *Número da norma: título da norma. Local (cidade), ano.*

Exemplo:

ASSOCIAÇÃO BRASILEIRA DE NORMAS TÉCNICAS. **NBR 6023**: informação e documentação – referências - elaboração. Rio de Janeiro, 2018.

# *6.6.5 Bulas de remédio*

LORALERG: comprimidos. Farmacêutico responsável: J. G. Rocha. São Paulo: Farmasa, [s.d.]. Bula de remédio.

## *6.6.6 Eventos científicos*

Dados essenciais para descrição da referência:

NOME DO EVENTO. número do evento., ano, local de realização do evento (cidade).**Título***.... Local de publicação (cidade): Editora, ano.*

#### **Evento como um todo:**

ENCONTRO NACIONAL DOS CURSOS DE GRADUAÇÃO EM ADMINISTRAÇÃO, 13., 2002, Rio de Janeiro. **Anais...** Rio de Janeiro: ANGRAD, 2002.

INTERNATIONAL SYMPOSIUM IN ECONOMIC THEORY AND ECONOMETRICS, 4., 1987, Austin, Tex. **Proceedings...** Cambridge: Cambridge University Press, 1989.

ENCONTRO NACIONAL DOS PROGRAMAS DE PÓS-GRADUAÇÃO EM ADMINISTRAÇÃO, 38., 2014 set. 13-17, Rio de Janeiro, RJ. **Anais** ... Rio de Janeiro: ANPAD, 2014. 1 CD-ROM.

Dados essenciais para descrição da referência:

AUTOR DO ARTIGO. Título do artigo. In: NOME DO EVENTO. número do evento., ano, local de realização do evento (cidade).**Título***...* Local de publicação (cidade): Editora, ano. página inicial-final do artigo e/ou informação de disponibilidade em meio eletrônico.

GALHARDO, J. A. G.; PEREIRA, A. C.; SILVA, A. F. Artifícios adotados pelos gestores associados à presença potencial do contingenciamento orçamentário e financeiro da União: a esfera de poder e o órgão de vinculação importam? *In*: ENCONTRO NACIONAL DA ASSOCIAÇÃO NACIONAL DE PROGRAMAS DE PÓS-GRADUAÇÃO EM ADMINISTRAÇÃO, 33., 2009, São Paulo. **Resumo dos trabalhos.** Rio de Janeiro: ANPAD, 2009. p. 182.

NOGUEIRA, M. F. et al. Organização do mix operacional de um escritório de perícias: uma aplicação de programação linear. In: CONGRESSO USP CONTROLADORIA E CONTABILIDADE, 6., 2006, São Paulo. **Anais eletrônicos...** São Paulo: FEA-USP, 2006. Disponível em: http://www.congressoeac.locaweb.com.br/artigos62006/147.pdf. Acesso em: 12 maio 2008.

## *6.6.7 Documentos Jurídicos e Normas Contábeis*

Dados essenciais para descrição da referência:

PAÍS, ESTADO OU MUNICÍPIO. Título, numeração, data da promulgação. Ementa. Local (Cidade): Editora, ano de publicação.

**Ou** 

PAÍS, ESTADO OU MUNICÍPIO. **Título, numeração**, data da promulgação. Ementa. Disponível em: <URL>. Acesso em: dia mês abreviado, ano.

## **Constituição Federal:**

BRASIL. **Constituição da República Federativa do Brasil**: promulgada em 5 de outubro de 1988. Obra coletiva de autoria da Editora Saraiva com a colaboração de Antonio Luiz de Toledo Pinto, Márcia Cristina Vaz dos Santos Windt e Livia Céspedes. 32. ed. São Paulo: Saraiva, 2003.

BRASIL. **Constituição da República Federativa do Brasil de 1988**. Disponível em: < http://www.planalto.gov.br/ccivil\_03/Constituicao/Constituiçao.htm>. Acesso em: 23 fev. 2010.

## **Leis:**

BRASIL. **Lei n. 11.638,** de 28 de dezembro de 2007. Altera e revoga dispositivos da Lei  $n^{\circ}$  6.404, de 15 de dezembro de 1976, e da Lei  $n^{\circ}$  6.385, de 7 de dezembro de 1976, e estende às sociedades de grande porte disposições relativas à elaboração e divulgação de demonstrações financeiras. Disponível em:

<http://www.planalto.gov.br/ccivil\_03/\_ato2007-2010/2007/lei/l11638.htm>. Acesso em: 02 jan. 2014.

## **Emendas constitucionais:**

BRASIL. [Constituição (1988)]. Emenda constitucional n. 9, de 9 de novembro de 1995. Dá nova redação ao art. 177 da Constituição Federal, alternando e inserindo parágrafos. **Lex**: coletânea de legislação e jurisprudência: legislação federal e marginália. São Paulo, v. 59, p. 1966, out./dez. 1995.

BRASIL. [Constituição (1988)]. **Emenda constitucional n.º 1**, de 31 de março de 1992. Dispõe sobre a remuneração dos Deputados Estaduais e dos Vereadores. Disponível em:

[http://www.trt.gov.br/ej/documentos/2002/legisfederal/Emendas/Emenda%20Constitu](http://www.trt.gov.br/ej/documentos/2002/legisfederal/Emendas/Emenda%20Constitucional.htm%3e) [cional.htm.](http://www.trt.gov.br/ej/documentos/2002/legisfederal/Emendas/Emenda%20Constitucional.htm%3e) Acesso em: 26 jun. 2004.

## **Medidas provisórias:**

BRASIL. **Medida provisória n.º 2.186-16**, de 23 de agosto de 2001. Regulamenta o inciso II do § 1o e o § 4o do art. 225 da Constituição, os arts. 1o, 8o, alínea "j", 10, alínea "c", 15 e 16, alíneas 3 e 4 da Convenção sobre Diversidade Biológica, dispõe sobre o acesso ao patrimônio genético, a proteção e o acesso ao conhecimento tradicional associado, a repartição de benefícios e o acesso à tecnologia e transferência de tecnologia para sua conservação e utilização, e dá outras providências. Disponível em: http://www.planalto.gov.br/ccivil\_03/MPV/2186-16.htm. Acesso em: 26 jun. 2004.

## **Decretos:**

BRASIL. Decreto-Lei n. 2.423, de 07 de abril de 1988. Estabelece critérios para pagamento de gratificações e vantagens pecuniárias aos titulares de cargos e empregos na administração federal direta e autárquicas e dá outras providências. **Diário Oficial da República Federativa do Brasil**, Brasília, v. 126, n. 66, p. 6009, 08 abr. 1988.

SÃO PAULO (Estado). Decreto n. 47.356, de 22 de novembro de 2002. Homologa, por 30 (trinta) dias, Decreto do Prefeito de Narandiba, que declarou estado de

emergência. **Lex**: coletânea de legislação e jurisprudência, São Paulo, v. 66, p.1285, nov./dez. 2002.

#### **Resoluções do Senado:**

BRASIL. Congresso. Senado. Resolução n.º 1, de 08 de maio de 2002. Dispõe sobre a apreciação, pelo Congresso Nacional, das Medidas Provisórias a que ser refere o art. 62 da Constituição Federal, e dá outras providências. **Revista dos Tribunais**, São Paulo, v. 91, p. 461-5, jan./dez. 2002. Suplemento de Legislação.

## **Códigos jurídicos:**

BRASIL. **Código Civil**. Organização dos textos, notas remissivas e índice por Juarez de Oliveira. 50. ed. São Paulo: Saraiva, 1999.

#### **Habeas-corpus:**

BRASIL. Tribunal Regional Federal (5. Região). Habeas-Corpus. Constrangimento ilegal. Habeas-Corpus n.º 1398/CE, Tribunal Regional Federal – 5ª Região, Recife, CE, 09 de maio de 2002. **Revista dos Tribunais**, São Paulo, v. 91, n. 806, p. 726-8, dez. 2002.

#### **Súmulas:**

BRASIL. Supremo Tribunal Federal. **Súmula n.º 672**. O reajuste de 28,86%, concedido aos servidores militares pelas Leis 8.622/93 e 8.627/93, estende-se aos servidores civis do Poder Executivo, observadas as eventuais compensações decorrentes dos reajustes diferenciados concedidos pelos mesmos diplomas legais. Disponível em: <http://gemini.stf.gov.br/cgi-

bin/nphrs?d=SUMU&n=&s1=2003&u=http://www.stf.gov.br/Jurisprudencia/Jurisp.asp &Sect1=IMAGE&Sect2=THESOFF&Sect3=PLURON&Sect6=SUMUN&p=1&r=1&f=G &l=20>. Acesso em: 21 jul. 2004.

#### **Acórdãos, decisões e sentenças das cortes e tribunais:**

SÃO PAULO (Estado). Tribunal de Alçada Civil. Agravo de Instrumento. Banco Banorte S.A. Interposição contra sentença que julga parcialmente procedente embargos à execução – Recebimento do recurso em seu duplo efeito – Admissibilidade – Inaplicabilidade do disposto no art. 520, V, do CPC. Acórdão n.º 1.065.607-8-SP. Agravantes: Espiral Filmes Ltda e outro. Agravado: Banco Banorte S. A. Relator: Luis Carlos de Barros. São Paulo, 12 de março de 2002. **Revista dos Tribunais**, São Paulo, v. 91, n. 806, p. 223-4, dez. 2002.

**Pareceres, projetos e anteprojetos de lei, resoluções, trabalhos interministeriais:**

BRASIL. Grupo de Trabalho Interministerial. **Bases para o enfrentamento da crise emergencial das universidades federais e roteiro para a reforma universitária brasileira**. Brasília, 15 dez. 2003. Disponível em: [http://www.anped.org.br/reformauniversitaria3.pdf.](http://www.anped.org.br/reformauniversitaria3.pdf) Acesso em: 28 set. 2008.

BRASIL. Ministério da Educação. **Anteprojeto de Lei**: versão preliminar, de 6 de dezembro de 2004. Estabelece normas gerais para a educação superior, regula o Sistema Federal de Educação Superior e dá outras Providências. Disponível em: [http://mecsrv04.mec.gov.br/reforma/Documentos/anteprojeto.pdf.](http://mecsrv04.mec.gov.br/reforma/Documentos/anteprojeto.pdf) Acesso em: 23 set. 2008.

BRASIL. Ministério da Educação. **Parecer CNE/CES n. 289**, de 06 de novembro de 2003. Dispõe sobre as diretrizes curriculares nacionais do curso de graduação em Ciências Contábeis. Disponível em: http://www.mec.gov.br/cne/pdf/ces0289.pdf. Acesso em: 16 jul. 2004.

BRASIL. Senado Federal. **Projeto de Lei do Senado de nº**, de 2007. Acrescenta dispositivos à Lei nº 9.249, de 26 de dezembro de 1995, para permitir a dedução, para apuração do lucro real e da base de cálculo da contribuição social sobre o lucro líquido, das despesas com a remuneração e formação de mão-de-obra prisional.. Disponível em: [http://www.senado.gov.br/sf/atividade/Materia/getHTML.asp?t=9581.](http://www.senado.gov.br/sf/atividade/Materia/getHTML.asp?t=9581) Acesso em: 23 set. 2008.

## **Normas Contábeis**

COMISSÃO DE VALORES MOBILIÁRIOS (CVM). **Deliberação 566**, de 17 de dezembro de 2008. Aprova o Pronunciamento Técnico CPC 14 do Comitê de Pronunciamentos Contábeis, que trata do reconhecimento, mensuração e evidenciação de instrumentos financeiros. Disponível em: http://www.cvm.gov.br/asp/cvmwww/atos/Atos\_Redir.asp?Tipo=D&File=%5Cdeli%5 Cdeli566.doc. Acesso em: 14 abr. 2009.

COMITÊ DE PRONUNCIAMENTOS CONTÁBEIS (CPC). **CPC-14**: instrumentos financeiros: reconhecimento, mensuração e evidenciação. Brasília, dez. 2008. Disponível em: http://www.cpc.org.br/pdf/CPC\_14.pdf. Acesso em: 14 abr. 2009.

CONSELHO FEDERAL DE CONTABILIDADE (CFC). **Resolução CFC n. 857**, de 21 de outubro de 1999. Reformula a NBC P 2, denominando-a normas profissionais do perito. Disponível em: <http://www.cfc.org.br/resolucoes\_cfc/RES\_857.DOC>. Acesso em: 05 fev. 2004.

FINANCIAL ACCOUNTING STANDARDS BOARD (FASB). **Statement of financial accounting standards SFAS 144**: accounting for the impairment or disposal of longlived asset. Norwalk, Aug. 2001. Disponível em: http://www.fasb.org/cs/BlobServer?blobkey=id&blobnocache=true&blobwhere=11758 20919292&blobheader=application%2Fpdf&blobcol=urldata&blobtable=MungoBlobs. Acesso em: 08 jul. 2011.

INTERNATIONAL ACCOUNTING STANDARDS (IAS). **IAS 39**: financial instruments: recognition and Measurement. Dec. 2003. Disponível em: http://www.iasplus.com/en/standards/ias/ias39. Acesso em: 03 jan. 2014.

INTERNACIONAL FINANCIAL REPORTING STANDARDS (IFRS). **IAS 39:**  instrumentos financeiros: reconhecimento. jan. 2011. Disponível em: http://www.ifrs.org/IFRSs/IFRS-technical-summaries/Documents/Port2011/IAS39.pdf. Acesso em: 03 jan. 2014.

INTERNACIONAL FINANCIAL REPORTING STANDARDS (IFRS). **IFRS 6:** exploration for and evaluation of mineral resources. London, 2004. Disponível em: http://eifrs.ifrs.org/eifrs/bnstandards/en/2012/ifrs6.pdf. Acesso em: 10 out. 2011.

\_\_\_\_\_\_. **IFRS 6:** exploração e avaliação de recursos naturais. jan. 2011. Disponível em: http://www.ifrs.org/IFRSs/Documents/IFRS%206.pdf. Acesso em: 03 jan. 2014.

# *6.6.8 Publicações Periódicas*

A seguir são apresentadas as regras de elaboração de referências de periódicos (revistas e jornais) no todo e em parte.

*6.6.8.1 Periódicos considerados como um todo*

Dados essenciais para descrição da referência:

TÍTULO DO PERIÓDICO. Local de publicação (cidade): Editora, ano do primeiro volume-ano do último volume (se for o caso).

BOLETIM GEOGRÁFICO. Rio de Janeiro: IBGE, 1943-1978. Trimestral.

BUSINESS WEEK. New York: McGraw-Hill, 1929-. Semanal. ISSN 0007-7135.

ADMINISTRAÇÃO ONLINE. São Paulo: FECAP, 2000-2004. Trimestral. Disponível em: http://www.fecap.br/adm\_online/. Acesso em: 26 jul. 2004.
REVISTA BRASILEIRA DE GESTÃO DE NEGÓCIOS. São Paulo: Fundação Escola de Comércio Álvares Penteado, 2004-. Trimestral. Continuação de: Revista Álvares Penteado. ISSN 1806-4892.

REVISTA BRASILEIRA DE PESQUISA E DESENVOLVIMENTO = RESEARCH AND DEVELOPMENT BRAZILIAN JOURNAL. São Paulo, SP: Comissão Nacional de Energia Nuclear, Diretoria de Pesquisa e Desenvolvimento, 1996-. Trimestral. ISSN 0104-7698.

\*Em formato eletrônico\*

Acrescentar o DOI (se houver), e as informações relativas ao meio eletrônico (CD-ROM, online e outros).

Exemplo:

REVISTA BRASILEIRA DE GESTÃO DE NEGÓCIOS. São Paulo: Fundação Escola de Comércio Álvares Penteado, 2004-. Trimestral. Continuação de: Revista Álvares Penteado. e-ISSN 1983--0807. Versão online. Disponível em: https://rbgn.fecap.br/RBGN/index. Acesso em: 10 dez. 2020.

*6.6.8.2 Fascículos de periódicos*

Dados essenciais para descrição da referência:

TÍTULO DO PERIÓDICO. Local de publicação (cidade): Editora, volume, número, mês e ano.

#### **Fascículo com título específico:**

EXAME MELHORES E MAIORES: as 500 maiores empresas do Brasil. São Paulo: Abril, jul. 2003.

#### **Fascículo sem título específico:**

VOCÊ S/A. São Paulo: Abril, v. 7, n. 6, jun. 2004.

## **Suplemento sem numeração própria:**

CIÊNCIA HOJE. São Paulo: SBPC, 1985. Suplemento.

#### **Número especial:**

RAE: revista de administração de empresas. São Paulo: FGV, v. 46, n. esp., nov. dez. 2006.

#### **Suplemento numerado:**

ACTA ANATOMICA. Basel: S. Karger Ag., v. 83, Dec. 1972. Supplementum 59.

#### *6.6.8.3 Artigos de periódicos*

Dados essenciais para descrição da referência:

AUTOR(ES) DO ARTIGO. Título do artigo: subtítulo. **Título do periódico**, Local de publicação (cidade), volume, número, páginas inicial-final do artigo, data.

#### **Artigos de Revistas:**

AMARAL, J. A. G.; BARROS, A. M. A. Políticas ambientais nas empresas brasileiras: análise de conteúdo. **REM - Revista Escola de Minas**, Ouro Preto, MG, v. 55, n. 3, p. 223-7, set. 2002. Disponível em: http://www.scielo.br/pdf/rem/v55n3/v55n3a10.pdf. Acesso em: 24 jul. 2004.

BALLESTA, J. A. C.; ROSALES, B. J.de la H.; TORRES, I. T. Empreendedorismo e desenvolvimento humano: uma análise internacional. **RBGN – Revista Brasileira de Gestão de Negócios**, São Paulo, v. 22, n. 4, p. 781-798, out./dez. 2020. DOI: https://doi.org/10.7819/rbgn.v22i4.4081

BRANDAU, M. et al. Institutional drivers of conformity: evidence for management accounting from Brazil and Germany. **International Business Review,** [S.l.], v. 22, n. 2, p. 466-479, Apr. 2013.

COLEMAN, J. S. Social capital in the creation of human capital. **American Journal of Sociology,** Chicago, v. 94, p. 95-120, 1988. Supplement 2.

HANNAN, M. T.; FREEMAN, J. Ecologia populacional nas organizações. **Revista de Administração de Empresas**, São Paulo, v. 45, n. 3, p. 70-91, jul./set. 2005.

HARRIS, L.; RAE, A. Social network: the future of marketing for small business. **Journal of Business Strategy**, Bradford, v. 30, n. 5, p. 24-31, Jan./Mar. 2009.

LOUÇÃ, F. Nikolai Kondratiev and the early consensus and dissensions about history statistics. **History of Political Economy,** Durham, v. 31, n. 1, p. 169-205, Spring 1999.

ROBLES JUNIOR, A. A aplicação do método do estudo de casos no ensino e aprendizagem da contabilidade de custos e da contabilidade gerencial ou de gestão: uma questão de interdisciplinaridade. **Revista Álvares Penteado**, São Paulo, v. 2, n. 4, p. 27-45, jun. 2000.

SHARMA, A.; SHETH, J. N. Web-based marketing: the coming revolution in marketing thought and strategy. **Journal of Business Research**, Amsterdam, v. 57, n. 7, p. 696-702, July 2004.

#### **Artigos aceitos para publicação (no prelo /** *in press***):**

MENDONÇA, R. F.; OGANDO, A. C. Discurso sobre o feminino: ética do cuidado e essencialismo estratégico nos programas do HGPE de Dilma. **Revista Brasileira de Ciências Sociais**, São Paulo, 2013. No prelo.

SLAVICH, B.; CAPPETTA, R.; GIANGRECO, A. Exploring the link between human resource practices and turnover in multi-brand companies: the role of brand units'image. **European Management Journal**, London, 2013. In press.

#### **Artigo publicado em série num mesmo fascículo ou em fascículos diferentes:**

TOSSEL, T. P. Phagosytosis. **N. Engl. J. Med**., Boston, v. 290, p. 717-723, 774- 780, 833-838, 1974.

REY, L. Problemas de saúde pública: hidatidose humana. **Rev. Roche**, Rio de Janeiro, v. 18, p. 298-301, 1958; v. 10, p. 26-32, 58-64, 84-93, 120-127, 1959.

#### **Artigo composto de partes com títulos próprios devem ser referenciados separadamente:**

SOUZA, J. B. Borges: senhor dos labirintos. O argentino. **Livro Aberto**, São Paulo, v. 2, n. 10. nov. 1998a. p. 5.

SOUZA, J. B. Temas borgianos. **Livro Aberto**, São Paulo, v. 2, n. 10. nov. 1998b. p. 5.

SOUZA, J. B. O cético ficcional. **Livro Aberto**, São Paulo, v. 2, n. 10. nov. 1998c. p. 5.

#### **Resenha ou recensão:**

SINGH, S. O livro dos códigos: a ciência do sigilo: do antigo Egito à criptografia quântica. Traduzido por Jorge Calife. Rio de Janeiro: Record, 2001. 450 p. Resenhado por Vinicius Gadis Ribeiro. **La Salle**: revista de educação, ciência e cultura, Canoas, RS, v. 7, n. 2, p. 15-16, 2002.

#### **Artigos de jornais:**

BALARIN, R. Agnelli renegocia seu contrato com a Vale. **Valor Econômico**, São Paulo, 23-25 jul. 2004. Empresas & Tecnologia, p. B1.

CUCOLO, E. Palocci diz que pacote tributário reduz impostos em R\$2,5 bi. **Folha Online**, São Paulo, 23 jul. 2004. Dinheiro. Disponível em: <http://www1.folha.uol.com.br/folha/dinheiro/ult91u87053.shtml>. Acesso em: 24 jul. 2004.

SIMÃO, E. Déficit chega a R\$33,6 bi em 2006. **Gazeta Mercantil**, São Paulo, p. A-6, 19 jun. 2004.

## *6.6.9 Patentes*

Dados essenciais para descrição da referência:

ENTIDADE RESPONSÁVEL. Autor. Título da invenção na língua original. Número da patente, datas (do período de registro).

EMBRAPA. Unidade de Apoio, Pesquisa e Desenvolvimento de Instrumentação Agropecuária (São Carlos, SP). Paulo Estevão Cruvinel. **Medidor digital multissensor de temperatura para solos.** BR n. PI 8903105-9, 26 jun. 1989, 30 maio 1995.

PRODUTO ERLAN LTDA (Uberlândia-MG). Paulo César da Fonseca. **Ornamentação aplicada à embalagem.** BR n. DI 2300045, 12 set. 1983, 28 maio 1985. **Revista da Propriedade Industrial**, Rio de Janeiro, n. 762, 28 maio 1985.

#### *6.6.10 Imagem em Movimento*

Dados essenciais para descrição da referência:

TÍTULO: subtítulo (se houver). Créditos (diretor, produtor, roteirista, elenco relevante entre outros conforme mencionado no material). Local: produtoras, data. Especificação do material em unidades físicas.

#### **VHS:**

ESTRATÉGIAS inovadoras de negociação. Palestra de William Ury. Barueri: HSM Management, 1999. 1 fita de vídeo (60 min), son., color., NTSC/VHS.

#### **DVD:**

A COR Púrpura. Direção: Steven Spielberg. Produção: Steven Spielberg, Kathleen Kennedy, Frank Marshall, Quincy Jones. Intérpretes: Whoopi Goldberg e outros. Roteiro: Menno Meyjes. São Paulo: Abril, 2008. 1 DVD (154 min.), widescreen, color. Baseado na ficção "The color purple", de Alice Walker.

#### **Youtube:**

- Aula:

MENDONÇA, C. **Direito previdenciário:** aula 4. Brasília: TV Justiça, 2013. 52 min. Disponível em: <http://www.youtube.com/watch?v=klP3bwes2Ok&list=PLkRYR-9BdDJlAc9e-3VxcLYVVVgvy93SP&index=4>. Acesso em: 02 jan. 2014.

- Propaganda:

OMO. **Novo OMO com poder acelerador!** 2012. 30 seg. Disponível em: <http://www.youtube.com/watch?v=1xC2rjKD7d8>. Acesso em: 02 jan. 2014.

- Entrevista:

DOTTORI, Cláudio Gaspar. **A entrevista do Claudinho Político Gago:** Parte 1. [set. 2006]. Entrevistador: Jô Soares. Rio de Janeiro: Rede Globo, [2006]. 8 min. Entrevista concedida ao Programa do Jô. Disponível em: <http://www.youtube.com/watch?v=Y8efsCEWhb0>. Acesso em: 02 jan. 2014.

## *6.6.11 Fotografias*

Dados essenciais para descrição da referência:

AUTOR(ES). **Título** (quando não houver, deve-se atribuir uma denominação ou a indicação Sem título, entre colchetes). Data. Especificação do material em unidades físicas.

#### **Fotografia em papel**

BUTCHER, C. **Cachoeira do Tombo – S. Sebastião.** 1969. 1 fot., p&b. 16 cm x 56 cm.

#### **Fotografia publicada em jornal**

NICOLAU, E. A festa merecida do Brasil, depois de chegar no empate na garra, no tempo normal: os argentinos deram um 'baile' durante o jogo, mas 'dançaram' nos pênaltis. **O Estado de S. Paulo**, São Paulo, 26 jul. 2004. Caderno Esportes, p. E1. 1 fot., color.

## *6.6.12 Material cartográfico (Mapas, atlas, globos)*

Dados essenciais para descrição da referência:

AUTOR(ES). **Título**: subtítulo (se houver). Local: Editora, Data. Designação específica do material. Escala.

#### **Mapa**

BRASIL: político turístico escolar, regional rodoviário. São Paulo: Polimapas, 1988. 1 mapa, color., 79 cm x 95 cm. Escala 1:6.000.000.

#### **Atlas**

PAUWELS, G. J. **Atlas geográfico Melhoramentos**. São Paulo: Melhoramentos, 1994. 1 atlas (80 p.) mapas color., 30cm - Escalas variam.

#### **Globo**

MARQUES, J. F. **Globo**. São Paulo: Instituto Cartográfico Nacional, [19--]. 1 globo: color., 31cm de diâm. - Escala 1:41.849.

#### *6.6.13 Documentos musicais e gravações sonoras (músicas e entrevistas)*

#### **Partitura**

JOBIM, A. C. **Valsa do porto das caixas**. [Rio de Janeiro?]: Clube do Tom, 2000. 1 partitura (2 p.). Piano. Disponível em:

[<http://www.jobim.com.br/partituras/porto\\_das\\_caixas/porto.html>](http://www.jobim.com.br/partituras/porto_das_caixas/porto.html). Acesso em: 25 ago. 2004.

PIXINGUINHA. **Assim é que é** : polka. Rio de Janeiro: Ed. Euterpe, 1957. 1 partitura (8 p.). Orquestra de salão.

#### **Compact Disc (CD todo):**

KRAVITZ, L. **Greatest hits.** Guarulhos, SP: EMI Music, c2000. 1 CD (ca. 62 min.)

#### **Compact Disc (parte do CD):**

KAÊ, N.; CORRÊA, B. Telefone. Intérprete: Maurício Manieri. In: MANIERI, M. **A noite inteira**. [São Paulo?]: Abril Music, 1998. 1 CD (ca. 44 min.). Faixa 6 (4 min 42 s).

#### **Entrevista gravada**

Dados essenciais para descrição da referência:

COMPOSITOR(ES) ou INTÉRPRETE(S). **Título**: subtítulo (se houver). Local: gravadora (ou equivalente), Data. Especificação do material.

BRITO, A. R. **Alex Rodrigues de Brito**: depoimento [nov. 2003]. Entrevistador: Wagner Dias da Silva. São Paulo, 2003. 1 fita cassete (60 min), estéreo. Entrevista concedida para elaboração de dissertação de mestrado do entrevistador.

LUDWIG, W. **Waldez Ludwig**: entrevista. [2008]. Entrevistadora: Leda Nagle. Rio de Janeiro, TV Brasil, 2008. Entrevista concedida ao programa Sem Censura. Disponível em: <http://www.ludwig.com.br/tira\_gosto.php>. Acesso em: 22 out. 2009.

MEIRA, S. **Silvio Meira**: impactos das novas tecnologias na sociedade. [maio 2013]. Entrevistador: Beto Largman. Rio de Janeiro: Canal Futura, 2013. 15 min. Entrevista concedida ao Programa Entrevista. Disponível em: <http://www.youtube.com/watch?v=N\_PXfrqgTUo>. Acesso em: 02 jan. 2014.

PODCAST LXX: Brasil: parte 3: a república. [Locação de]: Christian Gutner. [S. l.]: Escriba Café, 19 mar. 2010. *Podcast.* Disponível em: https://www.escribacafe.com/podcast-trilogia-historia-do-brasil/. Acesso em: 10 dez. 20.

## *6.6.14 Documento de acesso exclusivo em formato eletrônico*

Dados essenciais para descrição da referência:

AUTORE(S). **Título.**Versão (se houver). Descrição física do material. Quando se tratar de material consultado online, também são essenciais as informações sobre o endereço eletrônico, apresentado entre os sinais <>, precedido da expressão Disponível em: e a data de acesso ao documento, precedida da expressão Acesso em:

#### **Programas de computador (softwares):**

LANGUAGE CONNECT INSTITUTE. **Business english**. São Paulo: Harper Collins, 1997. 3 CD-ROMs.

#### **E-mails:**

SILVA, J. **Curso gestão de pessoas** [mensagem pessoal]. Mensagem recebida por <elba.lopes@fecap.br> em 10 dez. 2020.

> *As mensagens de correio eletrônico devem ser referenciadas apenas quando não houver outra fonte que aborde o assunto, uma vez que têm caráter informal, bem como desaparecem rapidamente. Por este motivo, NÃO se recomenda seu uso como fonte científica ou técnica de pesquisa.*

#### **Mensagens recebidas via lista de discussão:**

BIBLIOTECÁRIOS. Lista de discussão. Disponível em: <bibliotecarios@grupos.com.br>. Acesso em: 15 jul. 2004.

#### **Base de dados:**

EBSCOHOST. c2020. Disponível em: http://web.b.ebscohost.com/ehost/search/basic?vid=0&sid=89bb5cbc-553a-45b8 bb64-1dc8446d26e1%40pdc-v-sessmgr05. Acesso em: 10 dez. 2020.

#### **Homepage institucional:**

FUNDAÇÃO ESCOLA DE COMÉRCIO ÁLVARES PENTEADO (FECAP). c1998- 2012. Disponível em: http://www.fecap.br/novoportal/index.php. Acesso em: 10 dez. 2020.

#### **Aulas em Power Point**

BIBLIOTECA PAULO ERNESTO TOLLE (Org.). **Levantamento bibliográfico:** uma introdução às fontes de informação acadêmico-científicas. São Paulo: FECAP, 2013.

BRUNI, Adriano Leal. **Custos e preços:** os custos e a contabilidade financeira. [2008]. Disponível em: http://pt.slideshare.net/albruni/aulas-de-custos-contabilidadefinanceira?from\_search=5. Acesso em: 21 jan. 2014.

#### **Blog**

BLOG DO PLANALTO. **Dilma indica ministros para STJ, STM e TST.** Brasília, 13 fev. 2014. Disponível em: http://blog.planalto.gov.br/dilma-indica-ministros-para-stjstm-e-tst/. Acesso em: 20 fev. 2014.

ALMEIDA, I. M. **O profissional bibliotecário, as cinco leis da biblioteconomia e o Programa Ribeirão de Letras.** Ribeirão Preto, 5 out. 2013. Disponível em: http://blog-inaja.blogspot.com.br/2013/10/o-profissional-bibliotecario-as-cinco.html. Acesso em: 20 fev. 2014.

## **Facebook**

BIBLIOTECA FECAP. **Palácio do Comércio.** São Paulo, 9 out. 2012. Disponível em:

<https://www.facebook.com/photo.php?fbid=181818628621306&set=a.18181786528 8049.46585.176491682487334&type=1&theater>. Acesso em: 21 fev. 2014.

FECAP OFICIAL. **Aluna da FECAP ganha premo no SINSESP.** São Paulo, 20 fev. 2014. Disponível em:

<https://www.facebook.com/FecapOficial/photos/a.171483192886254.38051.171470 772887496/714863275214907/?type=1&theater>. Acesso em: 21 fev. 2014.

#### **Working paper**

BROWNELL, P. **Participation in the budgeting process**: when it works and when it doesn't. Nov. 1980. Working Paper Alfred P. Sloan School of Management. Massachusetts Institute of Technology. Disponível em: https://archive.org/details/participationinb1172brow. Acesso em: 25 ago. 2013.

KIM, B. H.; KIM, H. **Spillover effects of the US financial crisis on financial markets in emerging Asian countries**. Apr. 2011. Auburn Economics Working Paper Series, with number auwp2011-04.

BOLLERSLEV, T. **Glossary to ARCH (GARCH)**. Sept. 2008. CREATES Research Papers 2008-49.

## **Referências**

ASSOCIAÇÃO BRASILEIRA DE NORMAS TÉCNICAS (ABNT). **NBR 6023**: informação e documentação - referências - elaboração. Rio de Janeiro, 2018a.

ASSOCIAÇÃO BRASILEIRA DE NORMAS TÉCNICAS (ABNT), **NBR 6022:** informação e documentação – artigo em publicação periódica técnica e/ou científicaapresentação. Rio de Janeiro, 2018b.

ASSOCIAÇÃO BRASILEIRA DE NORMAS TÉCNICAS (ABNT). **NBR 6024:** informação e documentação - numeração progressiva das seções de um documento - apresentação. Rio de Janeiro, 2012a.

ASSOCIAÇÃO BRASILEIRA DE NORMAS TÉCNICAS (ABNT). **NBR 6027**: informação e documentação - sumário - apresentação. Rio de Janeiro, 2012b.

ASSOCIAÇÃO BRASILEIRA DE NORMAS TÉCNICAS (ABNT). **NBR 6028:**  informação e documentação – resumo - apresentação. Rio de Janeiro, 2003.

ASSOCIAÇÃO BRASILEIRA DE NORMAS TÉCNICAS (ABNT). **NBR 6033:** ordem alfabética. Rio de Janeiro, 1989.

ASSOCIAÇÃO BRASILEIRA DE NORMAS TÉCNICAS (ABNT). **NBR 6034:** informação e documentação - índice – apresentação

ASSOCIAÇÃO BRASILEIRA DE NORMAS TÉCNICAS (ABNT). **NBR 10520:**  informação e documentação – citações em documentos – apresentação. Rio de Janeiro, 2002b.

ASSOCIAÇÃO BRASILEIRA DE NORMAS TÉCNICAS (ABNT). **NBR 12225:**  informação e documentação – lombada – apresentação. Rio de Janeiro, 2004.

ASSOCIAÇÃO BRASILEIRA DE NORMAS TÉCNICAS (ABNT). **NBR 14724:**  informação e documentação – trabalhos acadêmicos – apresentação. Rio de Janeiro, 2011.

IBGE. **Normas de apresentação tabular**. 3. ed. Rio de Janeiro, 1993. Disponível em: < http://biblioteca.ibge.gov.br/visualizacao/monografias/GEBIS%20- %20RJ/normastabular.pdf>. Acesso em: 25 fev. 2010.

UNIVERSIDADE FEDERAL DO PARANÁ. Sistema de Bibliotecas. **Normas para apresentação de documentos científicos**. 2. ed. Curitiba: Ed. UFPR, 2007. 9 v.

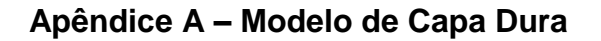

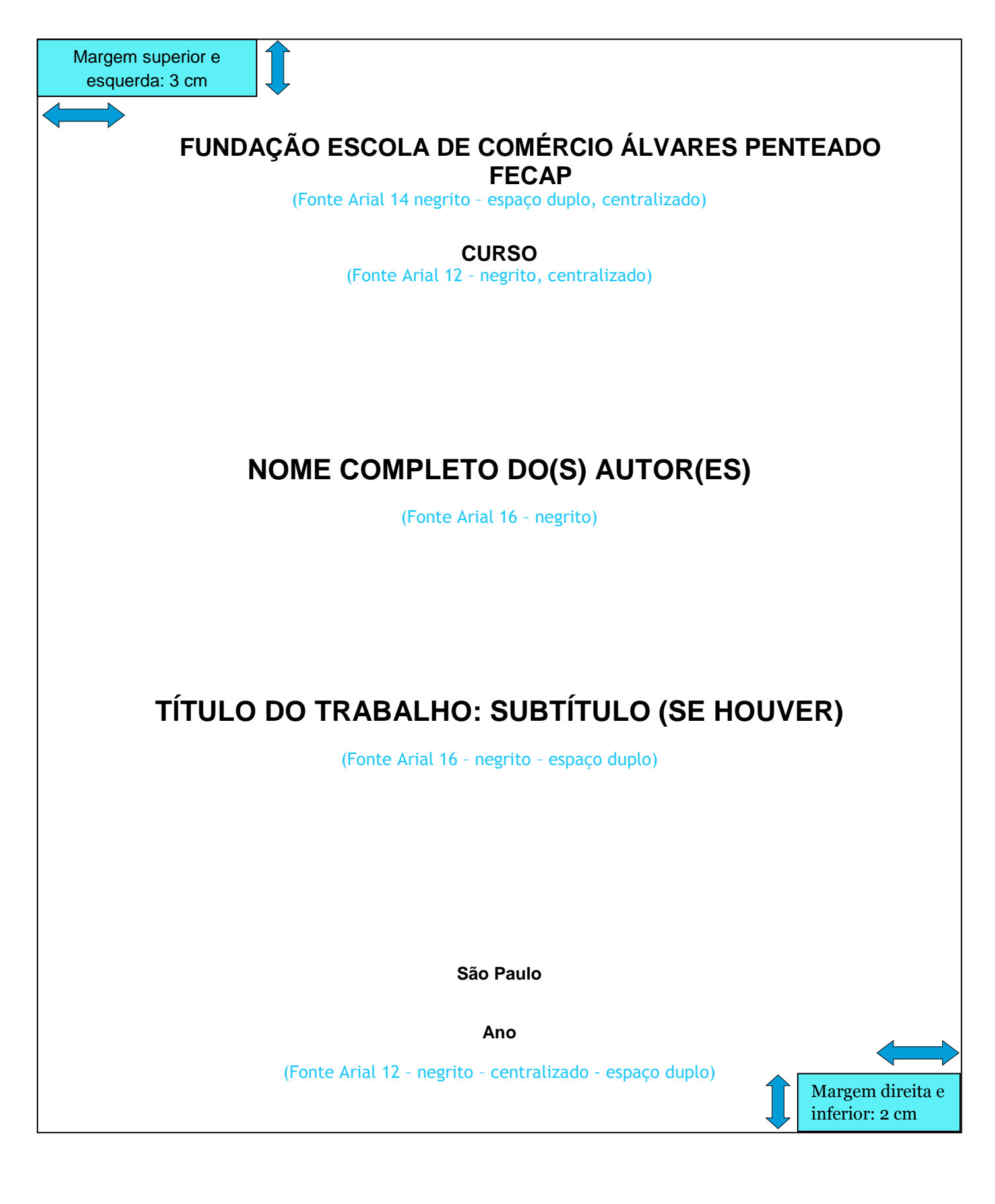

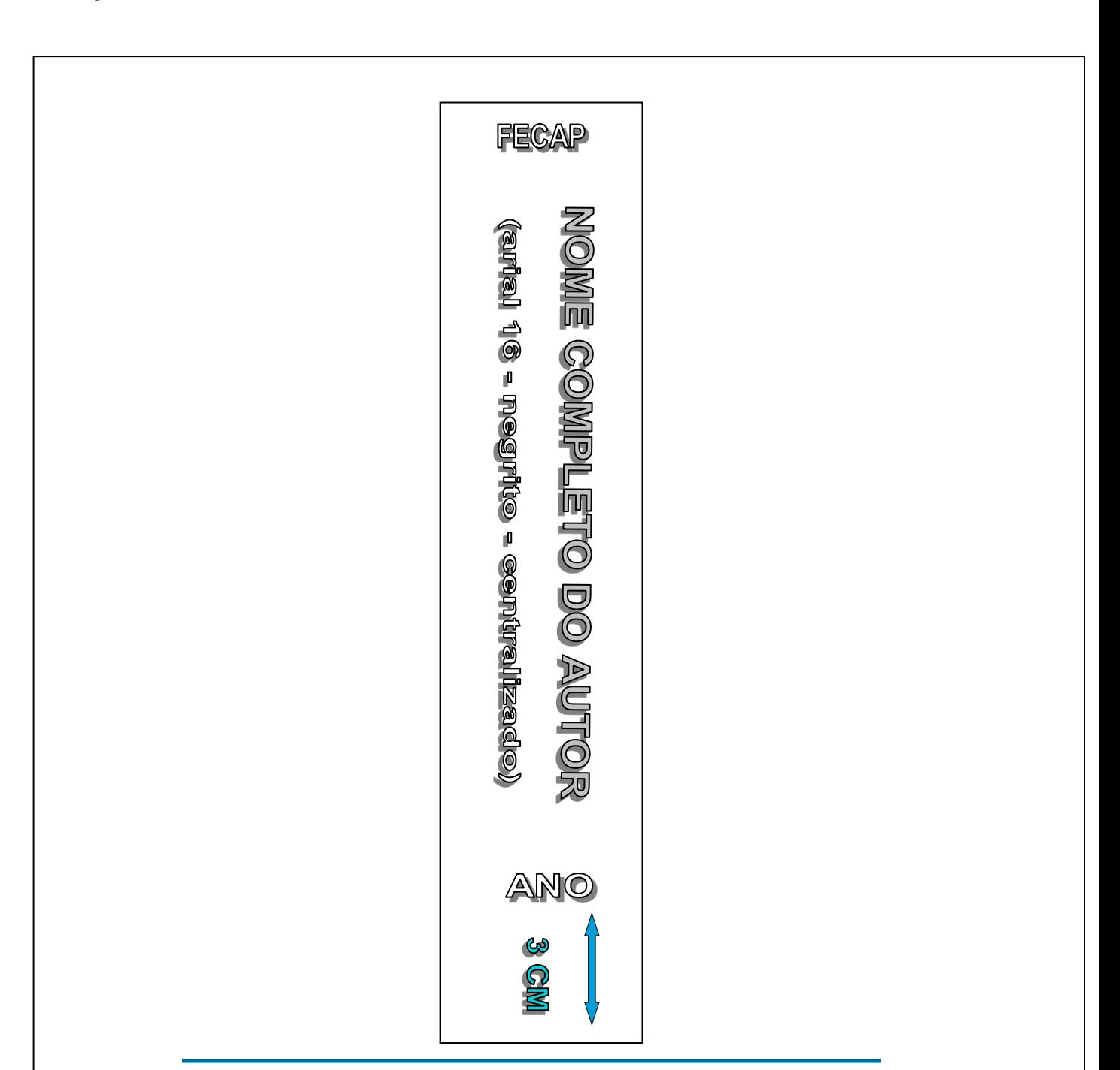

*A função dos 3 cm na parte de baixo da lombada é a de garantir o espaço para a etiqueta de identificação da Biblioteca. A fim de atender as necessidades de identificação da FECAP, foram feitas adaptações à norma NBR 12225:2004.*

# **Apêndice B – Modelo de Lombada**

## **Apêndice C – Modelo de Folha de Rosto**

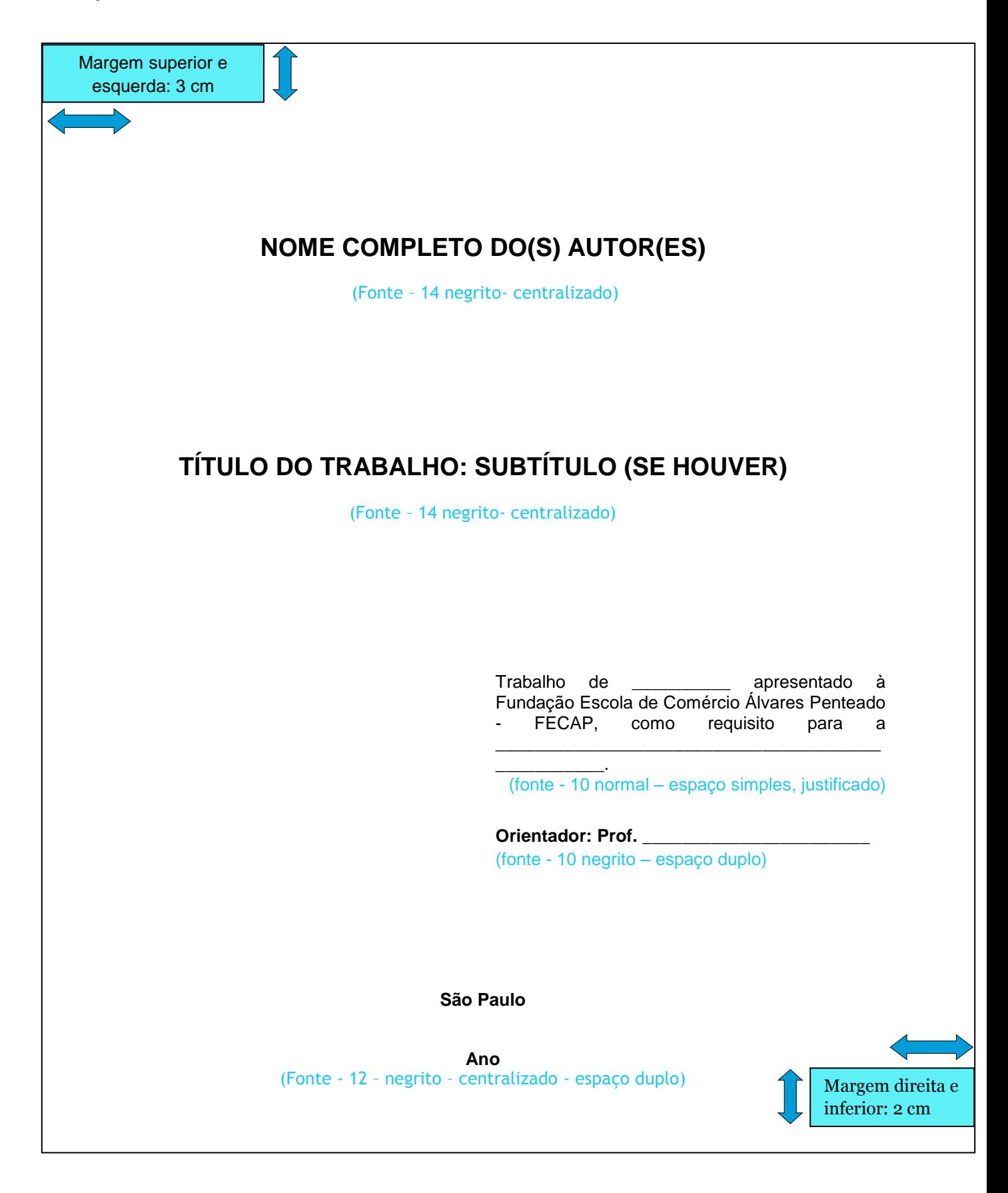

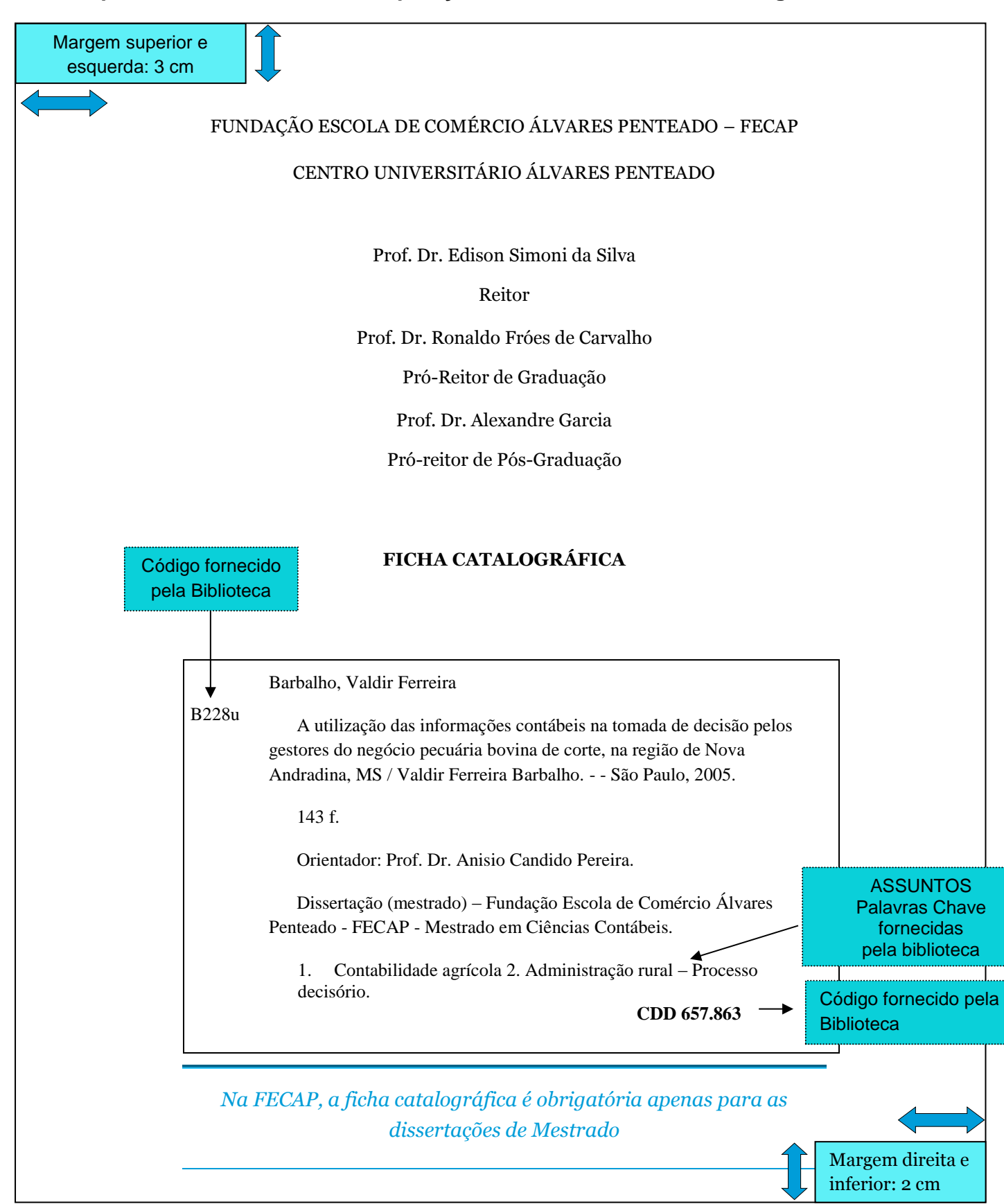

## **Apêndice D – Modelo de Composição Institucional e Ficha Catalográfica**

# **Apêndice E – Modelo de Folha de Aprovação**

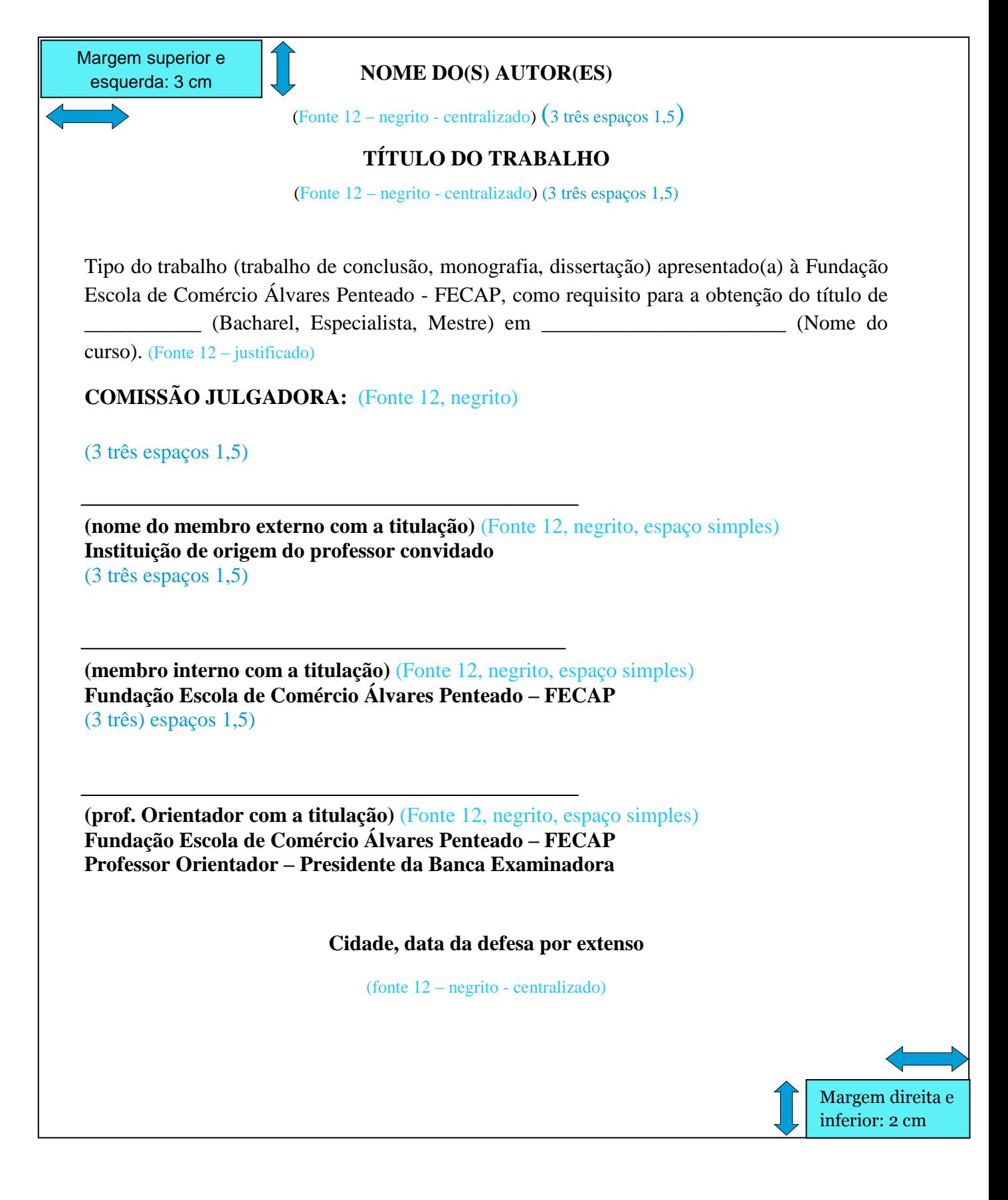

#### **Apêndice F – Modelo de Resumo na Língua Vernácula**

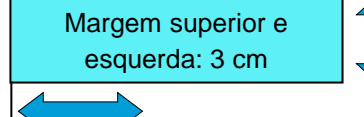

#### **RESUMO**

Este trabalho procurou estudar a percepção dos alunos de seis Instituições de Ensino Superior - IES da cidade de São Paulo a respeito das dificuldades por eles enfrentadas ao cursar o primeiro ano noturno de Ciências Contábeis. É uma pesquisa de campo, exploratória, com tratamento quantitativo e qualitativo. Foram aplicados 439 questionários em seis instituições que oferecem o curso noturno de Ciências Contábeis. O questionário possui duas partes, que permitiram caracterizar o perfil dos respondentes, juntamente com assertivas para a avaliação de percepção. Os dados obtidos foram tratados pela estatística descritiva e estatística inferencial, com o auxílio do SPSS 13.0. O problema estudado foi saber se há diferenças na percepção das dificuldades enfrentadas pelos estudantes pesquisados, levando-se em consideração os fatores escolhidos para a pesquisa. Os resultados obtidos indicam que a percepção das dificuldades entre os grupos pouco difere em termos de concordância ou discordância. Entretanto, o grau de concordância ou discordância dos seis grupos pesquisados varia para cada uma das dificuldades analisadas. A pesquisa permitiu apresentar um retrato da percepção dos alunos acerca das dificuldades por eles enfrentadas. Os resultados obtidos sugerem a continuidade da análise dos dados, bem como a aplicação da pesquisa para outros cursos e sua institucionalização em bases permanentes.

**Palavras-chave**: Contabilidade. Estudo e ensino (Superior). Dificuldades de alunos.

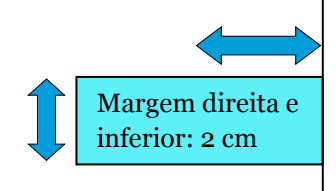

#### **Apêndice G – Modelo de Resumo em Língua Estrangeira**

Margem superior e esquerda: 3 cm

#### **ABSTRACT**

This study had the objective to analyze the perception of the students from six higher education institutions in São Paulo city, concerning their difficulties when taking the first year of college evening classes in the Accounting Undergraduate Program. This is an exploratory field research, which was treated in quantitative and qualitative terms. As part of the study, 439 questionnaires were answered by first year Accounting students in the six higher education institutions. Through the questionnaire, divided in two parts, it was possible to characterize the interviewees´ profile along with assertions, so as to evaluate their mentioned perception about the difficulties. The obtained data was treated by descriptive and inferential statistics, with the use of SPSS 13.0. The aim of the survey was to show if there are differences in the perception when students face difficulties, taking into account the chosen factors for the survey. The results indicate that the perception of such difficulties among the groups has little differences in terms of agreement and disagreement. However, the measure of agreement and disagreement of the six surveyed groups varies for each difficulty. This survey could also show a portrait of the students´ perception when facing difficulties. Not only do the results suggest that the data analysis should continue, but they also show that the survey, institutionalized in a permanent basis, can be applied to other Undergraduate Programs.

**Keywords**: Accounting. Study and teaching (High Education). Pupils difficulties.

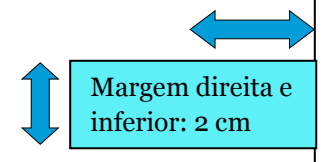

# **LISTA DE FIGURAS FIGURA 1 - Estrutura do IASC ...........................................................................................32 FIGURA 2 - Integração currículo, plano de ensino, conteúdo e disciplinas.....................38 LISTA DE QUADROS QUADRO 1 - Evolução cronológica do IASB......................................................................33 QUADRO 2 - Comparação currículos e diretrizes curriculares nacionais ......................39 LISTA DE TABELAS TABELA 1 - Cargos oferecidos pelo mercado de trabalho ................................................82 TABELA 2 - Área de formação exigida pelo mercado de trabalho...................................85 TABELA 3 - Habilidades e competências requeridas pelo IFAC/UNCTAD versus requerido pelo mercado de trabalho...........................................................102** Margem superior e esquerda: 3 cm Margem direita e inferior: 2 cm

# **Apêndice H – Modelo de Lista de Ilustrações e de Lista de Tabelas**

# **Apêndice I – Modelo de Lista de Abreviaturas E Siglas**

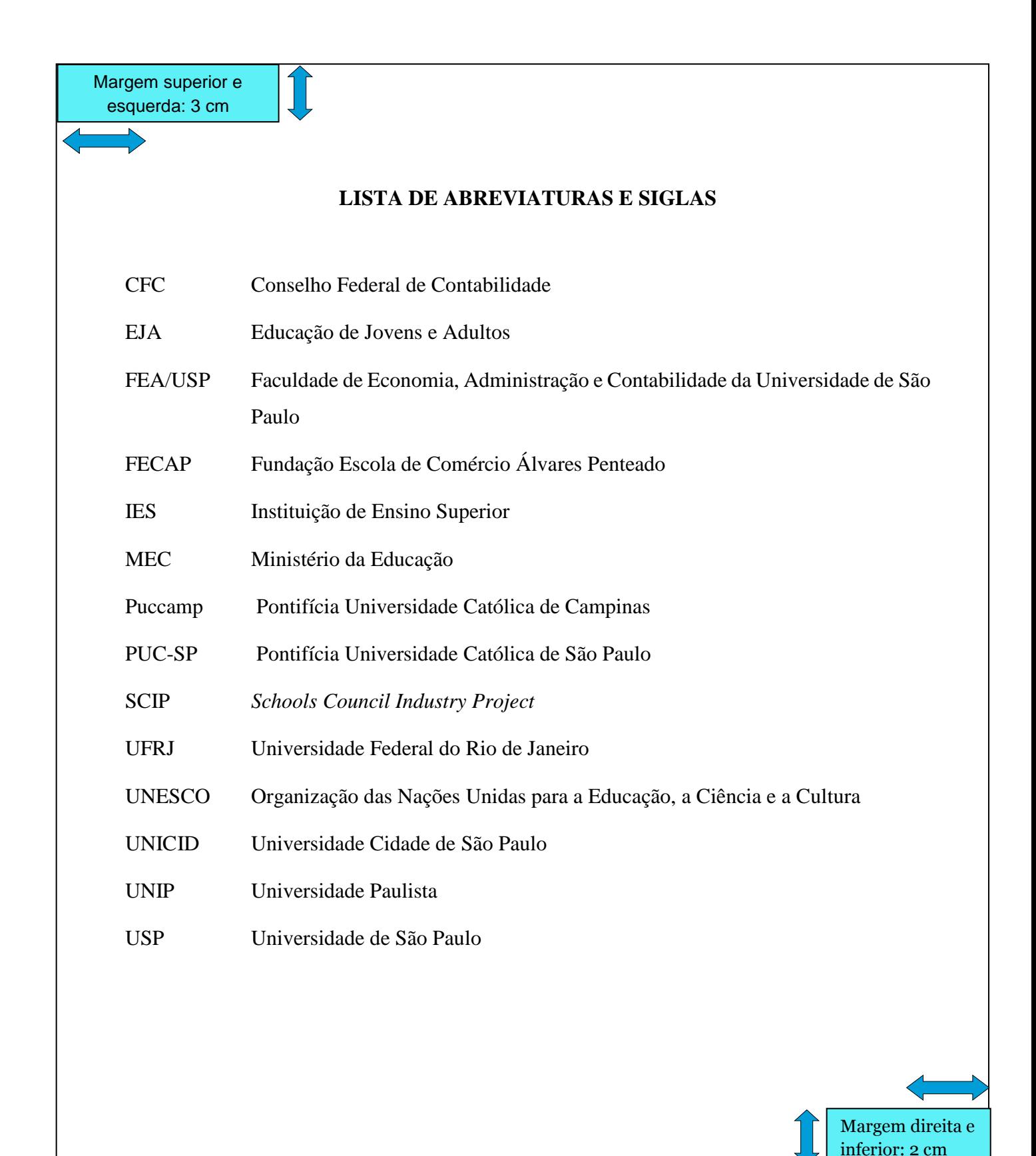

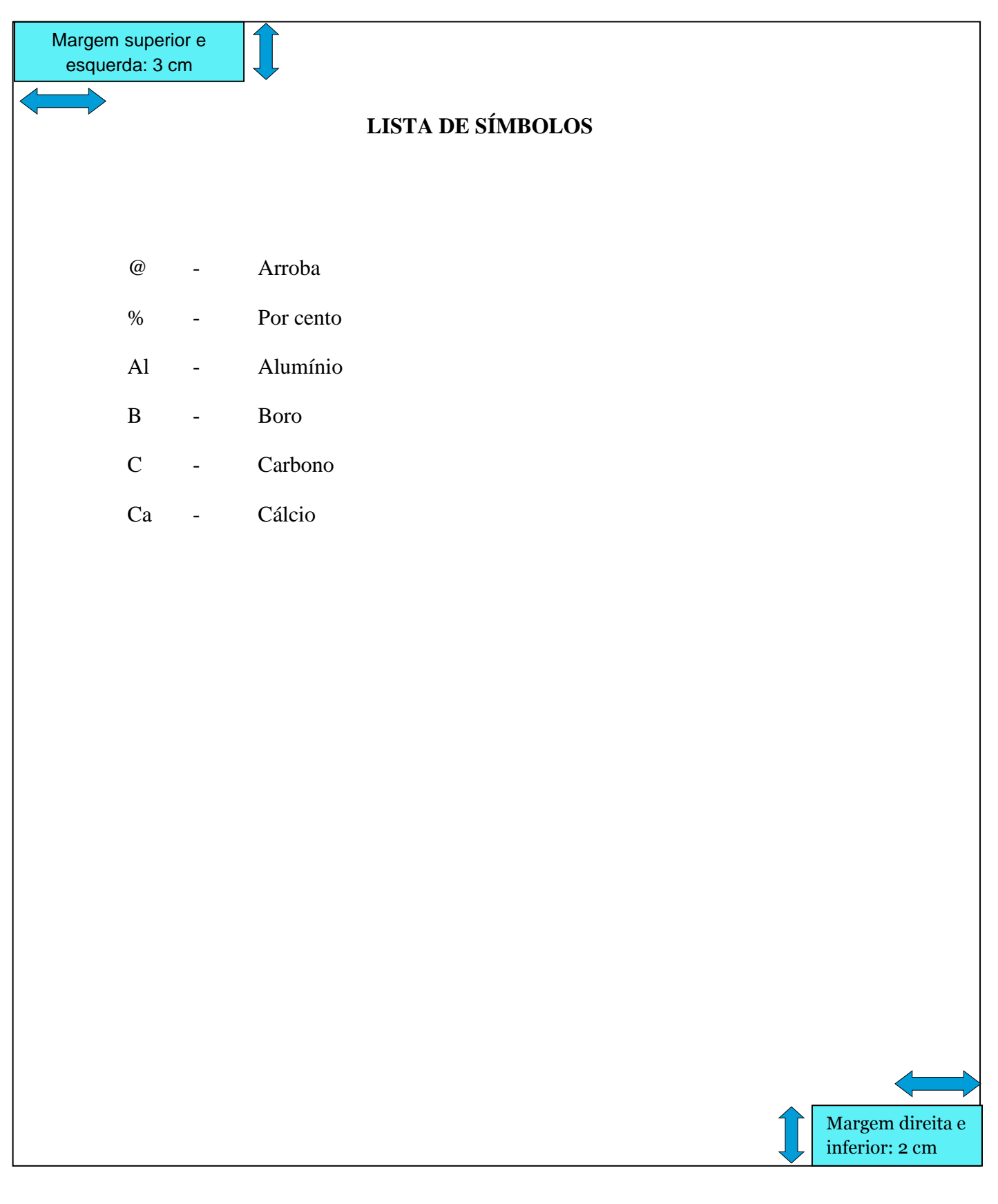

# **Apêndice J – Modelo de Lista de Símbolos**

## Apêndice L - Modelo de Sumário

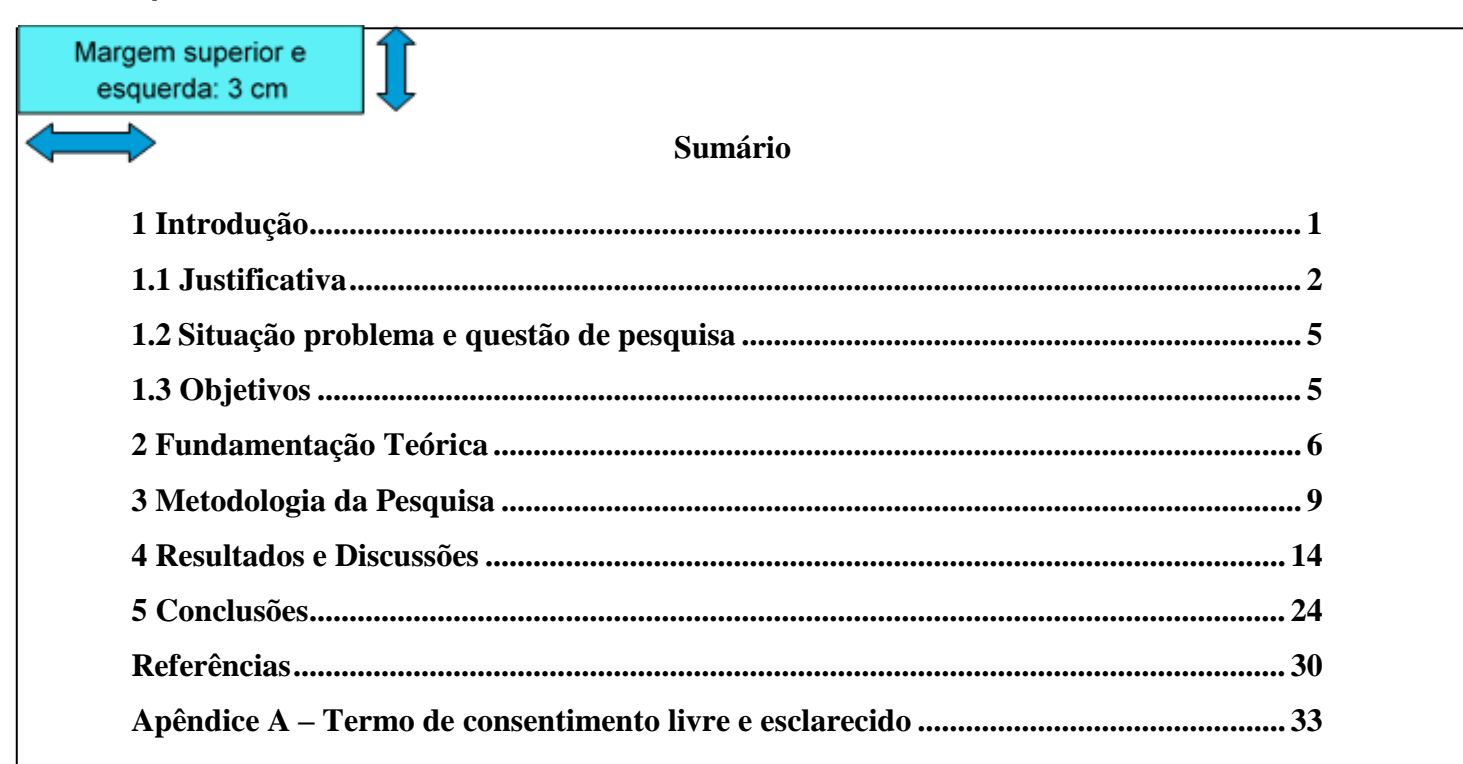

\*\*\*Este é apenas um modelo de apresentação do sumário e não deve ser considerado como regra de estruturação do trabalho.\*\*\*

Margem direita e inferior: 2 cm

#### **Apêndice M – Modelo de Glossário**

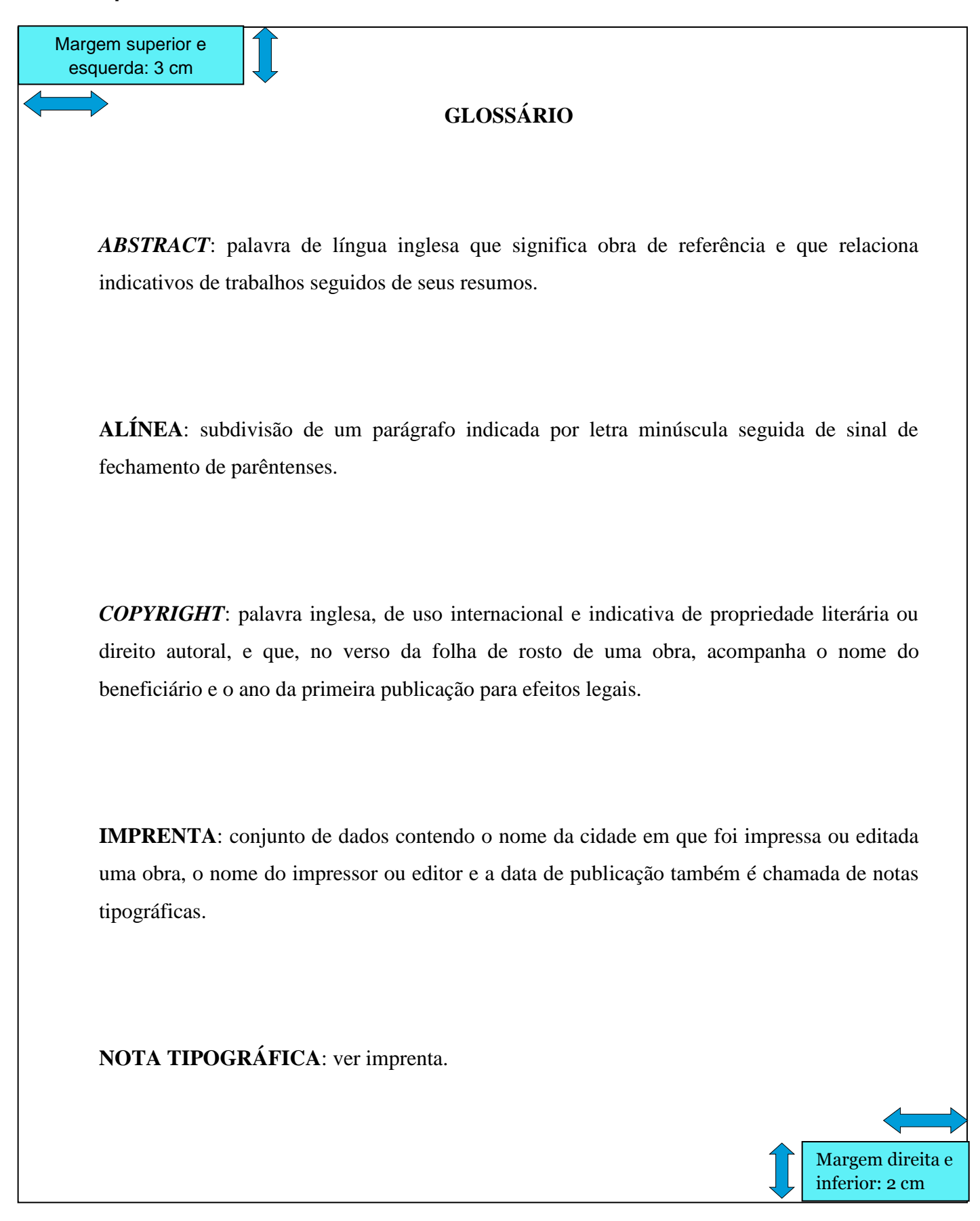

## **Apêndice N – Modelo de Apêndice**

Margem superior e esquerda: 3 cm

#### **Apêndice A – Carta De Apresentação**

# **Pesquisa Sobre Os Fatores Determinantes Da Evasão Na Fecap Instrumento De Coleta De Dados – Questionário**

Prezado estudante:

Somos uma equipe de pesquisadores da Fundação Escola de Comércio Álvares Penteado (FECAP) e estamos realizando uma investigação científica sobre o seguinte tema: *fatores determinantes da evasão universitária na graduação da FECAP no período de 2006-2009*. O objetivo deste estudo é identificar algumas razões que levam os estudantes desta instituição a abandonar o curso ou até mesmo os estudos superiores com a finalidade de propor estratégias que possam auxiliar na prevenção dessa situação.

Para a realização desta pesquisa, necessitamos coletar alguns dados, por meio de um questionário com 25 questões de múltipla escolha. Como você tem o perfil do público que estamos estudando, gostaríamos de contar com a sua participação nesta pesquisa respondendo ao nosso questionário que pode ser acessado eletronicamente *clicando aqui*. O tempo previsto para o preenchimento é de 30 minutos.

Esclarecemos que todas as respostas fornecidas serão recebidas e tratadas de forma confidencial.

Pela atenção e participação, antecipamos nossos agradecimentos e colocamo-nos à sua disposição para os esclarecimentos que forem necessários através do telefone **XXXX.XXXX** ou pelo email: **[seu](mailto:marcelok@fecap.br)  [email@provedor](mailto:marcelok@fecap.br)**

Atenciosamente:

Nome do Pesquisador 1

\_\_\_\_\_\_\_\_\_\_\_\_\_\_\_\_\_\_\_\_\_\_\_\_

Nome do Pesquisador 2

\_\_\_\_\_\_\_\_\_\_\_\_\_\_\_\_\_\_\_\_\_\_\_\_

Nome do Pesquisador 3

Margem direita e inferior: 2 cm

\_\_\_\_\_\_\_\_\_\_\_\_\_\_\_\_\_\_\_\_\_\_\_\_

Nome do Responsável da Instituição

\_\_\_\_\_\_\_\_\_\_\_\_\_\_\_\_\_\_\_\_\_\_\_\_\_\_\_\_\_\_

## **Apêndice O – Modelo de Anexo**

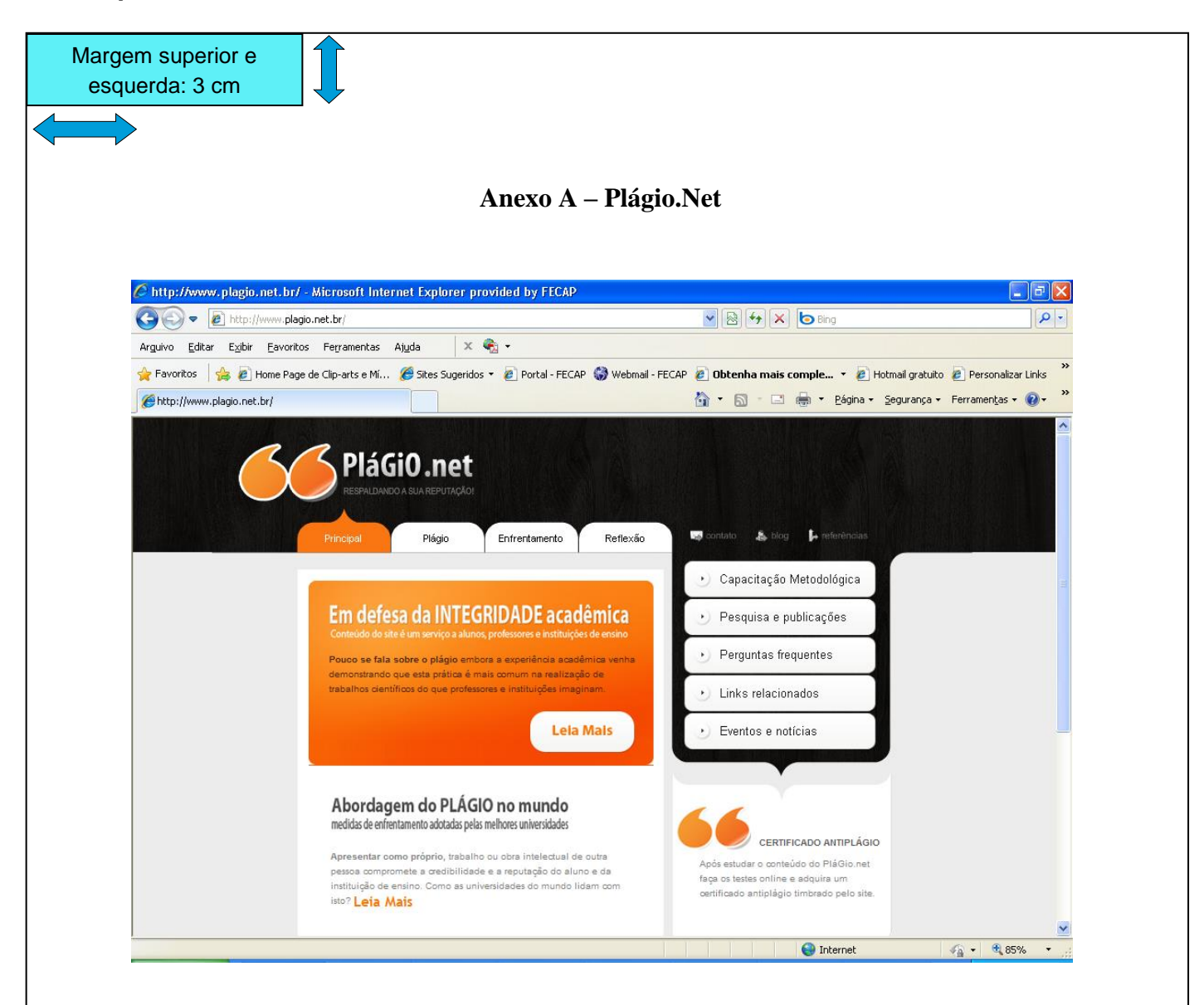

O site Plágio.net <http://www.plagio.net.br/index.html> é resultado de uma pesquisa científica do Professor da FECAP Marcelo Krokoscz, realizada no final de 2009.

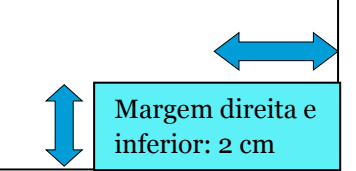

## **Apêndice P – Modelo de Tabela**

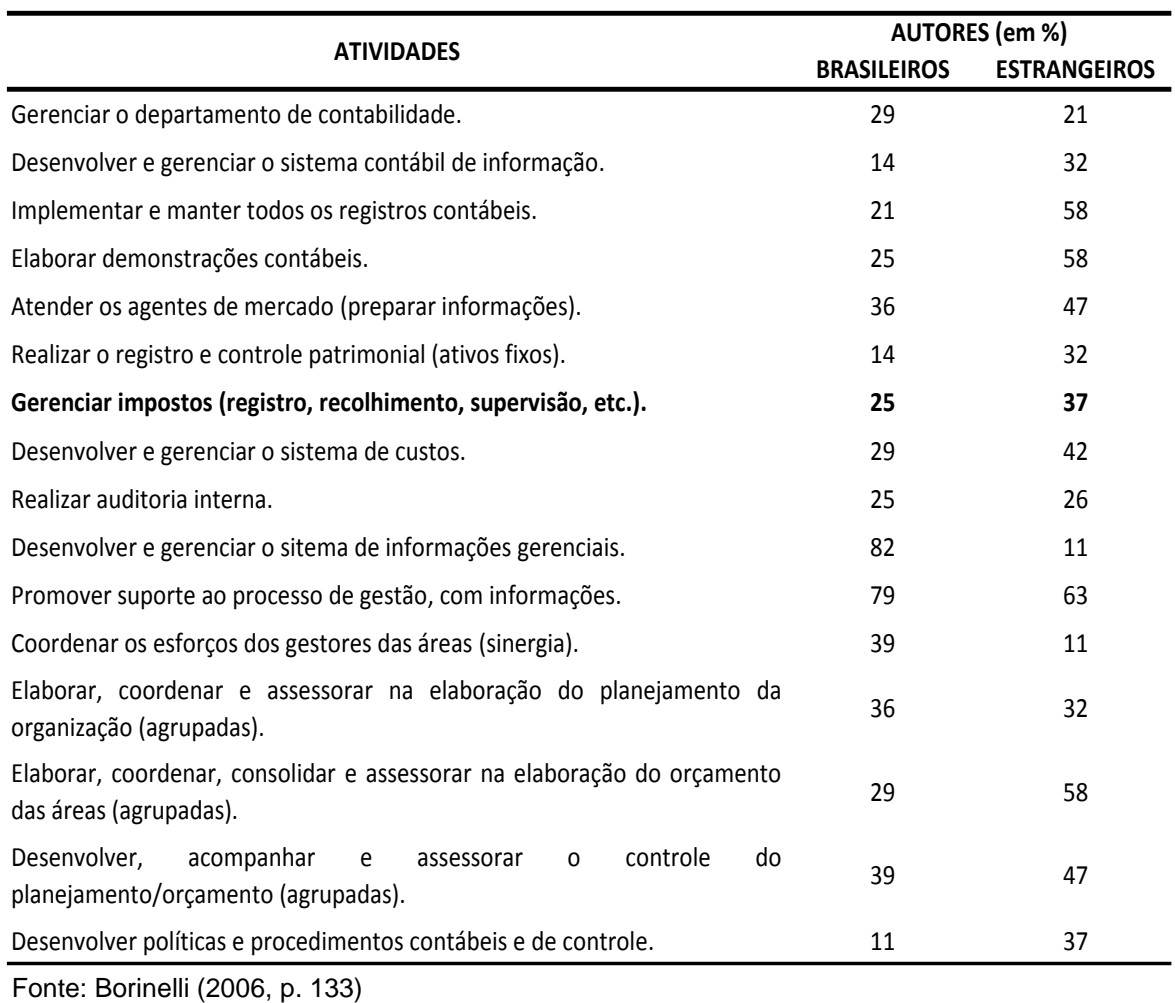

#### **TABELA 3 – RESUMO DAS ATIVIDADES DE CONTROLADORIA MAIS CITADAS**

NOTA: Para os casos:

- Ilustração adaptada, usar: Fonte: Adaptado de Borinelli (2006).
- $\triangleright$  Ilustração de própria autoria, usar: Fonte: Do autor.

Nas referências:

BORINELLI, M. L. **Estrutura conceitual básica de controladoria:** sistematização à luz da teoria e da práxis. 2006. 352 f. Tese (Doutorado em Controladoria e Contabilidade) – Faculdade de Economia, Administração e Contabilidade, Universidade de São Paulo – USP, São Paulo, 2006. Disponível em: <http://www.teses.usp.br/teses/disponiveis/12/12136/tde-19032007-151637/ptbr.php>. Acesso em: 20 fev. 2014.

## **Apêndice Q – Modelo de Quadro**

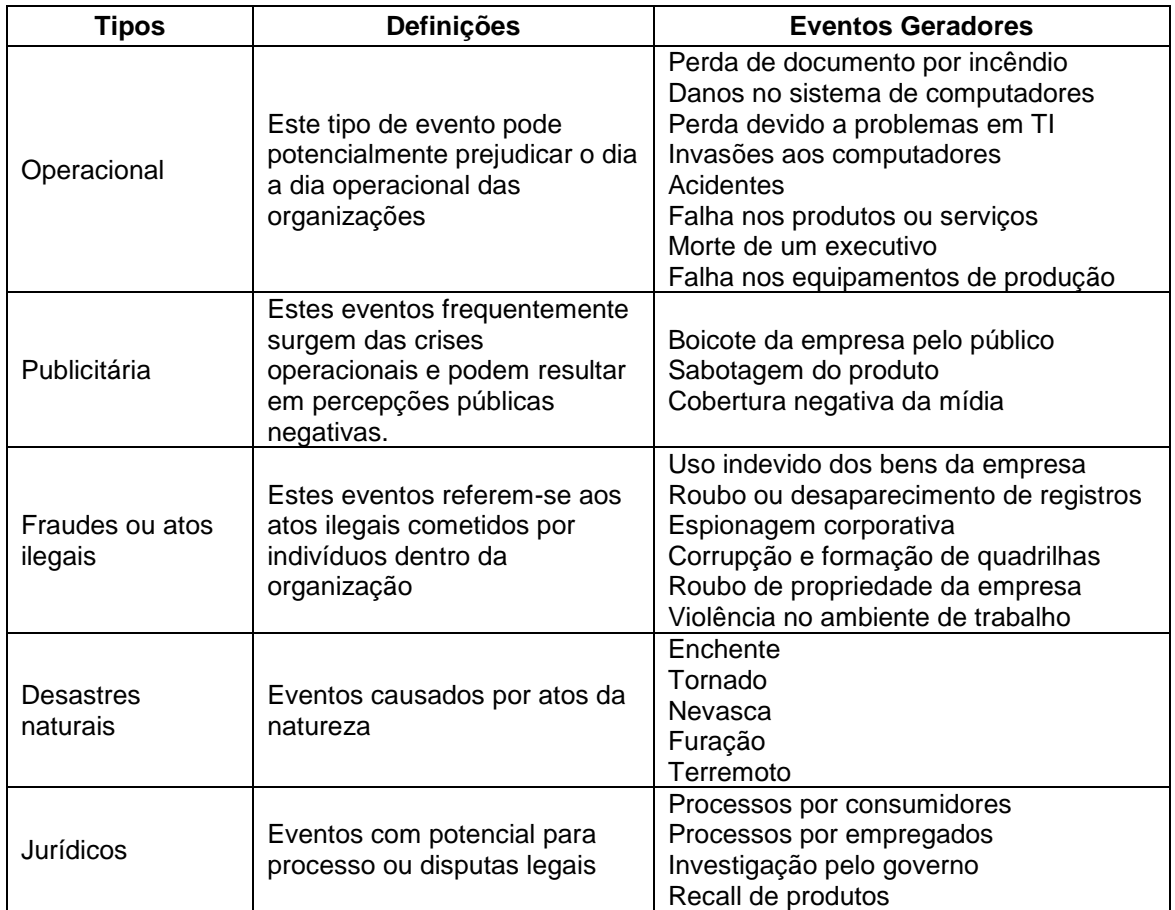

#### **QUADRO 1 - TIPOS DE CRISE E SUAS DEFINIÇÕES**

Fonte: Spillan e Crandall (2001, p. 26).

#### Nas referências:

SPILLAN, J. E.; CRANDALL, W. Crisis planning among guatemalan small businesses: the assessment of wort-case scenarios. **Journal of Business in Developing Nations**, Hartford, v. 5, p. 21-55, 2001. Disponível em: <http://www.ewp.rpi.edu/jbdn/jbdnv502.pdf>. Acesso em: 20 fev. 2014.

## **Apêndice R – Modelo de Gráfico**

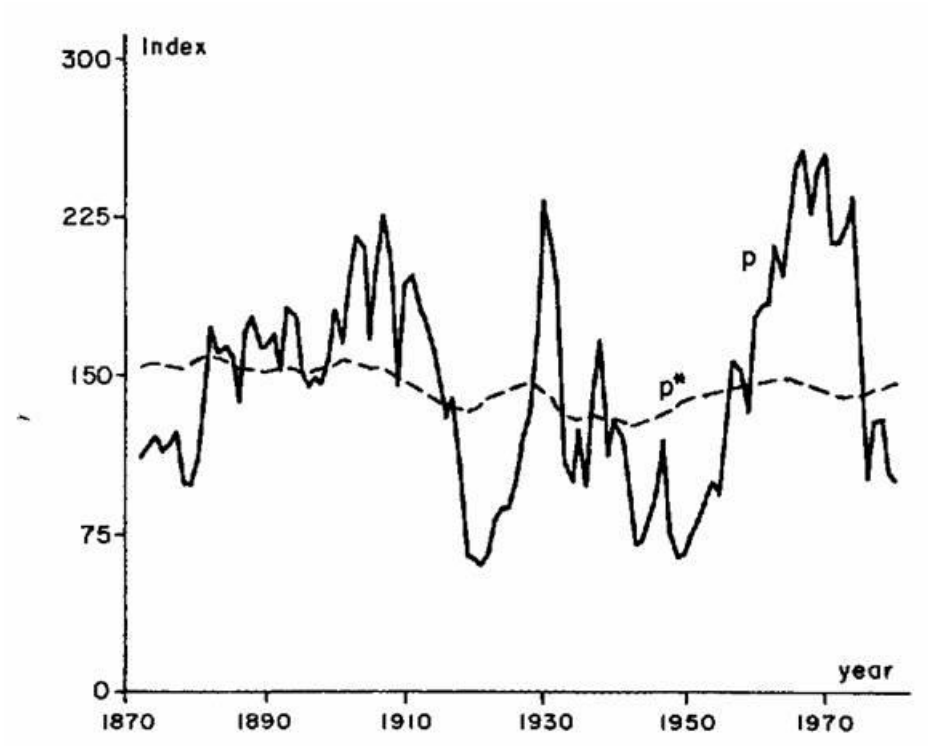

**GRÁFICO 4 – COMPORTAMENTO DOS DIVIDENDOS**

Fonte: Shiller (1981, p. 5)

Nas referências:

SHILLER, R. J. Do stock prices move too much to be justified by subsequent changes in dividends. **The American Economic Review**, Nashville, v. 71, n. 3, p. 421-436, June 1981.

## **Apêndice S – Modelo de Figura**

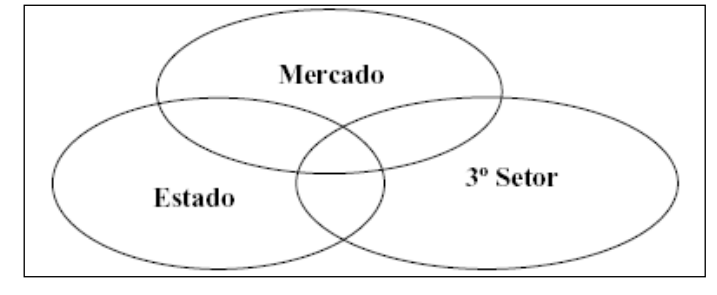

## **FIGURA 1 – A TRÍADE ENTRE O ESTADO, O MERCADO E O TERCEIRO SETOR**

Fonte: Fernandes (2002, p.156).

Nas referências:

FERNANDES, R. C. **Privado, porém público**: o terceiro setor na América latina. 3. ed. Rio de Janeiro: Relume-Dumará, 2002.

# **Apêndice T – Modelo de Quebra de Página na Tabela ou Quadro**

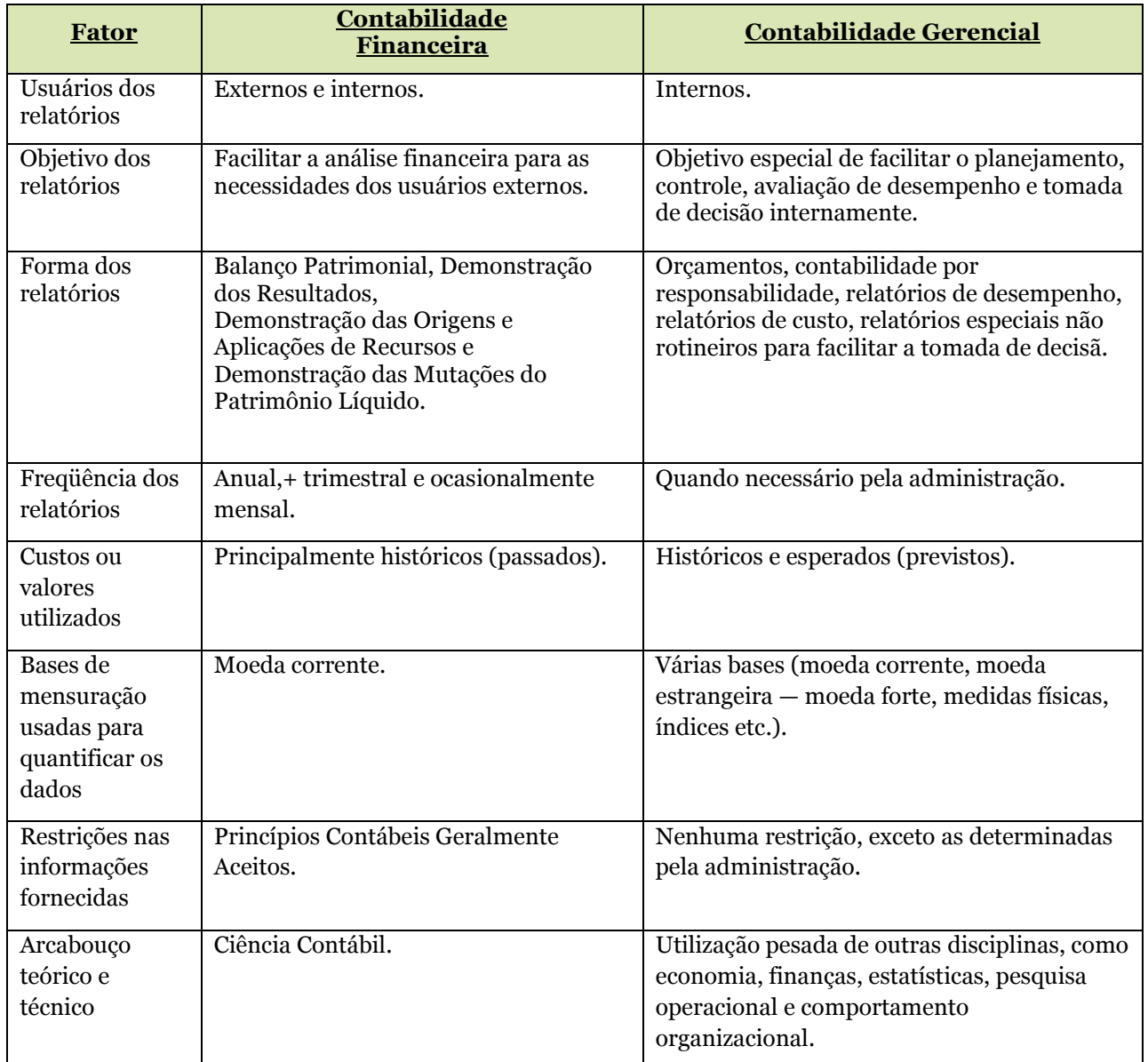

## **QUADRO 4 – DIFERENÇAS E SIMILARIDADES ENTRE CONTABILIDADE GERENCIAL E FINANCEIRA**

Continua

101

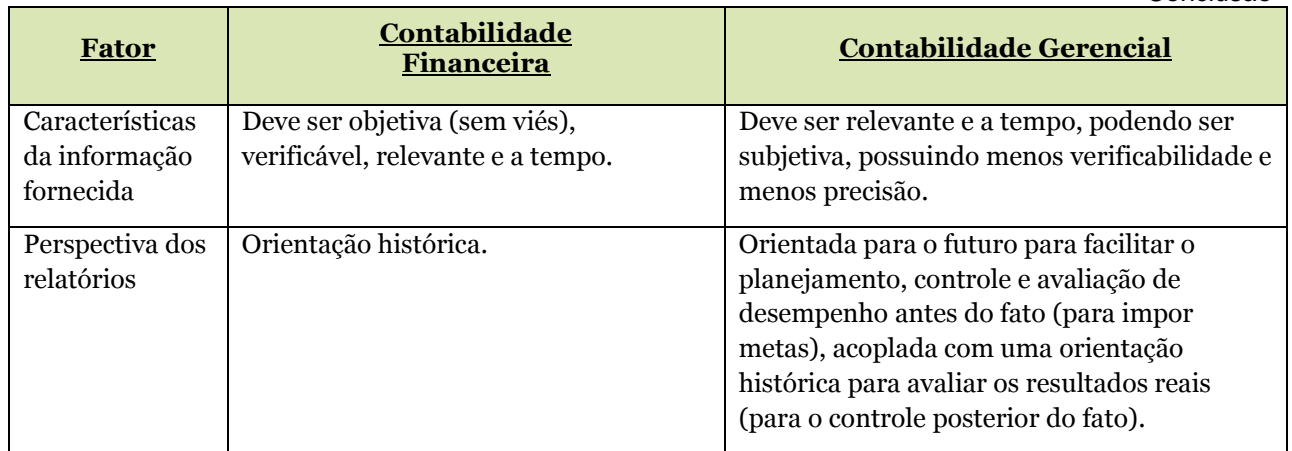

Fonte: Padoveze (2000, p. 33).

Nas referências:

PADOVEZE, C. L. **Sistemas de informações contábeis**: fundamentos e análise. 2. ed. São Paulo: Atlas, 2000.

## **Apêndice U – Dicas de Softwares Para Normalização**

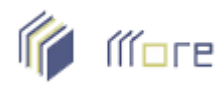

# **Mecanismo Online para Referências**

O MORE é uma ferramenta gratuita desenvolvida pela UFSC fácil de usar, que produz automaticamente citações no texto e referências no formato ABNT, para quinze (15) tipos de documentos, a partir de formulários próprios, selecionados em um menu principal. Os documentos cobertos pelo mecanismo são os mais usados no meio acadêmico: livros, dicionários, enciclopédias, teses e dissertações, artigos de revistas, artigos de jornais, nos formatos impresso e eletrônico, além dos documentos exclusivos em meio eletrônico: home-page e e-mail.

<http://www.more.ufsc.br/>

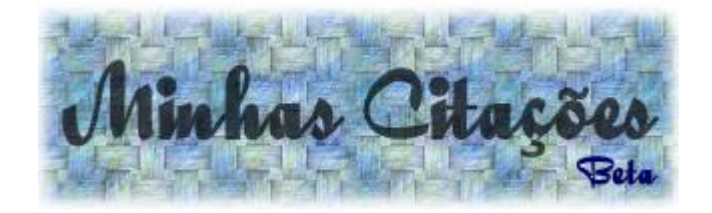

O projeto Minhas Citações é uma base de dados de acesso on-line, onde é possível gerenciar citações de textos em geral e salvar comentários, para que você se organize melhor e possa usar essas citações e comentários em seus trabalhos acadêmicos. O site Minhas Citações é um projeto gratuito. Foi desenvolvido por Leonardo Assis, aluno de Biblioteconomia da Universidade de São Paulo. O objetivo do site é criar um espaço para que pesquisadores e estudantes universitários possam armazenar e organizar transcrições textuais de trechos de obras que são relevantes para seus estudos. Cada usuário tem sua seção de registros, exclusivamente confidencial. O projeto visa a organização das leituras dos usuários, por meio da inserção de registros em fichas de leitura. Cada ficha possui campos para referenciação do material, a fim de ajudar na elaboração de trabalhos acadêmicos. <http://www.minhascitacoes.com.br/login.php>

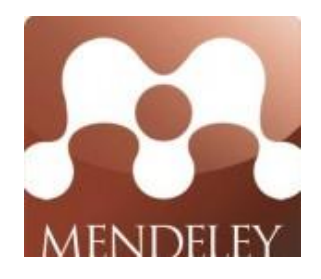

O Mendeley é um gerenciador de referências bibliográficas, gratuito e capaz de extrair os metadados de PDFs automaticamente, sincronizar as referências do desktop com uma interface web (acessível de qualquer lugar) além de ter uma ferramenta social para cientistas.

Algumas características do Mendeley:

- Cria uma biblioteca dos seus artigos online, com suas próprias anotações;
- Extrai automaticamente as referências dos artigos (título, revista, autores, keywords);
- Possibilita a pesquisa em seus artigos, por título, autor, resumo e anotações;
- Permite agrupar seus documentos por área de pesquisa;
- Renomeia os artigos para Autor Periódico Título artigo;
- Cria automaticamente citações com integração com o Word;
- Criando seu perfil na comunidade de pesquisa do Mendeley, é possível adicionar e enviar artigos para seus amigos pesquisadores e descobrir o que eles andam pesquisando.

Faça seu [cadastro no Mendeley e crie seu perfil de pesquisador;](https://www.mendeley.com/join) depois faça o [download do Mendeley e organize seus artigos em PDF.](https://www.mendeley.com/download-mendeley-desktop/) O software funciona tanto para Windows, quanto Mac e Linux.

[http://www.mendeley.com](http://www.mendeley.com/)

# **Anexo A – Ponderações e Dicas Para se Evitar o Plágio**

# **PONDERAÇÕES E DICAS PARA SE EVITAR O PLÁGIO**

Prof. Ms. Marcelo Krokoscz – [www.plagio.net.br](http://www.plagio.net.br/)

Plágio é a apropriação indevida de ideias e conteúdos produzidos por outros, mas que são apresentados como se fossem próprios. A ocorrência de casos dessa prática no âmbito acadêmico tem sido repercutida na mídia nacional e internacional o que vem demonstrando se tratar de um problema que acontece com frequência e que vem sendo ignorado.

ALGUMAS PONDERAÇÕES SOBRE O ASSUNTO:

1.Estima-se que o plágio esteja disseminado na produção acadêmica universitária. Nos Estados Unidos, por exemplo, verifica-se ampla bibliografia e publicações sobre o assunto, sobretudo nos últimos 60 anos (HART; FRIESNER, 2004 apud MCCORD, 2008). Não obstante o comprometimento dos pesquisadores com o assunto, estudos indicam que 36% dos estudantes norte- americanos admitem fazer plágio (PLAGIARISM, 2009). O jurista Richard Posner estima que um terço dos estudantes universitários americanos cometem plágio ou algum tipo de fraude acadêmica (POSNER, 2007, p.8). No Brasil, 82,7% dos professores alegam já ter-se deparado com trabalhos acadêmicos que não foram feitos pelos alunos (GARCIA, 2006).

2. A ocorrência do plágio é responsabilidade de todos os envolvidos na instituição educacional: alunos, professores, gestores e também da comunidade. Ultimamente, a banalização do plágio vem-se tornando tema recorrente na mídia mundial.

3. O plágio no ambiente acadêmico é um fenômeno bastante específico porque, além do redator (o plagiário, quem copia) e do autor (plagiado, de quem foi copiado), envolve um terceiro sujeito que é o leitor (o enganado, quem recebe o trabalho copiado).

4. O plágio no ambiente acadêmico é inaceitável. Além de ser considerado roubo de ideias ou empréstimos mal feitos, trata-se de uma fraude do conhecimento, de desonestidade do estudante e mancha na reputação acadêmica da instituição.

 $\checkmark$  O desenvolvimento do conhecimento por meio da prática da pesquisa científica é um dos aspectos fundamentais da instituição universitária e foi considerado pela comunidade intelectual brasileira em 1932 como o "centro nervoso da universidade" (AZEVEDO et al., 1984).

5. No meio acadêmico brasileiro é dada pouca importância ao fenômeno do plágio. Há pouca pesquisa relacionada ao assunto.Além de não fazer parte dos manuais de formação acadêmica, as instituições de ensino não apresentam esclarecimentos e orientações em suas páginas eletrônicas sobre o assunto (KROKOSCZ, 2011).

6. Embora o plágio seja previsto como infração pela Lei dos Direitos Autorais (Lei 9.610/1998) com enquadramento descrito no Código Penal (Artigo 184), no ambiente universitário, o plágio é uma forma de desacato da integridade acadêmica que escapa da responsabilização judicial.

 O advogado Eduardo Senna, citado em matéria do portal Universia, esclarece que, embora o plágio seja uma violação do direito autoral, "não é crime, e não pode ser punido com ação penal, mas, sim, com ação cível". O plágio só pode ser tratado criminalmente no caso de contrafação, no entanto, em geral o plágio apresentado academicamente não corresponde a uma cópia literal da obra de outro autor, mas a uma "imitação disfarçada" da propriedade intelectual alheia (UNIVERSIA, 2005). "Nem a universidade nem o professor podem entrar com uma ação contra o aluno. O dono da obra é quem pode processar. Por isso que é muito difícil de coibir isso e a história fica só no meio acadêmico", ressalta o advogado (UNIVERSIA, 2005).

7. O combate ao plágio vai além da simples constatação e punição aos responsáveis diretamente envolvidos. Ações efetivas de enfrentamento são àquelas orientadas à prevenção e tratamento das causas de ocorrência.

 Donald McCabe, professor no Curso de Administração da Universidade de Rutgers, realizou estudos que demonstram que a adoção de Códigos de Honra tem sido a forma eficaz encontrada por muitas universidades para reduzir práticas desonestas no ambiente acadêmico, sobretudo quando uma parte pequena dos estudantes é envolvida em sua elaboração e depois garantem a aceitação desses códigos por toda a comunidade educativa (MCCABE; PAVELA, 2005).

8. Algumas propostas de enfrentamento do plágio no meio acadêmico são: o emprego de esforços das instituições de ensino na adoção de políticas relacionadas ao assunto, bem como a criação de conteúdos e estratégias acadêmicas para a mitigação desse problema, tais como: adoção de Códigos de Ética, apresentação de conteúdo relacionado ao plágio nas *home page* das universidades brasileiras, integração do estudo sobre escrita acadêmica e plágio em matéria específica da grade dos cursos superiores (KROKOSCZ, 2011). Observação: o conhecimento sobre o assunto obtido nesse estudo foi empregado na construção do website [www.plagio.net.br](http://www.plagio.net.br/)

## ALGUMAS DICAS PRÁTICAS PARA EVITAR A OCORRÊNCIA DO PLÁGIO:

## **-Para ser evitado, o plágio precisa ser conhecido.**

Em alguns casos, o plágio acontece acidentalmente porque o estudante não sabe como ele ocorre. Contudo, a falta de intencionalidade não é atenuante para a ocorrência do plágio. No Instituto de Technologia de Massachusetts (MIT, 2011), é observado que mesmo nesses casos as consequências são dolorosas e implicam reprovação e expulsão.

Eis algumas modalidades de ocorrência do plágio:

a) Plágio direto (word by word): cópia literal.

- b) Plágio indireto (paraphrase): interpretação de um texto original sem indicação da fonte.
- c) Plágio de fontes: quando um trabalho é feito com a reprodução de citações de outros trabalhos.
- d) Plágio consentido (conluio): apresentação de trabalhos feitos por colegas ou comprados.
- e) Autoplágio: quando o estudante entrega o mesmo trabalho para disciplinas diferentes, sem informar que o conteúdo já foi apresentado anteriormente.

## **-Oriente os estudantes que trabalhos acadêmicos devem ser apresentados de acordo com as convenções de escrita científica adotadas pela comunidade.**

No caso da FECAP, deve ser seguida a normalização da Associação Brasileira de Normas Técnicas (ABNT). As principais normas a serem seguidas são:

- a) NBR 10520 de 2002 sobre a apresentação de citações.
- b) NBR 6023 de 2002 sobre a apresentação de referências
- c) NBR 14724 de 2011 sobre a apresentação de trabalhos acadêmicos.

As bibliotecárias são profissionais especializadas no emprego de tais normas e estão disponíveis para orientações quanto à sua correta utilização.

## **-Avise os estudantes que o plágio pode ser facilmente identificado.**

Usando a intuição**,** um pouco de bom senso e o conhecimento do perfil dos alunos, a comparação entre o estilo de escrita no trabalho e o nível de conhecimento dos alunos pode evidenciar que há algo de errado no trabalho entregue. A Profª. Nancy Stanlick (2008), da University of Central Florida, observa, por exemplo, o caso de trabalhos escritos com uma eloquência que não corresponde ao vocabulário do aluno e com seções inteiras reproduzidas a partir da internet de fontes que sequer são acadêmicas, como *blogs*, enciclopédias eletrônicas, *sites* pessoais, institucionais ou de notícias etc.

## **-Faça a arguição de trabalhos entregues com evidências/suspeitas de plágio.**

Quando perceber que o conteúdo apresentado não corresponde ao vocabulário ou estilo de escrita do aluno, peça ao aluno que explique determinadas passagens do trabalho.

Se o aluno não escreveu as ideias apresentadas, não será capaz de sustentar o argumento desenvolvido no texto. Quando o estudante não sabe o que está escrito, fica evidente que ele não é o autor do texto apresentado.

## **-Avise os estudantes que os trabalhos entregues serão submetidos a softwares de detecção do plágio.**

Para isso, solicite que seja entregue uma versão eletrônica no formato de edição de texto (Word by Office/Microsoft) para que o arquivo possibilite a busca de similaridades.

Recomende, inclusive, que os estudantes façam isso antes de entregarem seus trabalhos. Confira no link ["As 20 melhores ferramentas gratuitas antiplágio"](http://www.blogherald.com/2007/06/25/the-20-best-free-anti-plagiarism-tools/), selecionadas pelo The Blog Herald. No Brasil, há o aplicativo Farejador de Plágio [\(www.farejadordeplagio.com.br\)](http://www.farejadordeplagio.com.br/) que faz o rastreamento gratuito de similaridades em uma parte de qualquer documento. Com o pagamento de única e pequena taxa, o usuário é registrado para utilizar o sistema completo indefinidamente. O *software* mais utilizado internacionalmente é o [Turnitin.](http://turnitin.com/static/index.php)

## **- Recomende que o estudante assine uma declaração de autoria (modelo em anexo).**

Essa estratégia, usada na Universidade de Oxford (EUA) e na Universidade de Cape Town (África do Sul), funciona como um atestado de responsabilidade autoral, o que confere maior comprometimento e seriedade ao processo de pesquisa.

## **-Prefira que os trabalhos sejam entregues no formato de artigos científicos.**

Essa modalidade de trabalho, que visa à apresentação em evento científico e/ou publicação (em periódico, repositório institucional, blog etc.), aumenta a seriedade do conteúdo e dos resultados produzidos. Além disso, a possibilidade de visibilidade pública do trabalho também aumenta a preocupação do redator com a sua integridade.

## **-Solicite que trabalhos longos sejam entregues de forma escalonada.**

Corrija as partes que forem entregues e faça sugestão de modificações no texto. Indique novas fontes que devem constar no trabalho.

A entrega do trabalho em partes, com correção e solicitação de alterações, minimiza a prática de compra de trabalhos prontos porque requer que o aluno faça esforços permanentes na elaboração do próprio trabalho, tornando o "investimento" na compra de um trabalho feito por um escritório especializado nesse tipo de (des)serviço um mal gasto.

## **-Modifique a forma de solicitar a apresentação do conhecimento produzido pelos alunos.**

Phil Davies, professor da Escola de Informática da Universidade de Glamorgan (Reino Unido), diz que vem usando há dois anos a técnica de "digital storytelling" e, desde então, não tem encontrado mais evidências de plágio nos trabalhos feitos pelos alunos (WILLIANS, 2010). A estratégia consiste basicamente na mudança da forma de entrega dos trabalhos: ao invés de conteúdos escritos, os alunos devem apresentar o trabalho com o uso de recursos multimídia.

## **-Esclareça quais são as sanções e penalidades aplicadas aos estudantes que cometem plágio.**

O problema está previsto no Código De Ética Do Centro Universitário FECAP. No item que trata da honestidade e coerência, é explicitado que na FECAP "não se admitem ações ou comportamentos que estejam em desacordo com o padrão ético desejado, tais como [...] cópia fraudulenta do trabalho de outrem - em parte ou em sua totalidade - que o aluno apresenta como de sua autoria" (FUNDAÇÃO ESCOLA DE COMÉRCIO
ÁLVARES PENTEADO, 2010, p.3). Denúncias sobre casos de plágio devem ser apresentadas à Comissão Permanente de Ética da instituição, cabendo o resguardo da privacidade do denunciante da fraude.

O Código de Ética da FECAP, bem como os regulamentos das Coordenações, preveem como pena para quem cometer plágio em trabalho da rotina de estudos ou em Trabalho de Conclusão de Curso a **REPROVAÇÃO**. Em caso de reincidência, cabe à Comissão Permanente de Ética a determinação e aplicação de outras sanções.

## **-Solicite o comprometimento ético do aluno.**

Apesar da existência de ferramentas eletrônicas para a detecção do plágio e de um aparelhamento legal e institucional que permite o cerceamento do plágio, cabe insistir na importância de que evitar o plágio, mais do que uma decisão intimidada pela coerção, deve ser uma escolha do indivíduo que denota comprometimento pessoal e manifesta pacto com valores inegociáveis fundamentados em princípios como verdade e honestidade. Enfatize que o plágio é uma fraude intelectual que compromete a reputação da instituição, mancha a integridade acadêmica do estudante e prejudica a sua carreira profissional no futuro.

Alguns casos de plágio, ocorridos em 2011, com implicações acadêmicas e profissionais:

- a) Karl-Theodor zu Guttenberg foi pressionado a se demitir do posto de Ministro da Defesa da Alemanha e teve seu título de Doutor cassado pela Universidade de Bayreuth.
- b)London School of Economics (LSE) investiga denúncia de plágio na tese de doutorado de Saif al Islam
- c) O Prof. Andreimar Soares foi demitido da USP por envolvimento em caso de plágio.
- d)ADrªCarolinaDalaquaSant'Anateveotítuloacadêmicocassadoporcausade plágionatese.

## **-Incentive a cultura de integridade acadêmica.**

Estudos internacionais têm demonstrado que o cultivo de práticas de integridade institucional, como a elaboração coletiva e o emprego de Códigos de Conra, são altamente eficazes na redução das práticas de desonestidade acadêmica (MCCABE, TREVINO; BUTTERFIEL, 2002; MCCABE; PAVELA, 2005).

## **REFERÊNCIAS BIBLIOGRÁFICAS**

AZEVEDO, Fernando de et al. O manifesto dos pioneiros da educação nova.

**Revista Brasileira de Estudos Pedagógicos,** Brasília, 65 (150), p. 407-425,

## mai/ago. 1994. Disponível em:

http://www.inep.gov.br/download/70Anos/Manifesto\_dos\_Pioneiros\_Educacao\_Nova .pdf. Acesso em: 30 mar. 2010.

FUNDAÇÃO ESCOLA DE COMÉRCIO ÁLVARES PENTEADO. Código **de ética do Centro Universitário FECAP**. São Paulo: FECAP, 2010.

GARCIA, Pedro Luengo. **O plágio e a compra de trabalhos acadêmicos**: um estudo exploratório com professores de administração. 2006. 130 p. Dissertação (Mestrado em Administração) – Faculdade Cenecista de Varginha, Varginha/MG, 2006.

KROKOSCZ, Marcelo. **Abordagens sobre o plágio nas melhores universidades dos cinco continentes e do Brasil**. 2011. (Artigo científico submetido para publicação).

MIT - MASSACHUSETTS INSTITUTE OF TECHNOLOGY. **Avoiding plagiarism**. [2011]. Disponível em: http://writing.mit.edu/wcc/avoidingplagiarism. Acesso em: 9 mar. 2011.

MCCABE, Donald L., TREVINO, Linda Klebe; BUTTERFIELD, Kenneth D.. Honor Codes and Other Contextual Influences on Academic Integrity. *Research in Higher Education,* 433, p.357-378, 2002. Disponível em:

http://www.questia.com/googleScholar.qst;jsessionid=MgHcLXkFf2pjgXmNrCYxbtdZl hwWdhn1T7Rd4 [fKJLyf9LJJBc3mX!1360147688!-1637491633?docId=5000230585.](http://www.questia.com/googleScholar.qst%3Bjsessionid%3DMgHcLXkFf2pjgXmNrCYxbtdZlhwWdhn1T7Rd4fKJLyf9LJJBc3mX!1360147688!-1637491633?docId=5000230585) Acesso em: 09 ago. 2010.

McCABE, Donald L.; Gary PAVELA. New Honor Codes for a New Generation. *Inside Higher Education* , 11 Mar. 2005. Disponível em: http://www.insidehighered.com/views/2005/03/11/pavela1. Acesso em: 9 ago. 2010.McCORD, Alan. **Improving online assignments to deter plagiarism**. Lawrence Technological University, 2008. Disponível em: http://etec.hawaii.edu/proceedings/2008/McCord2008.pdf . Acesso em: 18 nov. 2009.

PLAGIARISM.ORG. **Facts about plagiarism**. Disponível em: http://www.plagiarism.org/plag\_facts.html. Acesso em: 24 nov. 2009.

POSNER, Richard A. **The little book of plagiarism**. New York: Pantheon Books, 2007.

STANLICK, Nancy. An open letter to faculty: some thoghts on plagiarismfrom "colonel cheatbuster". **Faculty Focus**. Vol.7. n. 4, Out. 2008. Disponível em[:](http://www.fctl.ucf.edu/Publications/FacultyFocus/content/2008/october.pdf) <http://www.fctl.ucf.edu/Publications/FacultyFocus/content/2008/october.pdf> . Acesso em: 11 nov. 2009.

UNIVERSIA. **Como lidar com o plágio em sala de aula**. 2005. Disponível em: http://www.universia.com.br/docente/materia.jsp?materia=6387. Acesso em: 26 nov. 2009.

WILLIANS, Rachel. **Internet plagiarism rising in schools.** 2010. Disponível em: http://www.guardian.co.uk/education/2010/jun/20/internet-plagiarism-rising-inschools. Acesso em: 28 jan. 2011.